République Algérienne Démocratique et Populaire Ministère de l'Enseignement Supérieur et de la Recherche Scientifique Université Abderrahmane MIRA de Bejaia

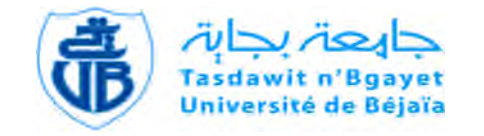

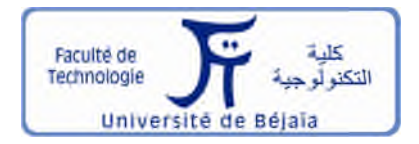

Faculté de Technologie Département d'**Hydraulique** *Laboratoire de Recherche enHydraulique Appliquée et Environnement (LRHAE)*

# **MÉMOIRE DE FIN D'ÉTUDES**

Présenté par :

### **Mr: BAOUCHE Mustapha**

**Mr: ATOUI Billel**

En vue de l'obtention du diplôme de **MASTER en Hydraulique**

Option : **Hydraulique Urbaine**

## **INTITULE:**

## **ETUDE D'ALIMENTATION EN EAU POTABLE DU CENTRE OULED SIDI H'CEN COMMUNE DE GHAILASSA WILAYA DE BORDJ BOU ARRERIDJ**

Soutenu le **23 /06 /2016** devant le jury composé de :

- **-** Président : **Mr : HAMCHAOUI. S**
- **-** Promoteur (s): **Mr : IKNI. T**
- **-** Examinateur (s): **Mr : HAMMOUCHE. A**

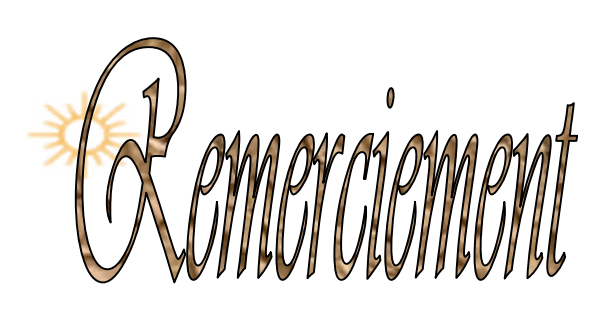

*Tout d'abord nous remercions le DIEU le plus puissant, de nous avoir donné le courage et la patience pour mener ce travail à terme.*

*Au terme de cette modeste étude, nous tenons à exprimer nous profonde gratitude et nous vifs remerciements à*

*Mr IKNI.T (notre promoteur) qui nous a proposé ce sujet. Il nous a accordé ce qu'est le plus précieux, son temps, et son attention.*

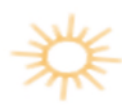

*Nous le remercions pour son aide et sa disponibilité.*

*Nous voudrons remercier d'avance l'honorable jury qui aura à apprécier ce travail*

*Nous remercions très chaleureusement toutes les personnes ayant contribué de prés ou de loin à la réalisation de ce travail.*

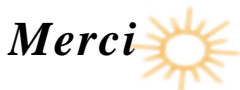

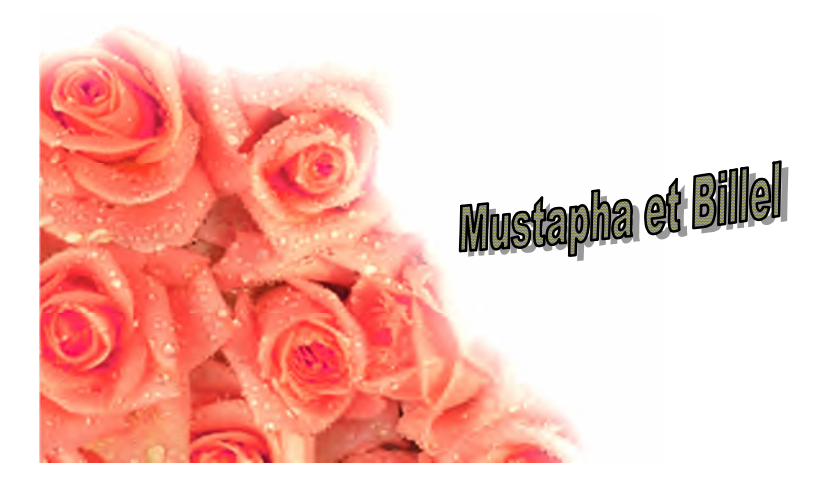

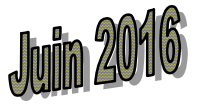

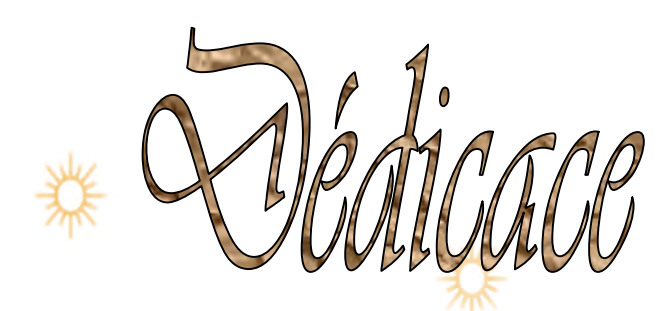

*Je dédie ce travail en guise de reconnaissance et de remerciement à ma chère mère ZAHIA, qui m'a porté dans son ventre pendant près de neuf mois, celle qui m'a amené dans cette vie et m'a offert tant d'affection, à mon adorable père AKLI, pour les sacrifices et leur soutien moral et matériel dont ils ont fait preuve pour je réussisse, à mes chers frères SAMIR, ABD EL KARIM et mes sœurs SOUHILA KARIMA et HOUDA, à ma chère grand-mère HADA, à les enfant de mes sœur MOUMOUH, ISSELAM, SALSSABIL, SAFA, MARWA, RITAGE, à toute ma famille BAOUCHE. A tous mes amis FATAH, MOURAD, AZZEDINE, ZOUBIR, TAHAR, LYAZID, ADEL, HICHAM.*

*Et à tous mes amis qui sont à l'intérieur et l'extérieur du pays.*

*À toutes mes adorables que j'ai connues pendant toute ma vie…*

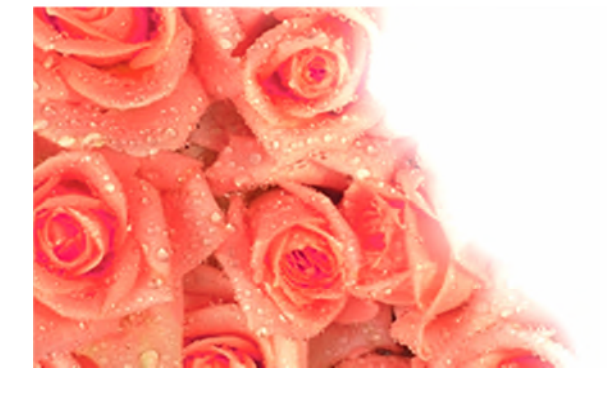

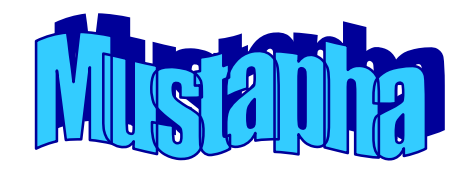

Dédicace

*Je dédie ce travail en guise de reconnaissance et de remerciement à ma chère mère KHALIDA qui m'a porté dans son ventre pendant près de neuf mois, celle qui m'a amené dans cette vie et m'a offert tant d'affection, à mon adorable père HACENE, à mon frère OUSSAMA et à mes chères sœurs WIDAD, SOUHILA, SOUAD, ASSIA, et à mes oncles maternelle à mes tantes maternelle, à mes oncles paternelle, à mes tantes paternelle, et à mes poussins, ABDO, ATEF,TAKOUA, SOUNDES, MOUADH,OUASSIM, et à les beaux garçons de famille, MOUHAMED,YAAKOUB, HAMZA ,SAMI, WALID, ZOHIR, NABIL, SOUFIENE et à les maris des mes sœurs, NOURI, LEKHMISSI, ADEL, et mes amis MOULOUD , HAMZA, KHALIL, HOCINE, ABD EL GHANI, MAHDI, CHERGUI, YOUNES, MOURAD, AZDINE, ZOUBIR, BRAHIM, HICHEM.*

*ET à tout la famille ATOUI*

*À toutes mes adorables que j'ai connues pendant toute ma vie…*

*BILLEL….*

## Sommaire

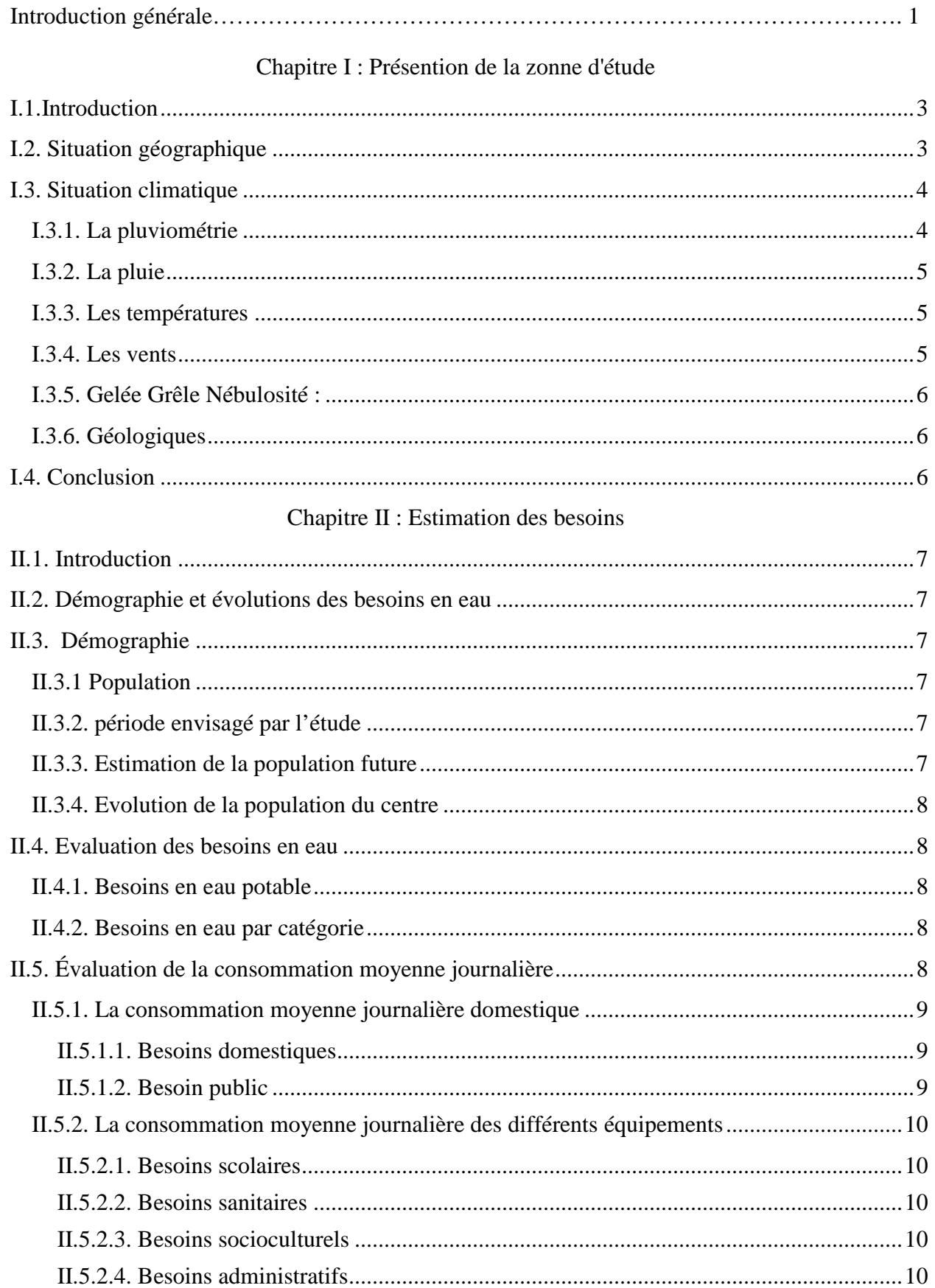

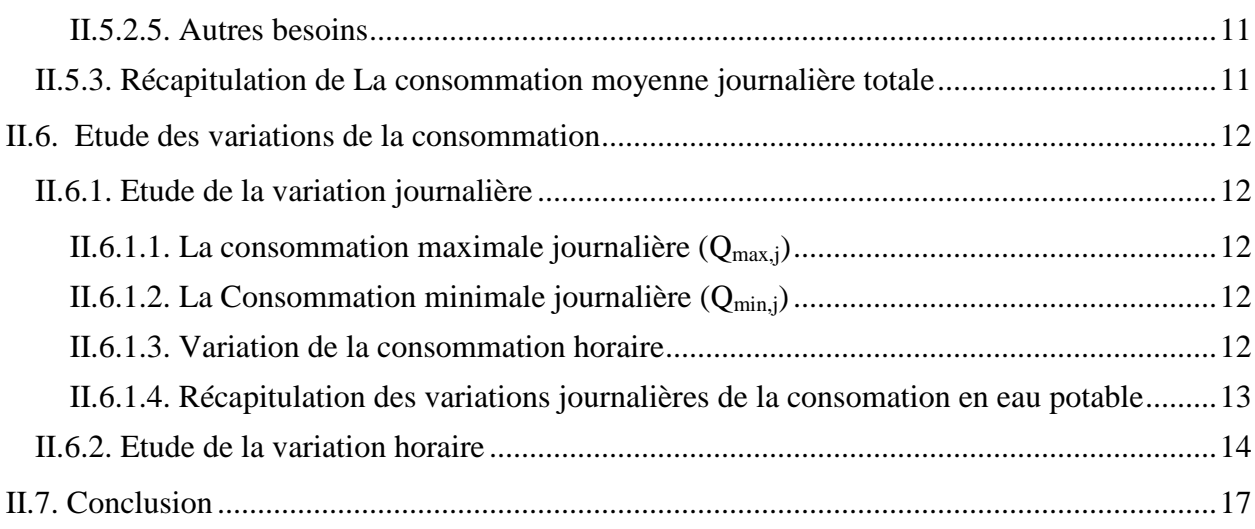

## Chapitre III : Les réservoirs

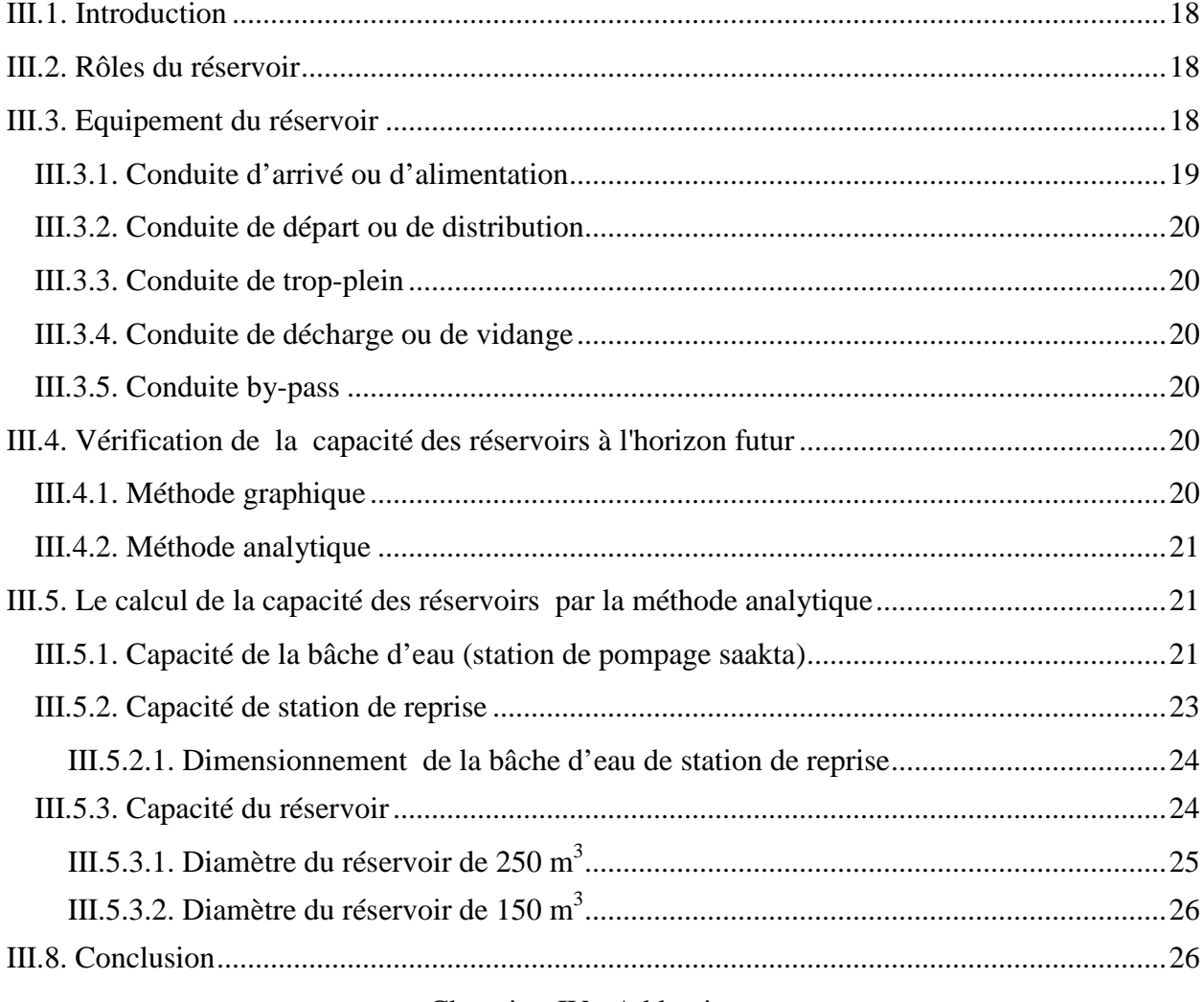

### Chapoitre IV : Adduction

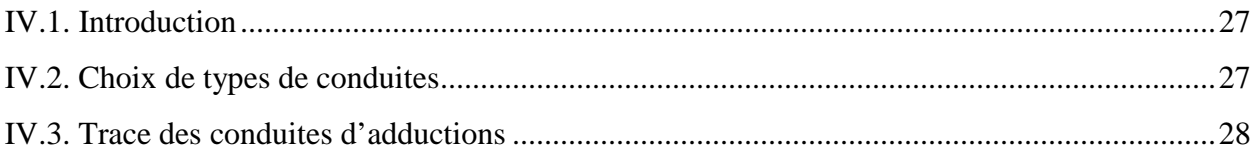

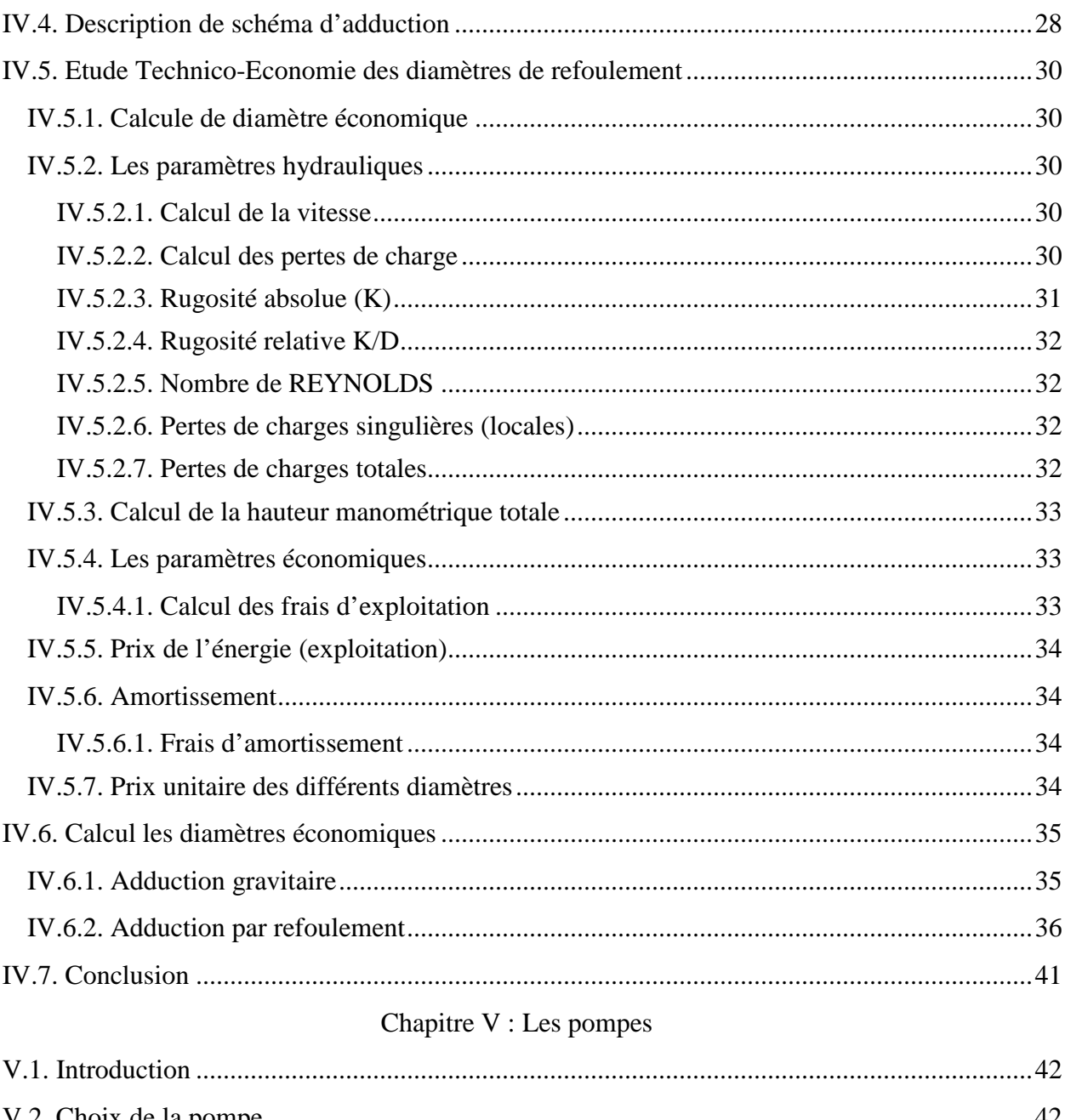

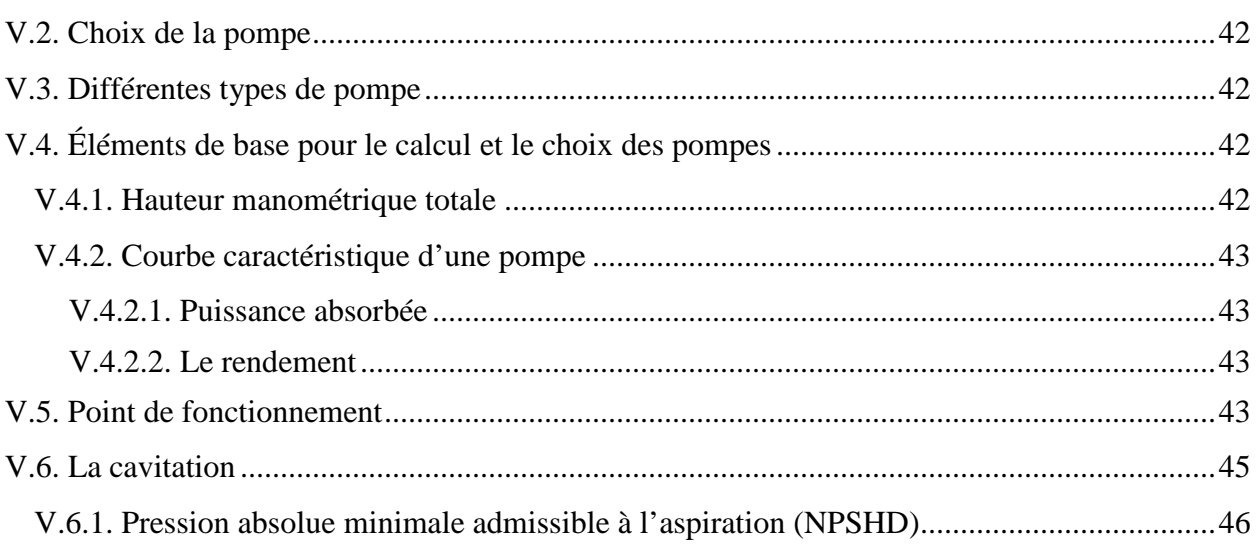

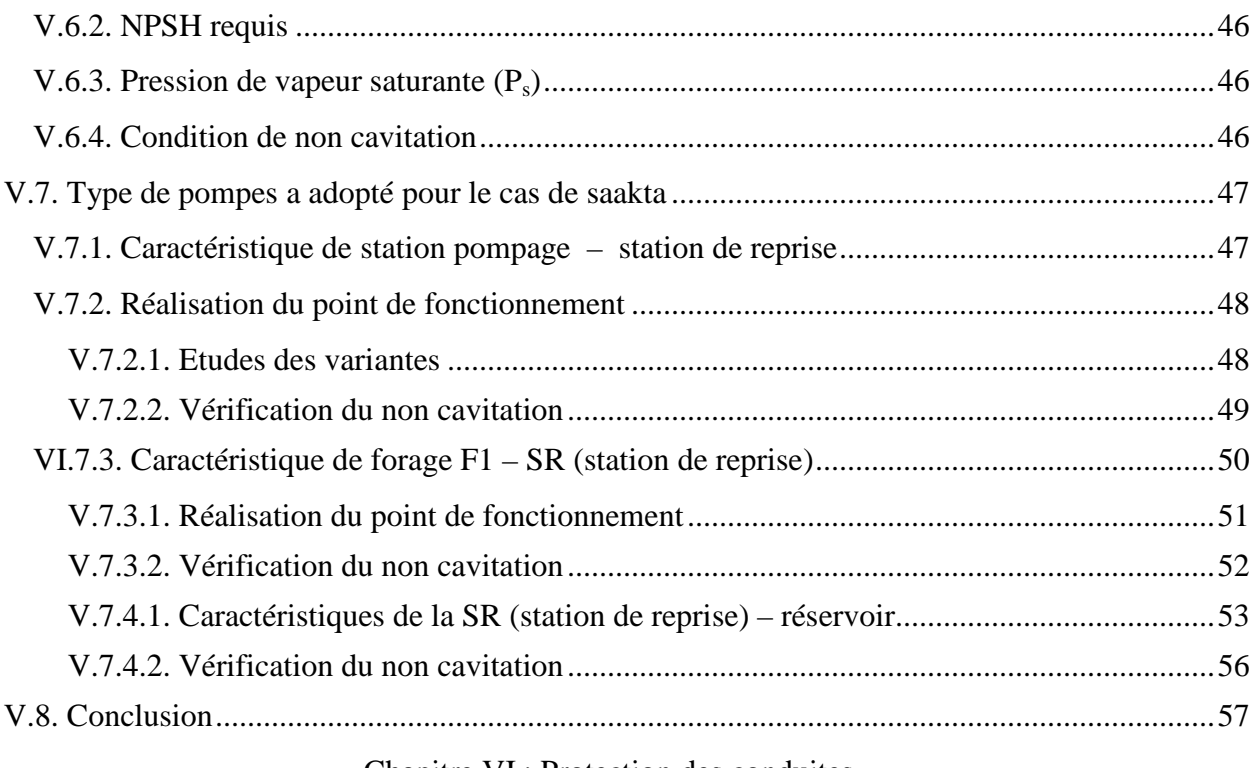

### Chapitre VI : Protection des conduites

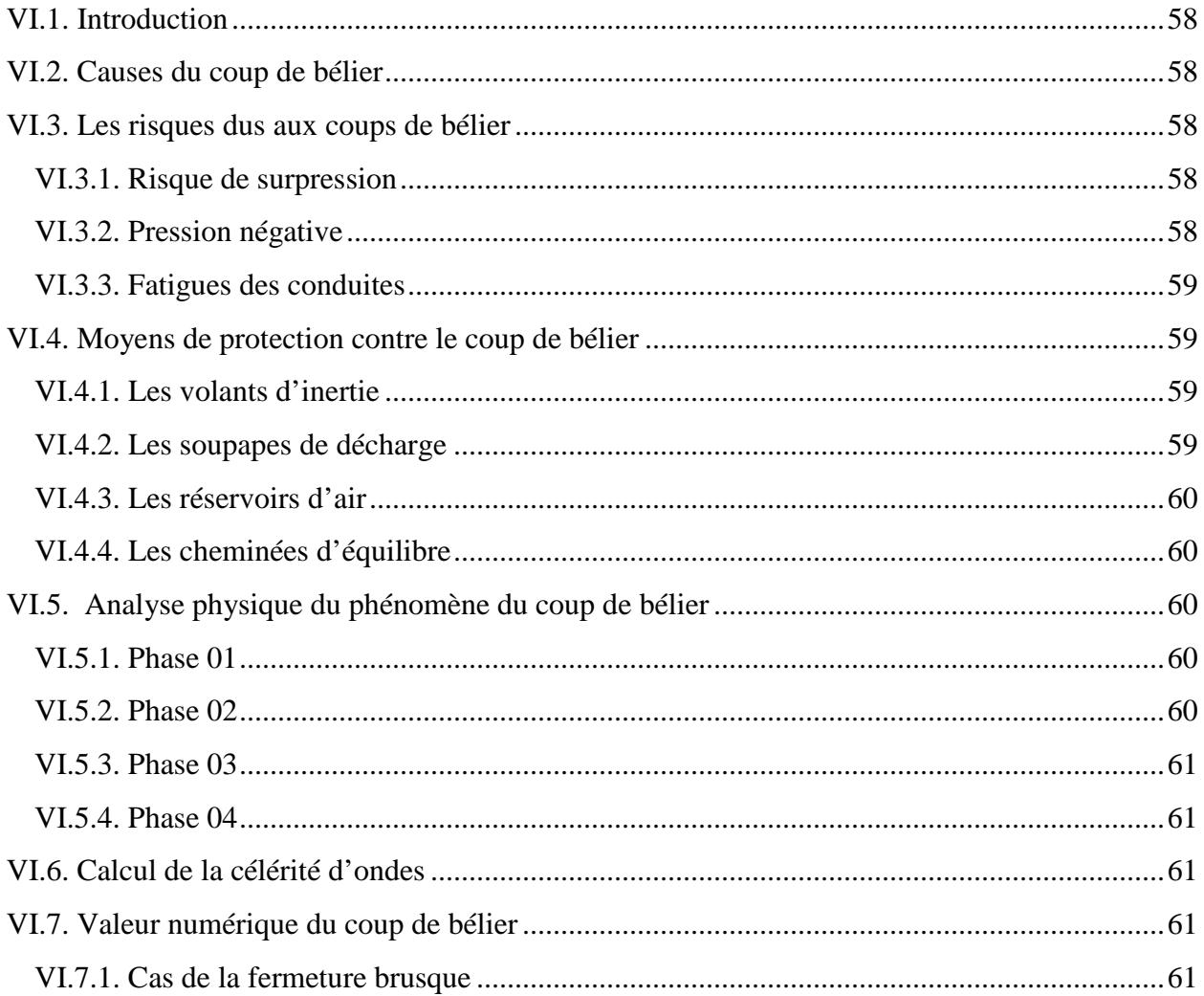

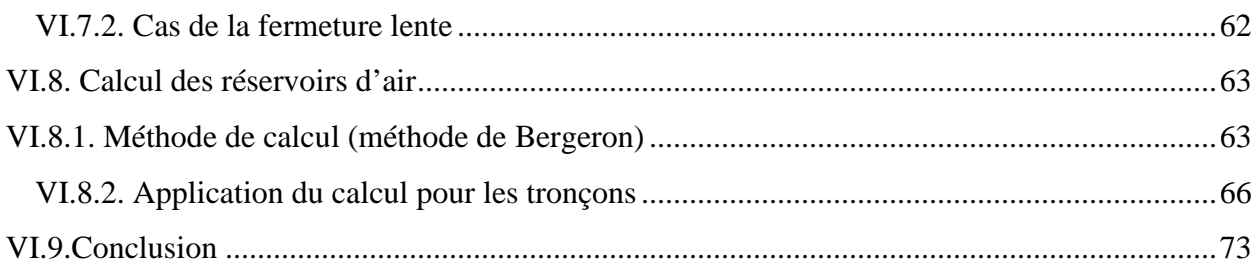

### Chapitre VII: Distribution

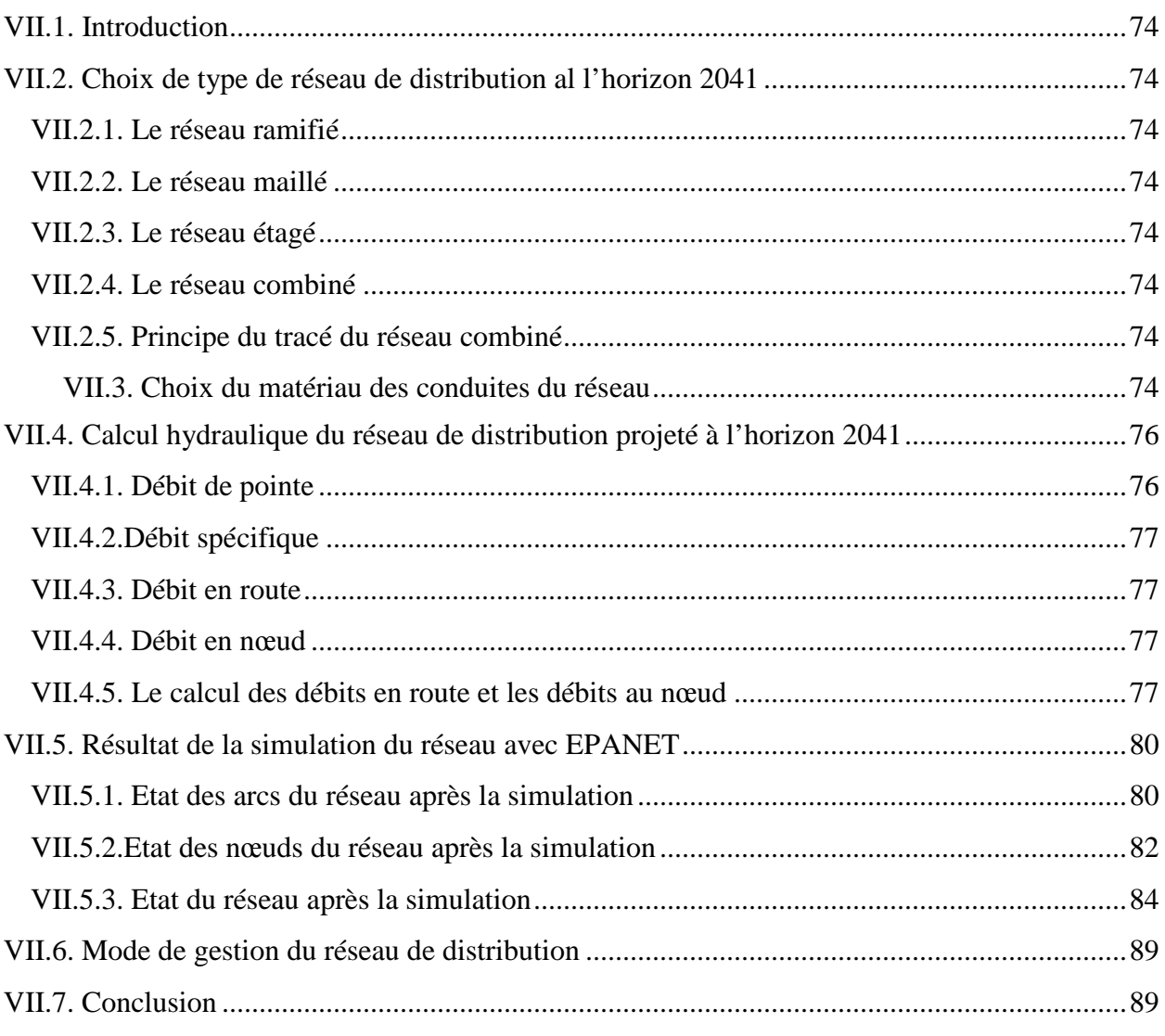

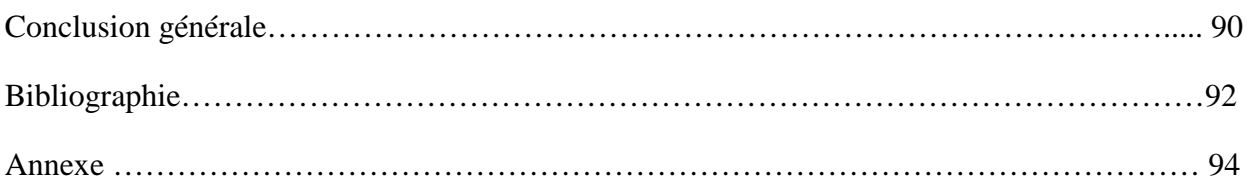

## Liste des tableaux

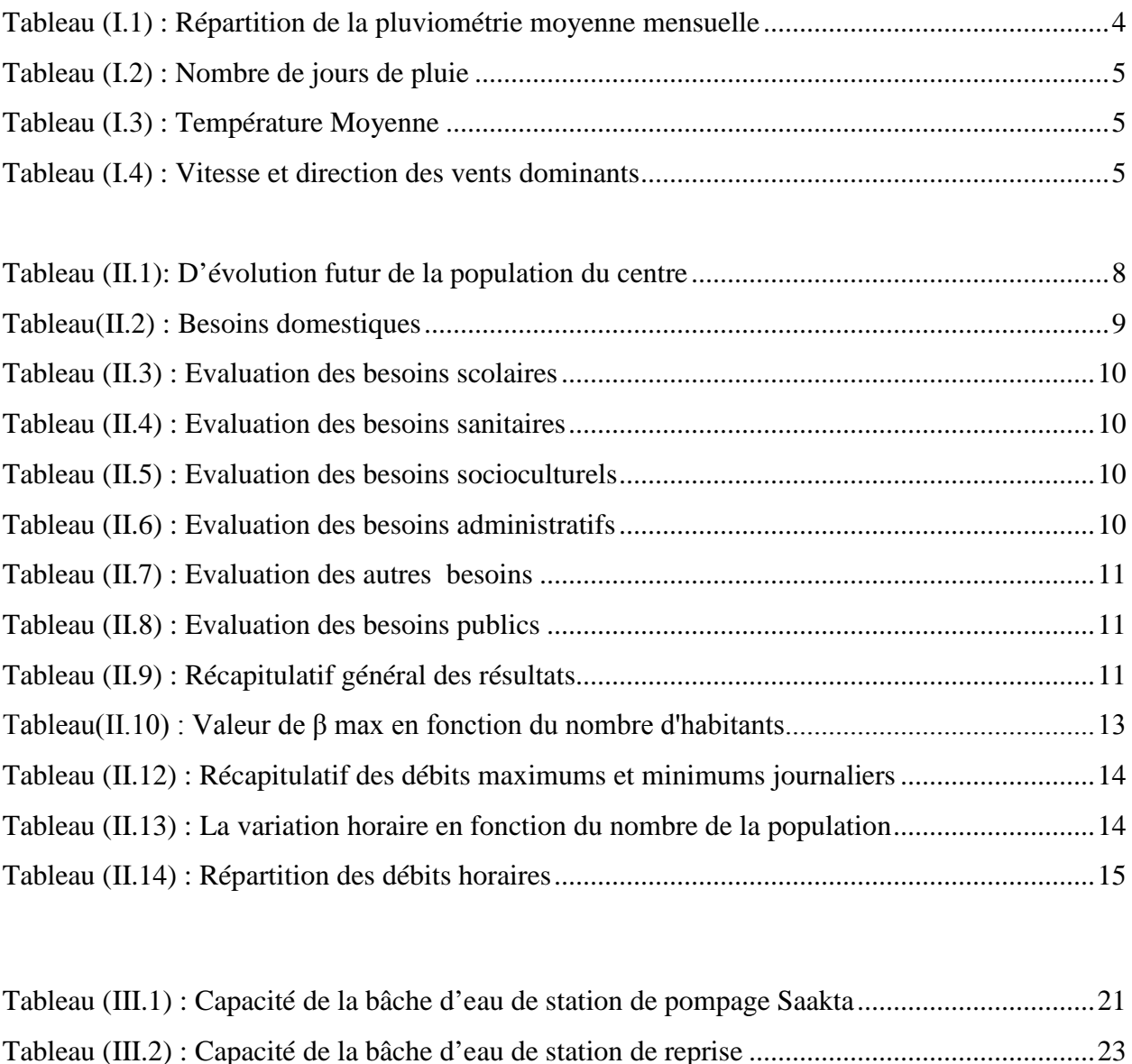

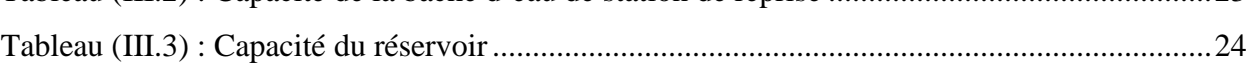

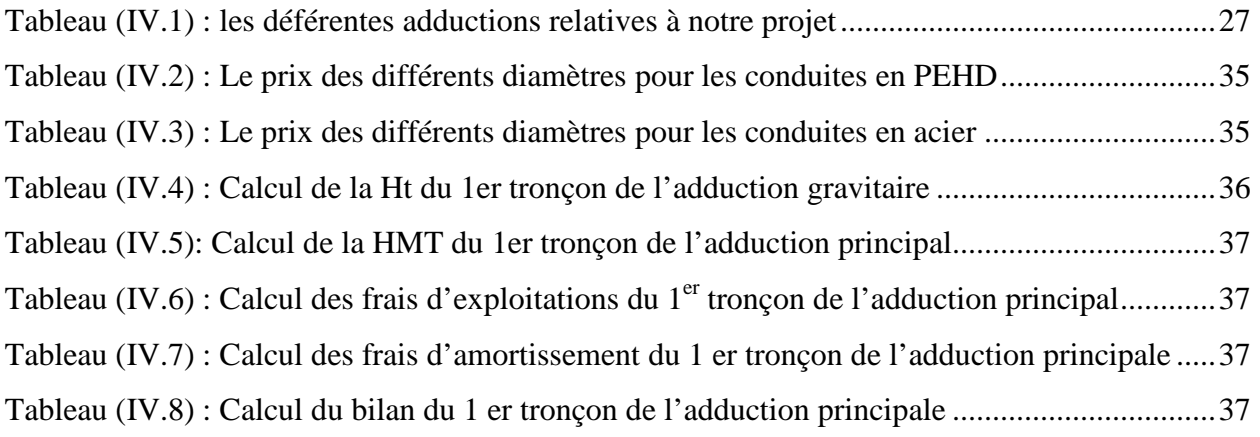

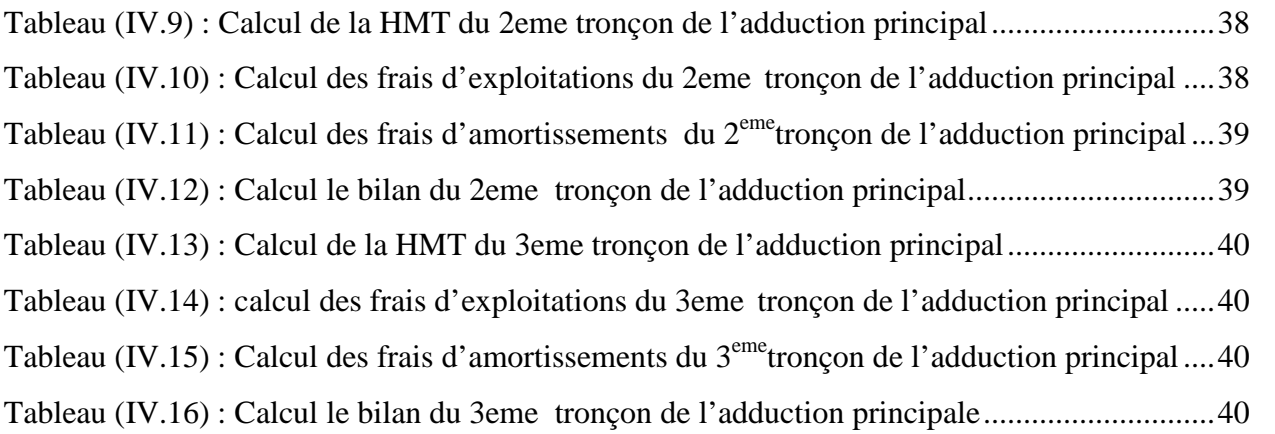

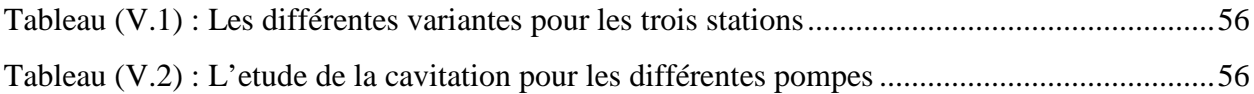

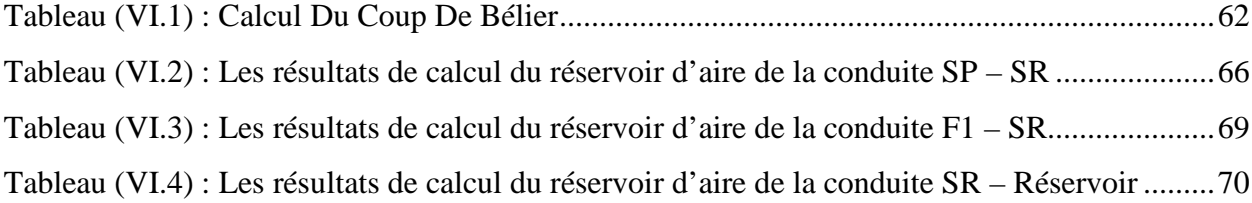

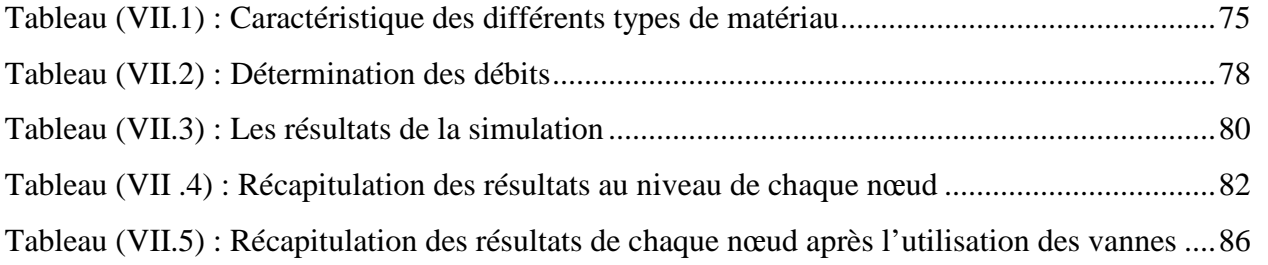

## Liste des figures

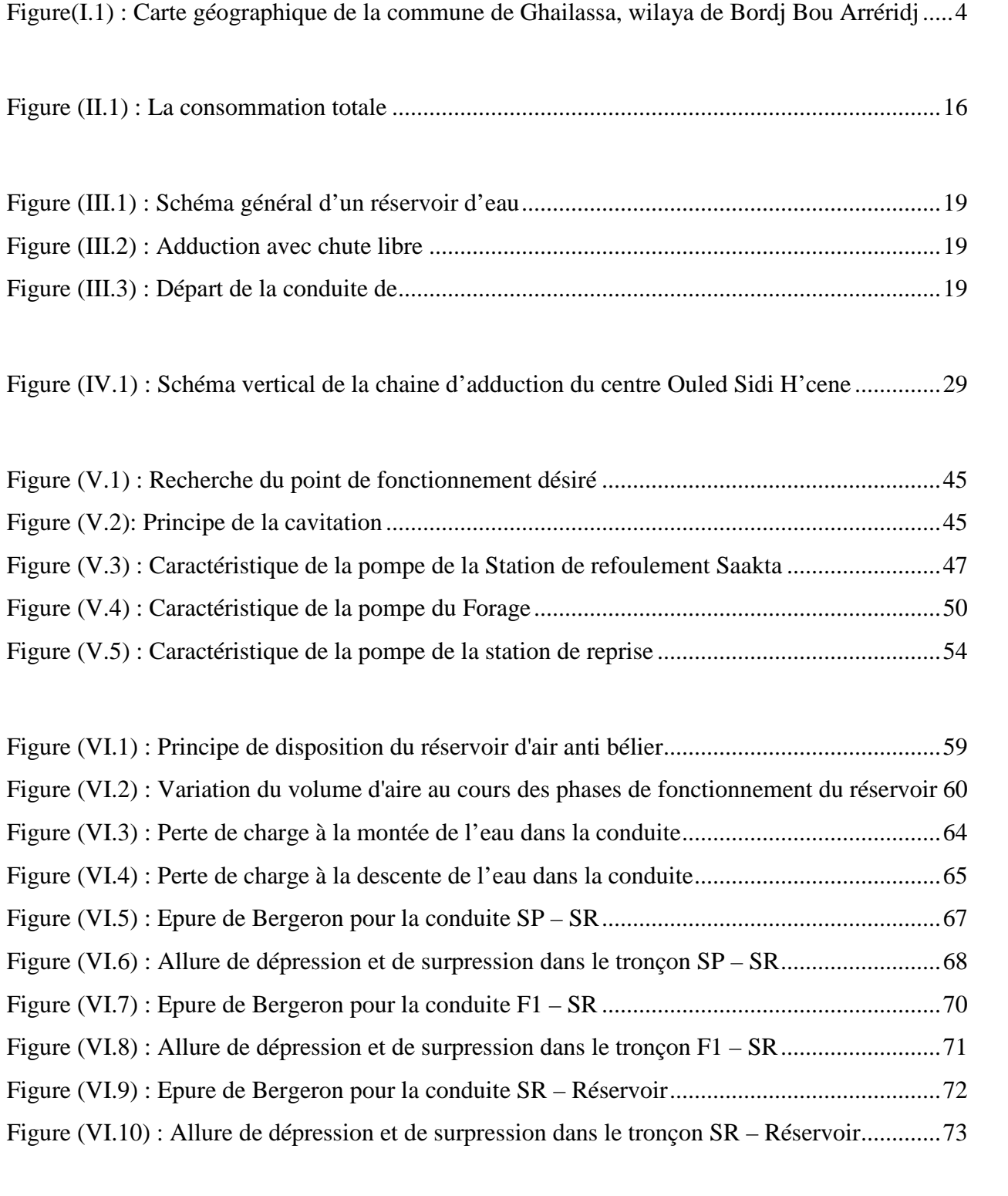

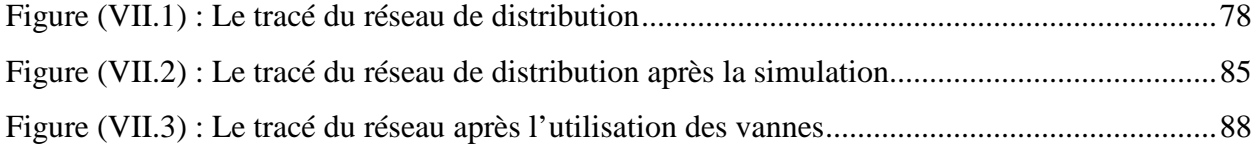

### **Liste des symboles**

- A : L'amortissement annuel (anuité)
- a : La célérité de l'onde (m/s)
- CTN : Cote de terrain naturelle (m)
- CTP : Cote de trop plein (m)
- D : Diamètre du tuyau (m)
- d' : Diamètre de la veine liquide contracté dans la tuyère (m)
- E : Energie consommé par la pompe (KWh)
- e : Epaisseur de la conduite en (mm)
- g : Accélération de la pesanteur (m²/s)
- Hasp : Hauteur d'aspiration en (m)
- Hg : Hauteur géométrique en (m)
- HMT : La hauteur manométrique totale en (m)
- $H<sub>0</sub>$ : Pression absolue de la conduite
- i : Taux d'anuité
- j : Perte de charge par frottement en (m/ml)
- ja : Perte de charge à l'aspiration en (m)
- K : Coefficient de la rugosité équivalente de la paroi
- $K_0$ : Rugosité absolue des tuyaux neufs
- Kmax.j : Coefficient d'irrégularité maximale qui dépond de l'importance de l'agglomération
- Kmin.j : Coefficient d'irrégularité minimal
- Kmax.h : Coefficient de variation de consommation maximum horaire
- Kmin.h : Coefficient de variation de consommation minimum horaire
- L : Longueur de la conduite en (m)
- Leq : Langueur équivalent du system
- m : Coefficient de rognage
- Ni : Nombre de consommateurs
- N : Vitesse de rotation de la pompe (tr/min)
- n : Nombre d'année sur lesquelles s'effectuera l'amortissement (n=25ans)
- [NPSH]d : La charge nette minimale disponible à l'aspiration
- [NPSH]r : La charge nette minimale requise à l'aspiration
- P : population futur
- Pa : Puissance absorbée par la pompe en (KW)
- P<sup>0</sup> : Pression absolue en (m)
- Pu : Le prix unitaire de la conduite (DA/ml)
- P% : Résidu maximal dans le réservoir (%)
- Q : Débit refouler dans la conduite en  $(m^3/s)$
- $Q_{\text{max.h}}$ : Débit entrant dans la station en  $(m^3/h)$

Qmax.j : Débit d'eau maximal du jour le plus chargé de l'année

Qmin.j : Débit d'eau minimal du jour le moins chargé de l'année

- $Q_{\text{mov},j}$ : Consommation moyenne journalière des consommateurs en  $(m^3/s)$
- $Q_{\text{max},j}$ : Consommation maximal journalière en  $(m^3/j)$
- q : Dotation moyenne journalière des consommateurs en (l/j/cons)
- Re : Nombre de RAYLOADS
- S : Section de la conduite
- T : Prix unitaire du KWh en (DA)
- Tv : La pression de vapeur maximum que l'aire peut supporter à une température donnée
- t : taux d'accroissement (%)
- tp : Nombre d'heures de pompage (h)
- $U_0$ : Volume d'aire initiale (m<sup>3</sup>)
- V1 : Vitesse de l'eau dans la tuyère en (m/s)
- V : Volume nouveau de l'aire (m)
- Vf : Vitesse de l'eau dans la conduite de refoulement en (m/s)
- $U_{\text{max}}$ : Volume d'air dans la cloche  $(m^3)$
- $Vsr: Volume de la station de refoulement (m<sup>3</sup>)$
- Vt : Volume totale du réservoir  $(m^3)$
- Z : Pression dans le réservoir dans le réservoir d'aire
- $Z_0$ : Pression absolue
- Ω : Coefficient de vieillissement
- α : Coefficient qui dépond du niveau de vie et du confort
- β : Coefficient qui dépond du nombre d'habitant
- ѵ : Viscosité cinématique de l'eau
- ξ : Calcul du coefficient d'ouverture de la vanne (%)
- $\rho$  : Masse volumique de l'eau en (kg/m<sup>3</sup>)
- ɳ : Rendement de la pompe (%)
- λ : Coefficient de perte de charge
- ∅ : Diamètre normalisé (m)

### **Introduction générale**

L'eau est un élément essentiel et demeure une source de vie, pour tous êtres vivants, aussi bien animal que végétal, et ainsi contribue à leur subsistance. La demande en eau potable de consommation humaine ne cesse d'accroitre en raison de la croissance démographique et du niveau de vie qui demande plus de consommation.

A cet égard, rien de plus simple et de plus habituel que d'ouvrir un robinet pour avoir l'eau. Pourtant, on ne pense pas toujours que ce geste banal se cache la mise en œuvre de moyens et technologies complexes.

Dans le domaine de l'hydraulique, diverses techniques urbaines se proposent entre l'alimentation en eau potable et l'assainissement.

Par ailleurs, l'alimentation en eau potable est une technique qui consiste au transport de l'eau à un débit généralement non constant depuis le prélèvement dans le milieu naturel, jusqu'au robinet de l'abonné.

Dans ce contexte s'inscrit le présent projet qui vise à étudier l'alimentation en eau potable de la commune de Ghailassa wilaya de Bordj Bou Arérridj sur un horizon projeter de 25 ans, adduction et distribution du centre d'Ouled Sidi H'cène. Donc nous devons réfléchir à des solutions et des stratégies pour assurer la consommation d'eau journalière nécessaire à tous les consommateurs. Pour cela, cette étude comporte des différentes étapes :

Une présentation globale de la zone d'étude, dans laquelle on trouve les données de base, la climatologie, les températures et bien d'autres caractéristiques, seront traitées dans le premier chapitre.

Dans le second chapitre, on détermine les besoins en eaux nécessaire de satisfaire la population à l'horizon projeté.

Tandis que, le troisième chapitre portera sur les vérifications et les calculs des ouvrages de stockages existants, pour mieux harmoniser entre les demandes en eau et la population.

1

Le quatrième chapitre portera sur l'adduction, où on étudiera les types de conduites et l'étude technico-économique qui comportera le dimensionnement des conduites.

Par la suite, le choix des pompes adéquates qui devront répondre aux exigences du projet, sera le but du cinquième chapitre.

Par ailleurs, le sixième chapitre aura pour objectif de traiter un point extrêmement important dans l'étude du projet d'alimentation en eau potable, en l'occurrence, le phénomène transitoire très dangereux du coup Bélier.

Un septième chapitre sera consacré à la fin de ce modeste mémoire à l'étude et dimensionnement du réseau de distribution.

On terminera par une conclusion générale.

### **I.1.Introduction**

Le centre Ouled Sidi H'cen, commune de Ghailassa, daïra de Bordj Ghedir, Wilaya de Bordj Bou Arréridj, reconnait actuellement un problème majeur dans le domaine d'alimentation en eau potable, vu l'accroissement démographique, et le développement incessant des équipements sanitaires. Dans ce contexte, l'actuel chapitre portera sur l'étude de toutes les caractéristiques du lieu, et les facteurs qui influent sur l'étude du projet. Parmi ces facteurs, nous citons : les données relatives à l'agglomération, la connaissance de la géologie, ainsi que la géologie du site, qui nous permettra de mener à bien notre travail.

### **I.2. Situation géographique**

Sur le plan administratif, le périmètre d'étude de centre Ouled Sidi H'cen, situé sur la sortie Est de Ghailassa, comme agglomération secondaire de la commune de Ghailassa.

Sur le plan géographique, le Territoire de la commune de Ghailassa est limité comme suit [12]**.**

- Au Nord : Bordj Ghedir
- $\triangleright$  Au Sud : Wilaya de M'sila
- $\triangleright$  A L'Est : Bordj Ghedir et Tagalait
- A L'Ouest : Wilaya de M'sila et Rabta

Dont le centre concerné par cette étude, et selon la carte d'état de Bordj Ghedir, se situés au coordonnées suivantes [8].

 $X1 = 672$   $X2 = 675$  $Y1 = 3974$   $Y2 = 3976$ Z : entre (1357 – 1123)

Une localisation de la région d'étude à partir de Google Eartyh est illustrée dans la figure (I.1) ci-dessous :

*Chapitre I Présentation de la zone d'étude*

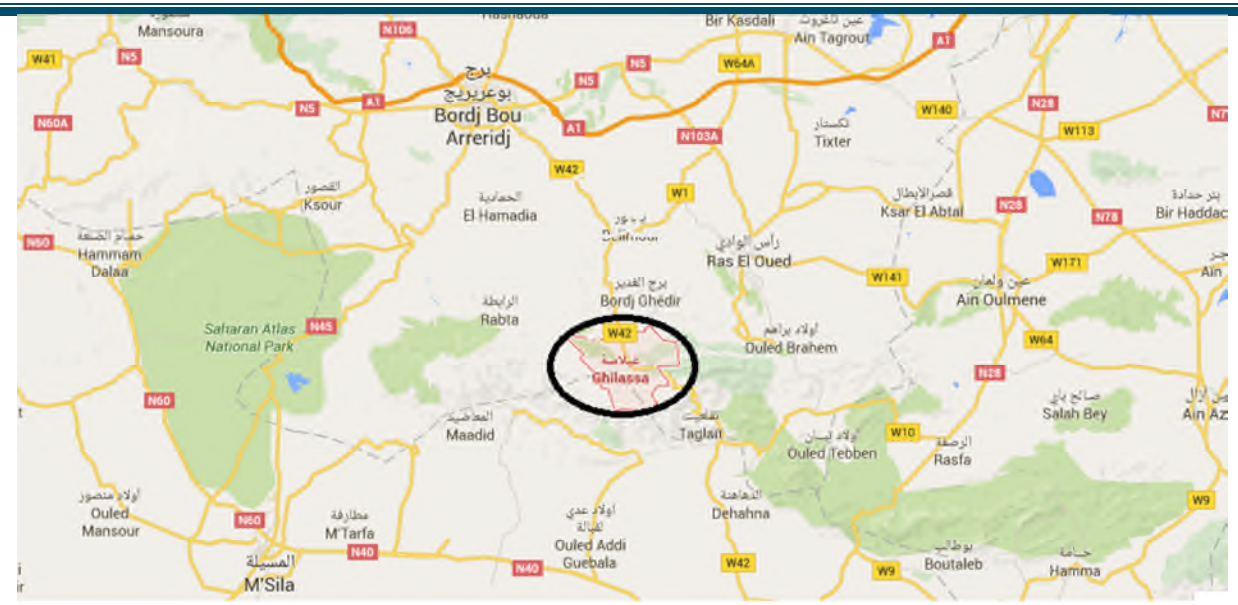

*Figure(I.1) : Carte géographique de la commune de Ghailassa, wilaya de Bordj Bou Arréridj*

### **I.3. Situation climatique**

Bien que, le périmètre d'étude offre un climat semblable, dans ces grands traits au climat continental caractérisant la wilaya. Le pluviomètre est lié à la position géographique de cette zone, ou la moyenne des précipitations annuelles entre 300 et 400 mm.

Aussi, le régime pluviométrique présente une irrégularité au cours de l'année.

Le moi de novembre suis le plus pluvieux, par centre, juillet et Août les plus chaudes, des orages ont lieu fréquemment au printemps et automne. Les gelées sont fréquentes en décembre et janvier, et la température moyenne annuelle se situe autour de 15° [13].

### **I.3.1. La pluviométrie**

En Algérie, la pluviométrie augmente avec l'altitude, ce qui nous mène à dire que les pluies sont d'origine orographique [13].

| <b>Mois</b>   |    | O            | N  |    | ., |                | M  | A              | M | ۰J | J  | A  | <b>Total</b> |
|---------------|----|--------------|----|----|----|----------------|----|----------------|---|----|----|----|--------------|
| Précipitation | 33 | 31           | 49 | 46 | 48 | 35             | 40 | 10             |   | 21 | 10 | 10 | 372          |
| (mm)          |    |              |    |    |    |                |    |                |   |    |    |    |              |
| Nombre des    |    | <sub>0</sub> | C  |    | O  | $\overline{ }$ | 10 | 1 <sub>2</sub> |   | 12 |    |    | 95           |
| jours         |    |              |    |    |    |                |    |                |   |    |    |    |              |

*Tableau (I.1) : Répartition de la pluviométrie moyenne mensuelle*

La moyenne des précipitations enregistrée, d'après Seltzer est de 400 mm sur un nombre de jours de 95 [13].

### **I.3.2. La pluie**

| <b>Mois</b>                | $\sim$<br>ັ |                  | N<br>T. | ∼   | υ  |        | M                                | $\mathbf{A}$ | M                                | - J | ∙J | A | <b>Total</b> |
|----------------------------|-------------|------------------|---------|-----|----|--------|----------------------------------|--------------|----------------------------------|-----|----|---|--------------|
| $\cdot$<br>Nbre de<br>jour | −           | 1 $\Omega$<br>10 | $\sim$  | ⊥ J | 14 | $\sim$ | 1 <sub>0</sub><br>$\overline{1}$ | T T          | 1 <sub>0</sub><br>$\overline{1}$ |     |    |   | 110<br>1 L J |
| de pluie                   |             |                  |         |     |    |        |                                  |              |                                  |     |    |   |              |

*Tableau (I.2) : Nombre de jours de pluie*

Sur une période de 13 ans, de 2003 à 2016, le nombre de jours de pluie est 119 jours, d'une moyenne annuelle de 10,25 [13].

### **I.3.3. Les températures**

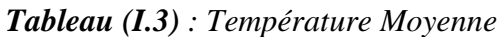

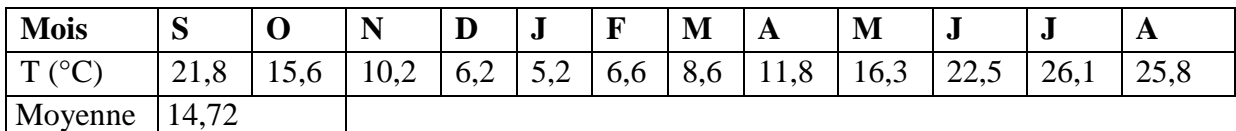

-La température minimale de moi le plus froid janvier est de 5,2°c

-La température minimale de moi le plus chaud, juillet et Aout est de 25,8°c [13].

### **I.3.4. Les vents**

Le vent est caractérisé par sa fréquence, sa vitesse et sa direction, il intervient dans la dispersion de divers élément en suspension, tel que les particules fines, les fumées, les odeurs…etc [13]

| <b>Mois</b>      | <b>Vitesse</b> | <b>Direction</b> |
|------------------|----------------|------------------|
| Janvier          | 1,3            | <b>SW</b>        |
| Février          | 1,3            | W                |
| <b>Mars</b>      | 1,6            | W                |
| Avril            | 1,8            | <b>SSW</b>       |
| Mai              | 1,9            | W                |
| Juin             | 2,3            | <b>NW</b>        |
| Juillet          | 2,2            | <b>NNW</b>       |
| Aout             | $\overline{2}$ | <b>SSE</b>       |
| Septembre        | 1,6            | <b>WNW</b>       |
| Octobre          | 1,4            | <b>WNW</b>       |
| Novembre         | 1,4            | <b>SSW</b>       |
| Décembre         | 1,5            | W                |
| Moyenne annuelle | 1,7            | W                |

*Tableau (I.4) : Vitesse et direction des vents dominants*

### **I.3.5. Gelée Grêle Nébulosité**

Ce qui concerne la gelée blanche, le nombre de jour moyenne s'établit à 33 J /an. Elle se manifeste par le dépôt des cristaux de glace à la surface du sol refroidit par le rayonnement nocturne (durant les trois saisons : hiver, printemps et automne).

Quand à la grêle. Elle peut apparaitre quelque soit le mois. Elle tombe en moyenne de 35 J/an.

La nébulosité indique en dixième la fraction du ciel couvert par des nuages quelque soit la nature<sup>[13]</sup>.

### **I.3.6. Géologiques**

D'une manière générale, la géologie de l'air d'étude, selon leur âge peuvent être classées comme suites :

Les alluvions actuelles ou récentes constituées par des sables, gravier, limons, cailloux et blocs. Ce domaine et constitué des terres arables, qui se développent surtout sur les formations marneuses, leur parties hautes se raccordent à des masses solifluées, leur base est assez généralement encroutée [13].

### **I.4. Conclusion**

Dans ce chapitre, nous avons essayé de représenter le centre d'Ouled Sidi H'cèn, connaitre la géologie, le climat, la température et le vent.

Notre zone d'étude est caractérisée par un bon climat, un relief plus au moins ondulé. Ces différentes informations représentent les premières données de base, pour l'élaboration de notre travail qui est l'étude l'alimentation en eau potable, afin de résoudre tous ces problèmes pour cette agglomération.

### **II.1. Introduction**

L'estimation des besoins en eau de notre agglomération exige de fixer une norme pour chaque catégorie de consommateur. Cette norme unitaire (dotation) est définie en fonction des besoins de chaque consommateur et de la capacité de la ressource.

Cette évaluation varie considérablement en fonction de l'évolution démographique, des caractéristiques et des habitudes de la population, du climat de la région, de la taille de la localité, ainsi que du rythme des activités humaines.

### **II.2. Démographie et évolutions des besoins en eau**

### **II.3. Démographie**

### **II.3.1 Population**

La population du Ouled Sidi H'cen s'élève à 2147 habitants, d'après le recensement de 2008, ces chiffres ont été donnés par l'APC de ghailassa.

### **II.3.2. période envisagé par l'étude**

L'horizon prévu par cette étude est l'an 2041, soit au bout de 25 ans.

### **II.3.3. Estimation de la population future**

L'évaluation de la population en Algérie à un horizon future est calculée par la formule des inters composés :

$$
P_n = P_0 \left[ 1 + \tau \right]^n \tag{II.1}
$$

 $P_n$ : population future,

 $P_0$ : population actuelle,

- n : nombres d'années séparant les deux horizons (n=25),
- τ : taux d'accroissement annuel de la population moyenne en (%).

A noter que le taux d'accroissement de la population de la région d'étude est pris égal à 1,60%, ce chiffre à été donné par la direction de planification de wilaya de BBA.

### **II.3.4. Evolution de la population du centre**

Par application de la formule (I.1), Les résultats sont indiqués dans le tableau (II.1) ci-après :

| Horizon           |  | 2008   2016   2021   2026   2031               |  | 12036        | 12041 |
|-------------------|--|------------------------------------------------|--|--------------|-------|
| <b>Population</b> |  | $2147 \mid 2438 \mid 2639 \mid 2857 \mid 3093$ |  | $\vert$ 3348 | 3625  |
| Ouled Sidi H'cen  |  |                                                |  |              |       |

*Tableau (II.1) : Evolution futur de la population du centre*

### **II.4. Evaluation des besoins en eau**

Les besoins en eau potable seront évalués d'après les résultats obtenus par la direction de la planification de la wilaya de Bordj Bou-Arréridj.

### **II.4.1. Besoins en eau potable**

Pour l'alimentation en eau potable du centre (Ouled Sidi H'cen), le calcul des besoins en eau estimé sur la base des normes en vigueur :

- Dotation journalière future est 150 l/j/h

### **II.4.2. Besoins en eau par catégorie**

La quantité et la qualité d'eau potable à garantir pour une agglomération, sont fonction du type de consommateurs existants. C'est pour cette raison que nous devons recenser toutes les catégories de consommation rencontrées au niveau de notre agglomération.

- *Besoin domestique*.
- *Besoin public.*

## **II.5. Évaluation de la consommation moyenne journalière**

La consommation moyenne journalière désignée par  $Q_{\text{mov},j}$  est donnée par :

$$
Q_{\text{moy},j} = (q_n * N)/1000 \text{ en } (m^3 / j)
$$
 (II.2)

Avec :

 $Q_{\text{mov},i}$ : Consommation (débit) moyenne journalière en  $(m^3/i)$ ,

N: nombre de consommateurs,

qn: dotation moyenne en litre/jour/consommateur.

### **II.5.1. La consommation moyenne journalière domestique**

La dotation varie pour les petites agglomérations de 60 à 100 l/j/hab, et de 100 à 200 l/j/hab pour les grandes agglomérations [15].

Il est jugé qu'une dotation de 150 litres/jour/habitant sera suffisante pour satisfaire les besoins de toute la population, les résultats sont représentés dans le tableau (II.2) ci après :

### **II.5.1.1. Besoins domestiques**

Ce besoin comprendre toutes les activités ménage consommation d'eau sur la base d'une dotation de 150 l/j/ habitant.

| Centre              | Nombre d'habitant   Dotation |           |        | Débit moy $(l/i)$ Débit moy $(m^3/i)$ |
|---------------------|------------------------------|-----------|--------|---------------------------------------|
|                     | 2041                         | (l/i/hab) | 2041   | 2041                                  |
| Ouled Sidi<br>H'cen | 3625                         | 150       | 543750 | 543,75                                |

*Tableau(II.2) : Besoins domestiques*

### **II.5.1.2. Besoin public**

Elle concerne un petit nombre d'activités, notre enquête nous a permis de recenser jusqu' à ce jour, les infrastructures suivantes [12] : Les équipements prévus sont :

- $\checkmark$  01 Ecoles,
- $\checkmark$  01 CEM.
- $\checkmark$  02 Mosquées,
- $\checkmark$  01 Ecole coranique,
- $\checkmark$  01 Maison de jeunes,
- $\checkmark$  Antenne APC.
- $\checkmark$  PTT,
- $\checkmark$  06 Activités (alimentation générale),
- $\checkmark$  03 Cimetières.

### **II.5.2. La consommation moyenne journalière des différents équipements**

### *II.5.2.1. Besoins scolaires*

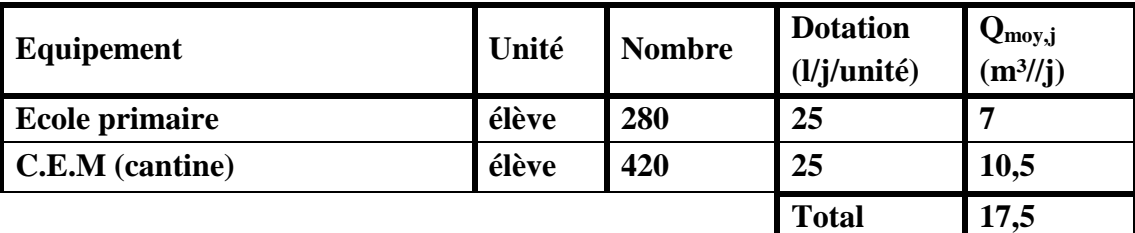

### *Tableau (II.3) : Evaluation des besoins scolaires*

### *II.5.2.2. Besoins sanitaires*

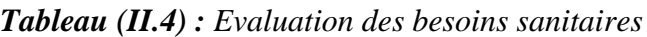

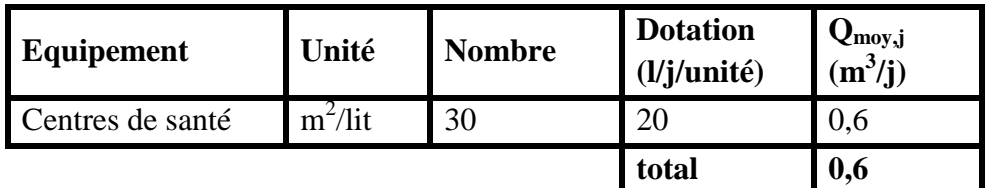

### *II.5.2.3. Besoins socioculturels*

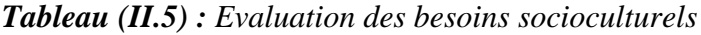

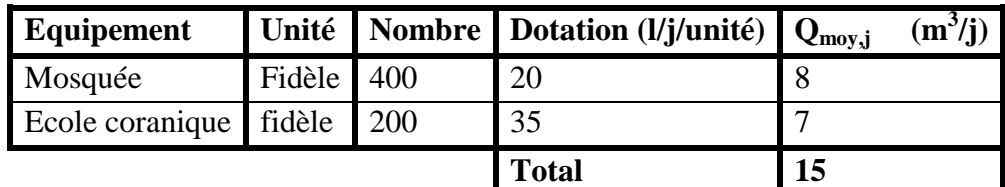

### *II.5.2.4. Besoins administratifs*

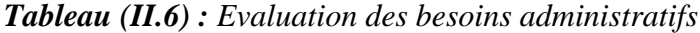

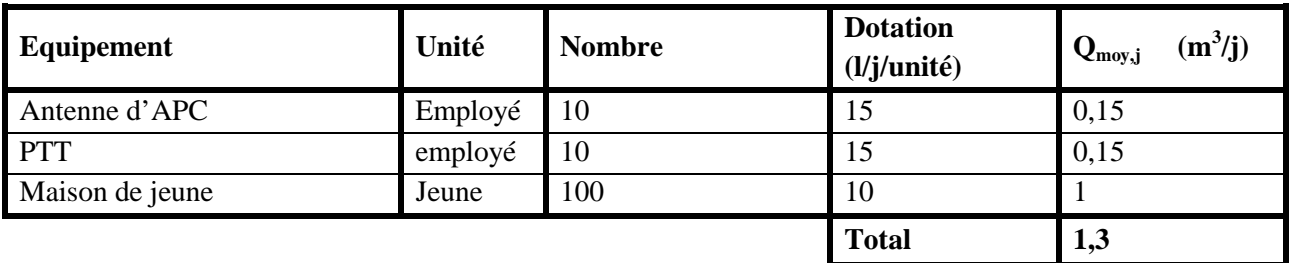

10

### **II.5.2.5. Autres besoins**

| <b>Equipement</b> |            | Unité   Nombre   Dotation (l/j/unité)   $Q_{\text{moy},j}$ | $(m^3/j)$ |
|-------------------|------------|------------------------------------------------------------|-----------|
| Alimentation gle  | Client $6$ | 100                                                        | 0,6       |
| Cimetière         | Décès      | 500                                                        | 1,5       |
|                   |            | <b>Total</b>                                               | 2,1       |

*Tableau (II.7) : Evaluation des autres besoins*

### *A. Les besoins publics*

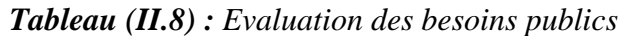

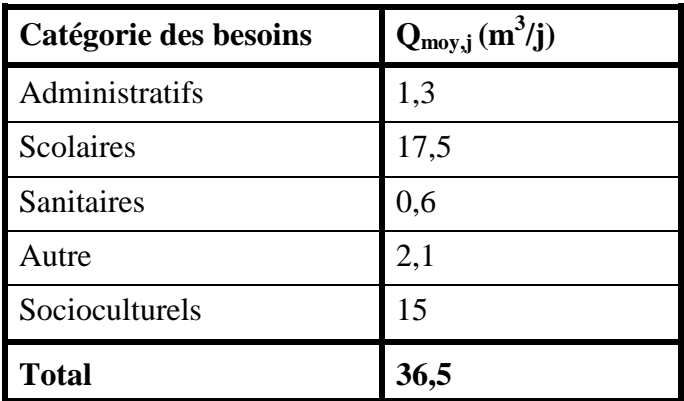

### **II.5.3. Récapitulation de La consommation moyenne journalière totale**

Les résultats de l'évaluation des besoins moyens journaliers de la zone à l'horizon 2041 sont représentés dans le tableau (II.9)

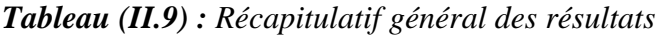

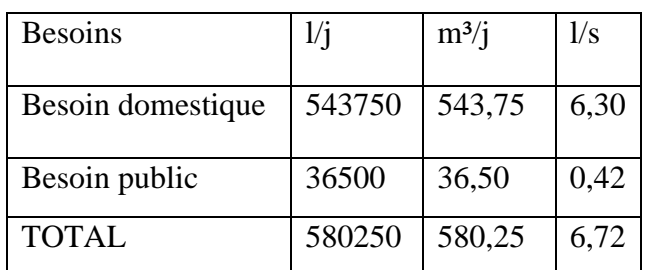

### **II.6. Etude des variations de la consommation**

#### **II.6.1. Etude de la variation journalière**

En fonction des jours, des semaines et des mois, la consommation en eau potable n'est pas constante, et sa variation présente des maximums et des minimums. Elle est caractérisée par des coefficients d'irrégularité maximum  $K_{\text{max,j}}$  et minimum  $K_{\text{min,j}}$ .

### *II.6.1.1. La consommation maximale journalière (Qmax,j)*

C'est la consommation d'eau maximale du jour le plus chargé de l'année : Il s'obtient par la relation suivante :

$$
Q_{\text{max},j} = K_{\text{max},j} * Q_{\text{moy},j} \tag{II.3}
$$

Avec :

 $Q_{\text{mov},j}$ : consommation moyenne journalière (m<sup>3</sup>/j)  $K_{\text{max,i}}$ : coefficient d'irrégularité journalière maximum,  $K_{\text{max,i}}$  = (1,1et 1,3) **NB :** pour notre étude on prend  $K_{max}$  $j = 1,2$ ;

#### *II.6.1.2. La Consommation minimale journalière (Qmin,j)*

C'est la consommation d'eau minimale du jour le moins chargé de l'année : Il s'obtient par la relation suivante :

$$
Q_{\min,j} = K_{\min,j} * Q_{\text{moy},j} \tag{II.4}
$$

*Avec :*

 $Q_{\text{mov},j}$ : consommation moyenne journalière (m<sup>3</sup>/j),

 $K_{\text{max},j}$ : coefficient d'irrégularité journalière minimum,  $K_{\text{min},j}$  =(0,7-0,9). **NB :** pour notre étude on prend  $K_{\text{min,j}} = 0.7$ .

#### *II.6.1.3. Variation de la consommation horaire*

Le débit horaire varie suivant les heures de la journée (sur les 24 heures). Ces variations sont

Caractérisées par les coefficients  $K_{max,h}$  et  $K_{min,h}$  appelées respectivement de variation maximale horaire et minimale horaire.

$$
K_{\min,h} = Q_{\min,h} / Q_{\text{moy},h} \tag{II.5}
$$

$$
K_{\text{max.h}} = Q_{\text{max.h}} / Q_{\text{moy.h}}
$$
 (II.6)

Par ailleurs ; le coefficient  $(K_{max,h})$  est définit par :

$$
K_{\max,h} = \alpha_{\max} * \beta_{\max}
$$
 (II.7)

Ou :

β max : dépend du nombre d'habitant de l'agglomération.

α max : dépond quant à lui confort au sein de l'agglomération (des habitants et bâtiments).

«  $\alpha$  <sub>max</sub> » varie de (1,2 à 1,4), et pour une zone rurale on le prend égale à 1,3.

Soit :

α max est égale à 1,3 dans notre cas.

Soit :

 $\alpha$ <sub>max</sub> est égale à 1,3 dans notre cas.

Pour β max, il dépond du nombre d'habitants, et il est donné par le tableau (II.10) suivant [14]:

*Tableau(II.10) : Valeur de β max en fonction du nombre d'habitants*

| Nombre      | d'habitant $ $ <1   1,5   2,5 |  |     | $\vert 4$ | -6 | $10 \mid 20 \mid$ | 30                                                             | 100 | 300 | >1000 |
|-------------|-------------------------------|--|-----|-----------|----|-------------------|----------------------------------------------------------------|-----|-----|-------|
| x1000       |                               |  |     |           |    |                   |                                                                |     |     |       |
| $\beta$ max |                               |  | 1,6 |           |    |                   | $\vert 1,5 \vert 1,4 \vert 1,3 \vert 1,2 \vert 1,15 \vert 1,1$ |     |     |       |

 $N = 3625$  habitants Par interpolation on trouve :  $β_{max} = 1,52$ 

$$
K_{\max,h} = \alpha_{\max} * \beta_{\max}
$$

 $K_{max.h} = 1,3 * 1,52 = 1,98$ On prend  $K_{max.h} = 1,98$ 

#### **A. Calcule le débit de pointe**

$$
Q_p = K_{\text{max.h}} * Q_{\text{moy.h}} \tag{II.8}
$$

*Tableau (II.11) : Consommation horaire et consommation de pointe pour les deux horizons*

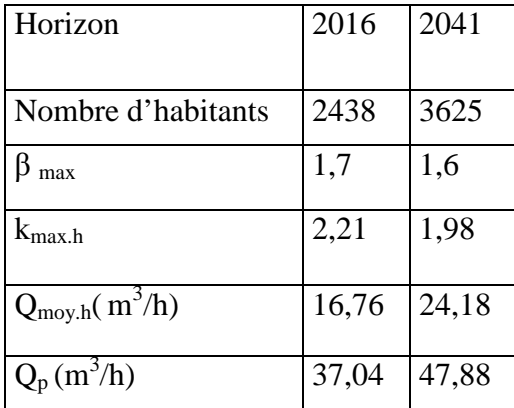

#### **Exemple**

 $Q_{\text{moy.h}(2016)} = ((2438 * 150) + 36500) / 1000 * 24 = 16,76 \text{ m}^3/\text{h}$ 

#### *II.6.1.4. Récapitulation des variations journalières de la consommation en eau potable*

Les consommations moyennes, minimales et maximales journalières sont représentées dans le tableau suivant :

On a:

$$
Q_{\text{mov}} = 6, 72 \frac{1}{s}
$$
 avec  $K_{\text{max}} = 1.2$   
\n $Q_{\text{max}} = 6, 72 * 1, 2$   $Q_{\text{max}} = Q_{\text{mov}} * K_{\text{max}}$ 

## $Q_{\text{max}} = 8,06$  l/s

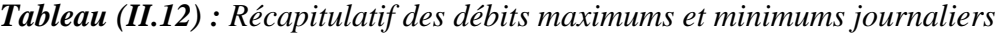

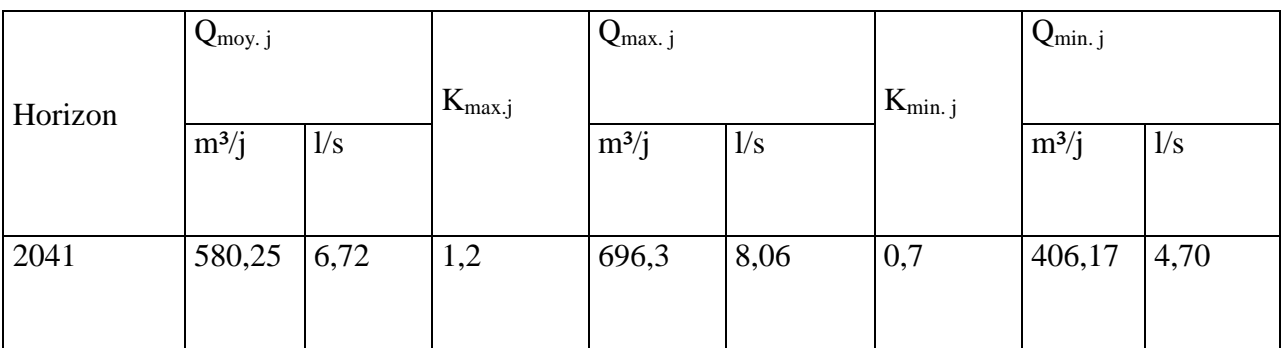

### **II.6.2. Etude de la variation horaire**

Le débit moyen subit non seulement des variations journalières mais aussi des variations horaires. Pour calculer le débit correspondant à chaque heure nous utilisons le tableau (II.13) qui montre le pourcentage horaire du débit maximum journalier, et cela en fonction du nombre d'habitants donc :

$$
Q_h = (P_{\%} * Q_{\text{mov},j})/100 \text{ en } (m^3/h) \tag{II.9}
$$

Avec :

 $Q_h =$  débit horaire nécessaire

 $P_{%}$  = pourcentage horaire.

Les résultats sont représentés dans le tableau ci-après :

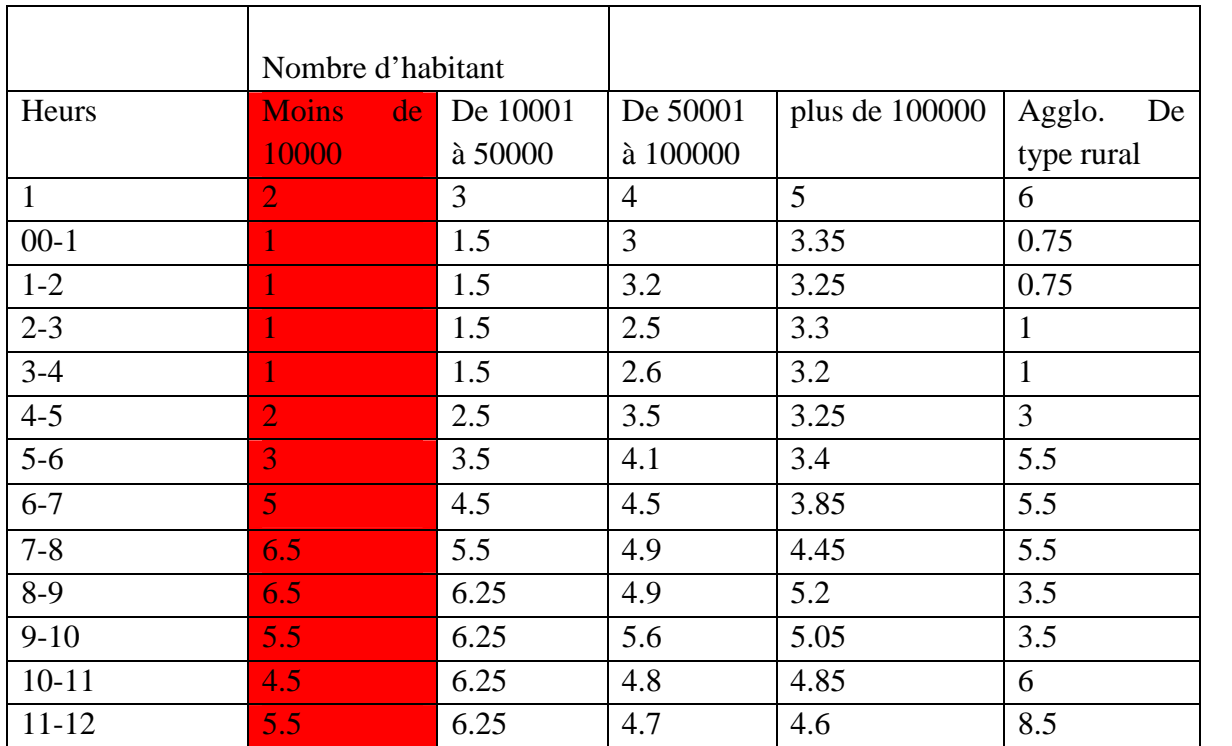

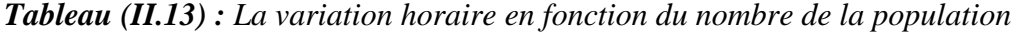

| Heurs     | Moins de<br>10000 | De 10001<br>à 50000 | De 50001<br>à 100000 | plus de 100000 | Agglo. De<br>type rural |
|-----------|-------------------|---------------------|----------------------|----------------|-------------------------|
| $12 - 13$ | $\tau$            | 5                   | 4.4                  | 4.6            | 8.5                     |
| $13 - 14$ | 4                 | 5                   | 4.1                  | 4.55           | 6                       |
| $14 - 15$ | 5.5               | 5.5                 | 4.2                  | 4.75           | 5                       |
| $15 - 16$ | 4.5               | 6                   | 4.4                  | 4.7            | 5                       |
| $16-17$   | 5 <sup>1</sup>    | 6                   | 4.3                  | 4.65           | 3.5                     |
| $17 - 18$ | 6.5               | 5.5                 | 4.1                  | 4.35           | 6                       |
| 18-19     | 6.5               | 5 <sup>5</sup>      | 4.5                  | 4.4            | 6                       |
| $19 - 20$ | 5 <sup>1</sup>    | 4.5                 | 4.5                  | 4.3            | 6                       |
| $20 - 21$ | 4.5               | $\overline{4}$      | 4.5                  | 4.3            | 6                       |
| $21 - 22$ | 3 <sup>1</sup>    | 3                   | 4.8                  | 4.2            | 3                       |
| $22 - 23$ | $\overline{2}$    | $\overline{2}$      | 4.6                  | 3.75           | $\overline{2}$          |
| $23 - 24$ |                   | 1.5                 | 3.3                  | 3.7            | $\mathbf{1}$            |

*La variation horaire en fonction du nombre de la population (suite et fin)*

Nous avons une population de 3625 habitons. Donc notre répartition se situe au niveau de la première colonne.

*Tableau (II.14) : Répartition des débits horaires*

|               | consommation totale<br>$Q_{\text{max},j} = 696,3 \text{ m}^3/\text{j}$ |              | consommation cumulée |              |  |  |  |  |
|---------------|------------------------------------------------------------------------|--------------|----------------------|--------------|--|--|--|--|
| <b>Heures</b> | $\frac{0}{0}$                                                          | $Q_h(m^3/h)$ | $\frac{0}{0}$        | $Q_h(m^3/h)$ |  |  |  |  |
| $00 - 1$      | 1                                                                      | 6,96         | $\mathbf{1}$         | 6,96         |  |  |  |  |
| $1 - 2$       | $\mathbf{1}$                                                           | 6,96         | $\overline{2}$       | 13,93        |  |  |  |  |
| $2 - 3$       | 1                                                                      | 6,96         | 3                    | 20,89        |  |  |  |  |
| $3-4$         | 1                                                                      | 6,96         | 4                    | 27,86        |  |  |  |  |
| $4 - 5$       | $\overline{2}$                                                         | 13,93        | 6                    | 41,78        |  |  |  |  |
| $5-6$         | 3                                                                      | 20,89        | 9                    | 62,67        |  |  |  |  |
| $6 - 7$       | 5                                                                      | 34,82        | 14                   | 97,48        |  |  |  |  |
| $7 - 8$       | 6,5                                                                    | 45,26        | 20,5                 | 142,74       |  |  |  |  |
| $8-9$         | 6,5                                                                    | 45,26        | 27                   | 188,00       |  |  |  |  |
| $9-10$        | 5,5                                                                    | 38,30        | 32,5                 | 226,30       |  |  |  |  |
| $10 - 11$     | 4,5                                                                    | 31,33        | 37                   | 257,63       |  |  |  |  |
| $11 - 12$     | 5,5                                                                    | 38,30        | 42,5                 | 295,93       |  |  |  |  |
| $12 - 13$     | $\boldsymbol{7}$                                                       | 48,74        | 49,5                 | 344,67       |  |  |  |  |

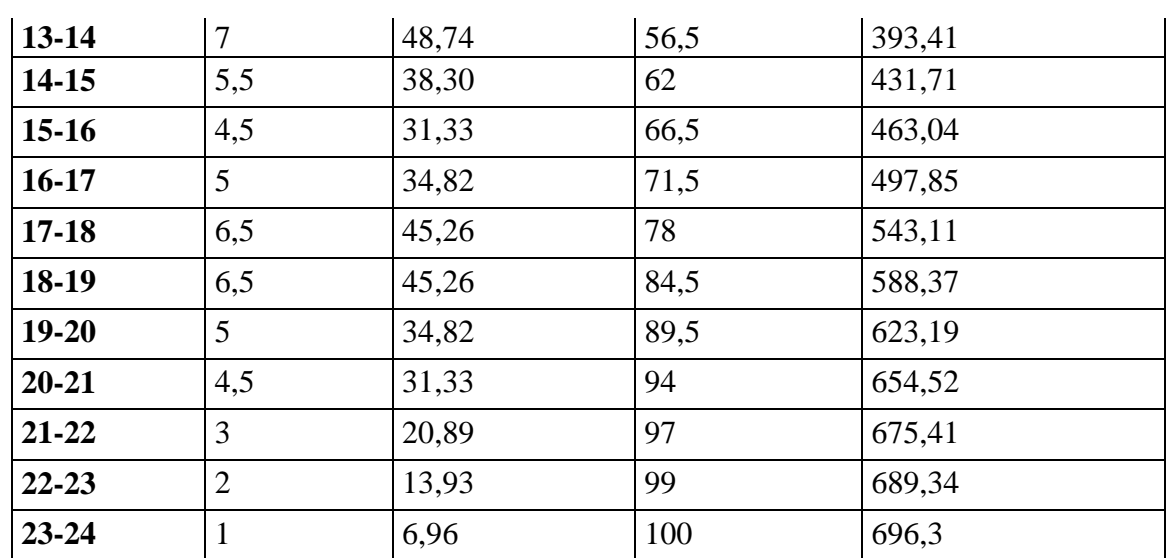

**NB** : D'après le tableau II.14 ci-dessus nous avons :

-Un débit de pointe  $Q_{max,h} = 48,74 \ (m^3/h), Q_{max,h} = 13,641/s$  entre 12h et 14h.

- Un débit minimum  $Q_{min,h} = 6.96$  (m<sup>3</sup>/h) entre 23h et 4h du matin.

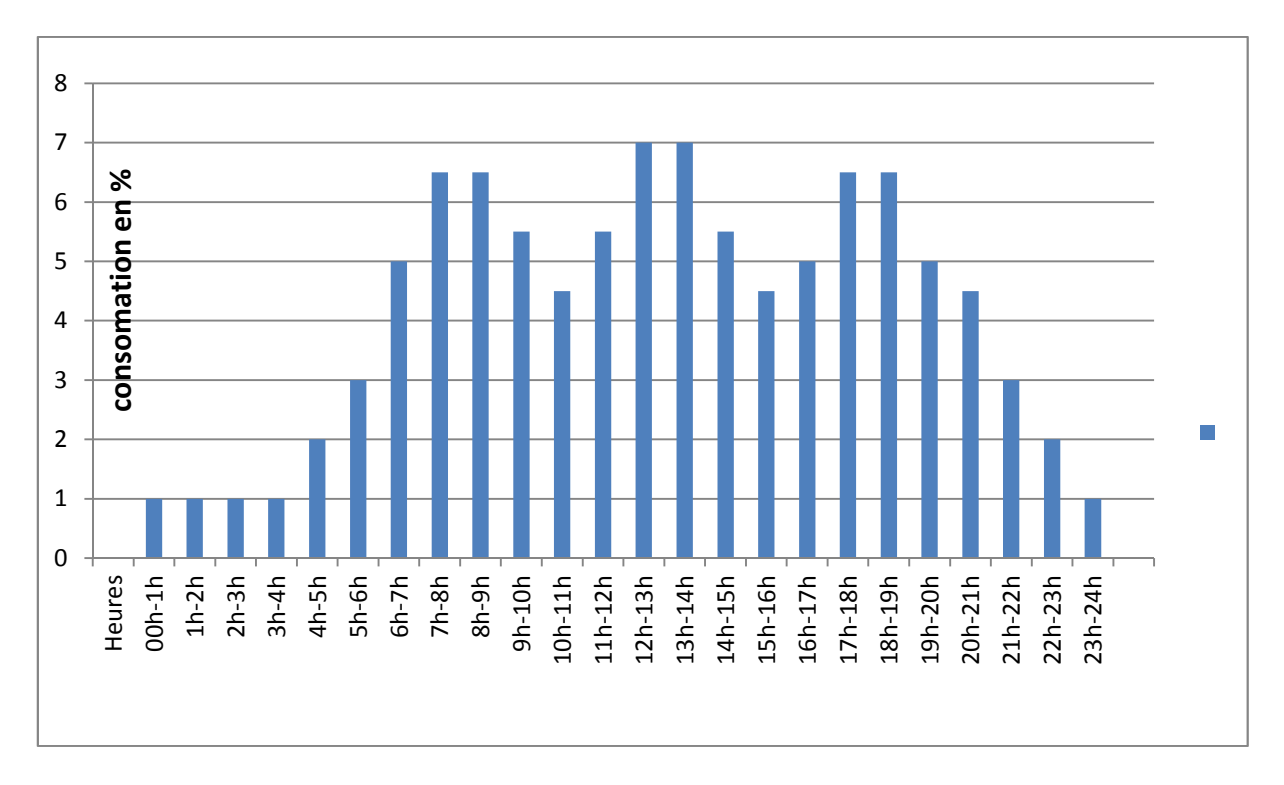

*Figure (II.1) : La consommation totale*

### **II.7. Conclusion**

A travers ce chapitre, nous avons procédé d'une façon estimative et approchée les différentes catégories de consommateurs rencontrés dans notre agglomération, ainsi que, les besoins en eau potables qui leurs correspondent. Cette estimation trouve sa justification du fait que nous ne connaissons pas les habitudes de la population vue qu'elle est semi rurale.

Nous avons ainsi déduit les différents débits variables dans le temps, qui vont nous servir comme base de données pour le dimensionnement de notre système d'alimentation en eau potable, appelé à garantir la consommation en eau potable de l'agglomération en question.

### **III.1. Introduction**

Dans ce chapitre nous allons vérifier la capacité de nos réservoirs existants à l'horizon 2041. La connaissance de cette capacité de stockage nous informe sur l'implantation d'autres réservoirs de stockage ou non.

### **III.2. Rôles du réservoir.**

Le réservoir est un ouvrage hydraulique de stockage qui sert de tampon entre l'amenée et la distribution. Il joue les rôles suivants :

- Assurer le débit demandé par l'agglomération aux heures de pointe.
- Satisfaction des besoins en eaux en cas d'arrêt court du débit d'amenée, dû éventuellement à : une panne sur la conduite d'adduction, panne électrique ou défaillance de la pompe, etc.
- Assure la régulation entre l'apport et la distribution.
- Il stock un volume d'eau pour battre les incendies.

Par ailleurs il y a d'autres rôles qui sont :

- Maintenir l'eau à l'abri des fortes variations de température.
- $\triangleright$  Simplifier l'exploitation.
- Régulariser la pression dans le réseau de distribution.

### **III.3. Equipement du réservoir**

Un réservoir unique ou compartimenté doit être équipé :

- d'une conduite d'arrivée ou d'alimentation
- d'une conduite de départ ou de distribution
- $\triangleright$  d'une conduite de vidange
- $\triangleright$  d'une conduite de trop-plein
- du système de matérialisation d'incendie
- $\triangleright$  d'une conduite by-pass

Toutes ces conduites doivent normalement aboutir dans une chambre de manœuvre. Le traversée des parois des réservoirs par les diverses canalisations peuvent s'effectuer, soit à l'aide des gaines étanches comprenant un corps en fonte muni de cannelures extérieures et de deux brides de raccordement, soit au moyen de manchons et viroles à double brides [19].

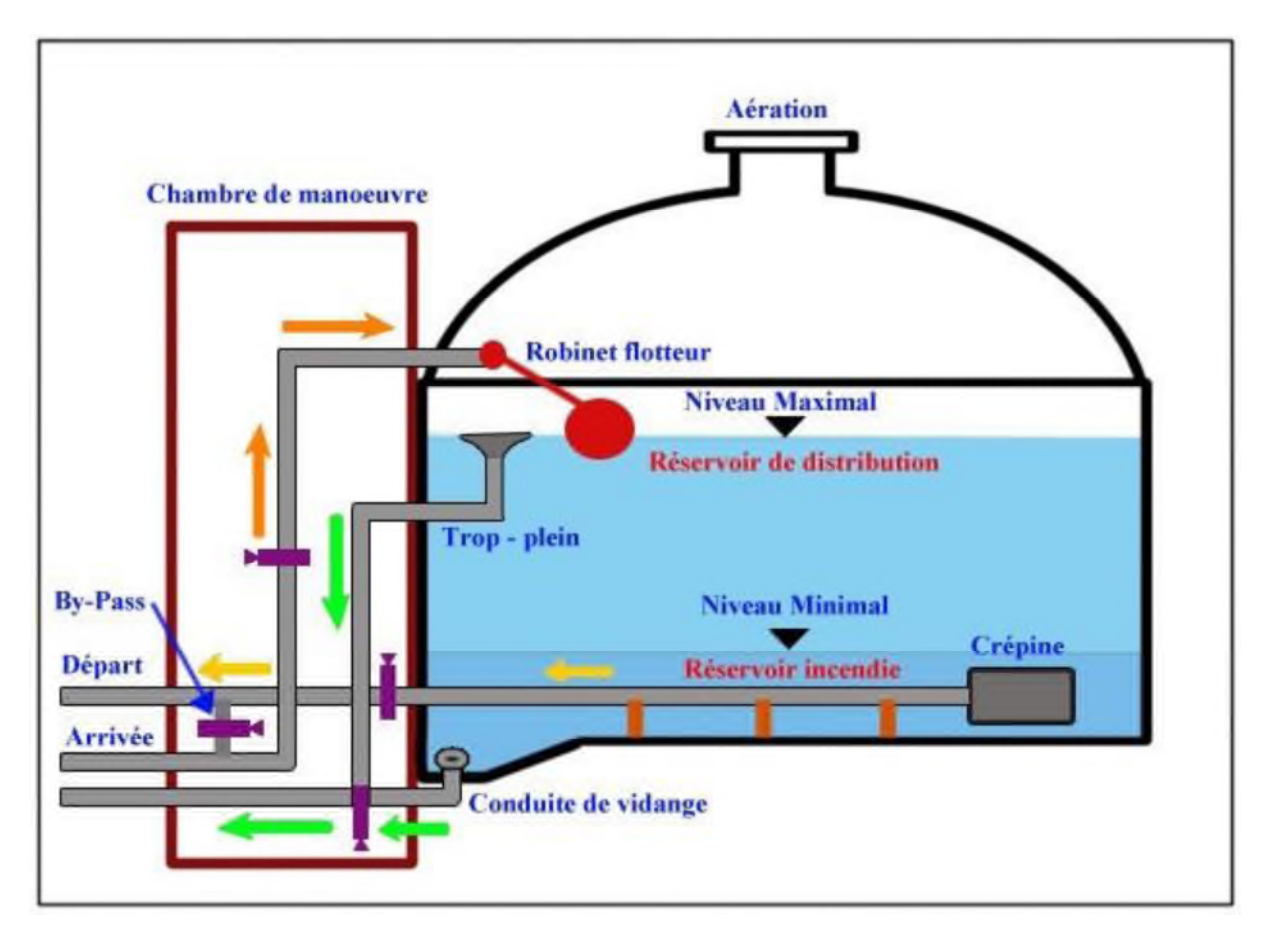

*Figure (III.1) : Schéma général d'un réservoir d'eau*

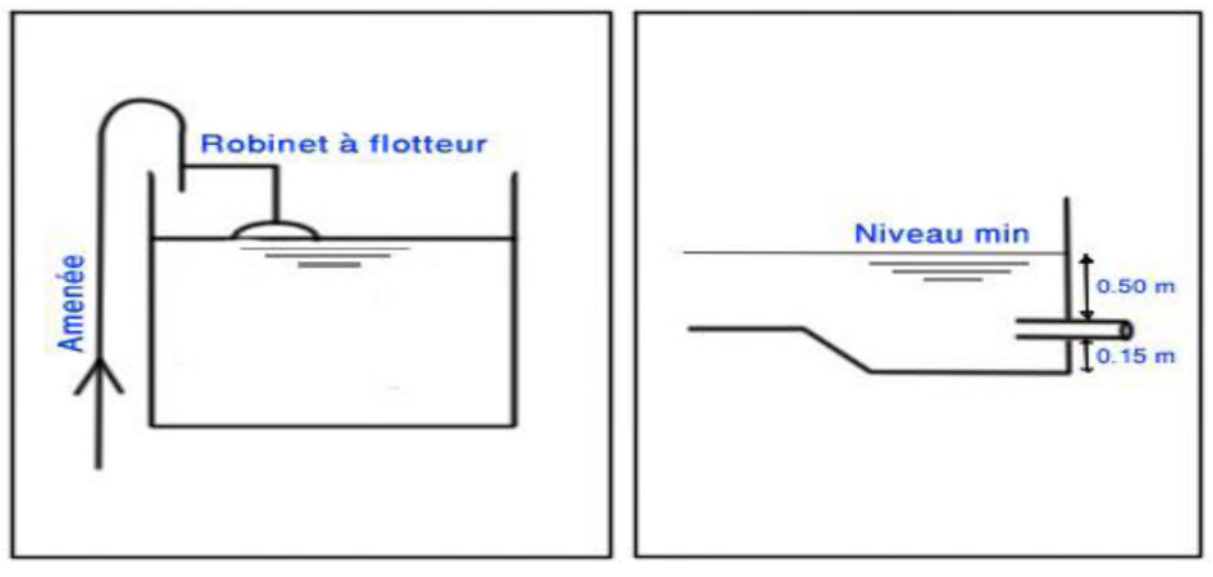

*Figure (III.2) : Adduction avec chute libre Figure (III.3): Départ de la conduite de distribution*

### **III.3.1. Conduite d'arrivé ou d'alimentation**

Cette conduite du type refoulement ou gravitaire, doit arriver de préférence dans la cuve en siphon noyé ou par le bas, toujours à l'opposé de la conduite de départ, pour provoquer un meilleur brassage. Cette arrivée de l'eau permet le renouvellement d'eau par mélange en créant

des perturbations et écoulements par rouleaux. Les robinets à flotteurs destinés à alimenter où à interrompre l'arrivée d'eau dans les réservoirs doivent être d'un type anti-bélier ; les soupapes et leurs parties sont en bronze ou en métal inoxydable.

#### **III.3.2. Conduite de départ ou de distribution**

Cette conduite est placée à l'opposé de la conduite d'arrivée à quelque centimètre audessus du radier (15 à 20 cm) pour éviter l'entrée de matières en suspension. L'extrémité est munie d'une crépine courbée pour éviter le phénomène de vortex (pénétration d'air dans la conduite). Cette conduite est équipée d'une vanne à survitesse permettant la fermeture rapide en cas de rupture au niveau de cette conduite.

#### **III.3.3. Conduite de trop-plein**

Cette conduite permet d'évacuer l'excès d'eau au réservoir en cas ou la pompe ne s'arrête pas. Si le réservoir est compartimenté, chaque cuve doit avoir une conduite de trop-plein. Ces conduites doivent se réunir dans la chambre de manœuvre pour former un joint hydraulique évitant la pénétration de tous corps étranger.

#### **III.3.4. Conduite de décharge ou de vidange**

La conduite de vidange doit partir du point le plus bas du radier. Elle permet la vidange du réservoir en cas de nettoyage ou de réparation. Elle est munie d'un robinet vanne, et se raccorde généralement a la conduite de trop-plein. Le robinet vanne doit être nettoyé après chaque vidange pour éviter les dépôts de sable.

#### **III.3.5. Conduite by-pass**

C'est un tronçon de conduite qui relie la conduite d'arrivé et la conduite de départ dans le cas d'un réservoir unique non compartimenté. Cette conduite fonctionne quand le réservoir est isolé pour son entretien ou dans le cas d'un incendie à forte charge.

### **III.4. Vérification de la capacité des réservoirs à l'horizon futur**

Pour l'estimation de la capacité d'un réservoir à l'horizon 2041 on a recourt soit à la méthode graphique ou analytique.

#### **III.4.1. Méthode graphique**

Pour estimer la capacité d'un réservoir par la méthode graphique, il est exigé de connaître la courbe de consommation totale (intégrale) et la courbe d'apport. Pour tracer la courbe d'apport, il faut connaître le temps de fonctionnement de la pompe.

En fixant la durée de fonctionnement des pompes, au bout de ce temps les pompes doivent refouler 100% du débit maximum journalier.

Le volume du réservoir sera au moins égal à la somme de ces deux valeurs plus la réserve d'incendie [19].

$$
V_R = \Delta V_{\text{max}} + \Delta V_{\text{min}} + V_{\text{inc}}
$$
 (III.1)

Avec :

V<sup>R</sup> : volume du réservoir  $\Delta$ Vmin : surplus maximum en  $(m^3)$  $\Delta$ Vmax : déficit maximum en  $(m^3)$  $V_{inc}$ : réserve d'incendie ( $V_{inc} = 120 \text{ m}^3$ )

#### **III.4.2. Méthode analytique**

La méthode analytique se base sur le régime de la consommation tout au long de la journée et le temps du fonctionnement de la pompe, Le volume utile Vu est déterminé par la formule suivante [19].

$$
V_v = \frac{Q_{\text{max}} l^* P_{\%}}{100}
$$
 (III.2)

Où :

 $V_u$ : volume utile.

 $Q_{\text{max i}}$ : débit maximum journalier.

P%: le pourcentage du volume maximal journalier devant être stocké dans le réservoir. Enfin le volume du réservoir est donné par la formule.

$$
V_R = V_u + V_{inc}
$$

La pompe fonctionne : 22h/24h donc :

$$
Q_{\text{max, }h.P} = Q_{\text{max, }J} * \frac{100}{22} \tag{III.3}
$$

### **III.5. Le calcul de la capacité des réservoirs par la méthode analytique**

Le volume sera déduit à partir des résidus entre le cumul d'apport et de départ d'eau pour chaque heure durant 22 heures.

#### **III.5.1. Capacité de la bâche d'eau (station de pompage saakta)**

*Tableau (III.1) : Capacité de la bâche d'eau de station de pompage Saakta*

| <b>Heures</b> | Apport | <b>Sortie</b> | <b>Surplus</b> | <b>Déficit</b> | <b>Résidu</b> |
|---------------|--------|---------------|----------------|----------------|---------------|
|               | $\%$   | $\frac{0}{0}$ | $\frac{0}{0}$  | $\%$           | $\%$          |
| $00 - 01$     | 4,167  | O             | 4,167          |                | 4,167         |
| $01-02$       | 4,167  | $\theta$      | 4,167          |                | 8,334         |
| $02 - 03$     | 4,167  | O             | 4,167          |                | 12,501        |
| $03 - 04$     | 4,167  | $\theta$      | 4,167          |                | 16,668        |
| $04 - 05$     | 4,167  | 0             | 4,167          |                | 20,835        |
| $05 - 06$     | 4,167  | $\theta$      | 4,167          |                | 25,002        |

21
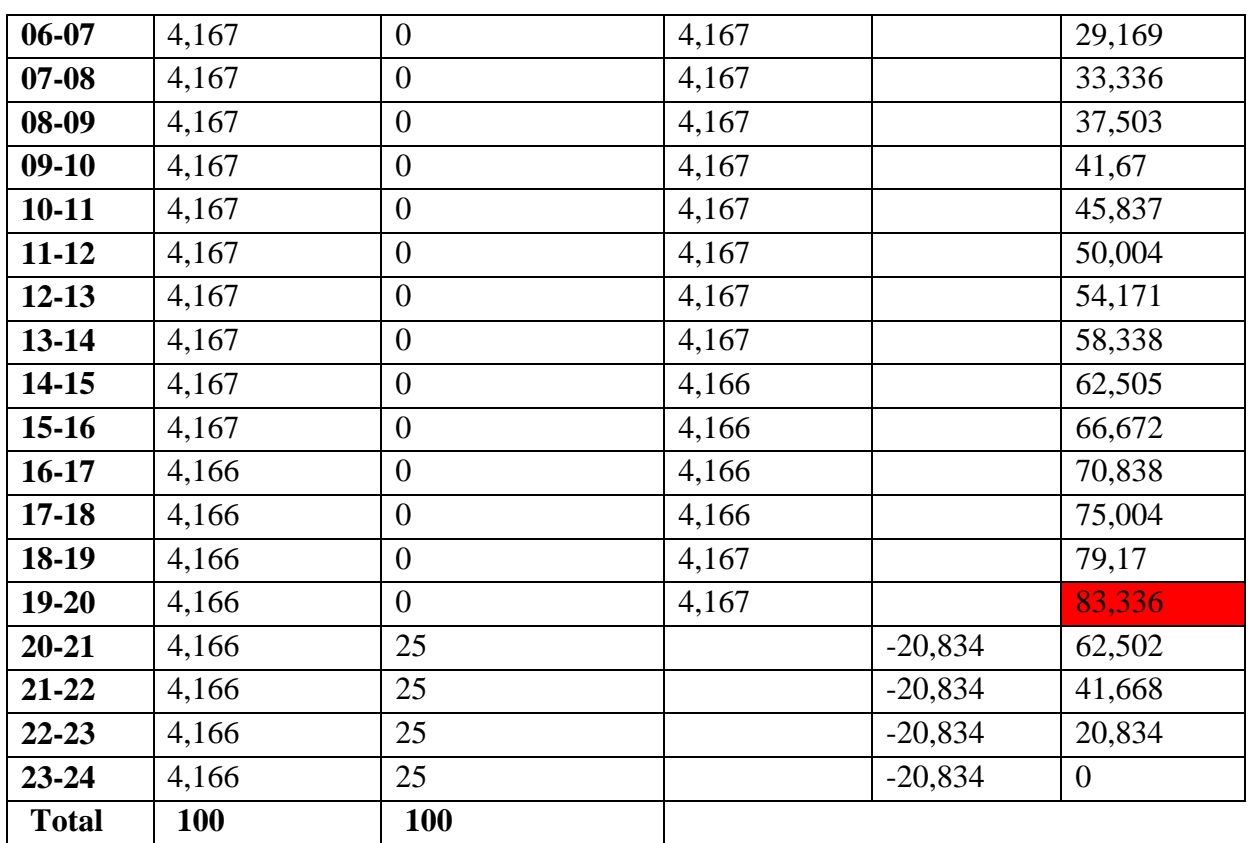

D'après le tableau (III.1) on déduire le Pourcentage maximal de stockage est de :

$$
P_{\text{max}} = R_{\text{max}}^+ + R_{\text{max}}^+ \tag{III.4}
$$

### **Avec :**

Pmax : Pourcentage maximal de stockage R - max **:** résidu maximum négatif. R + max **:** résidu maximum positif.

$$
V_v = \frac{Q_{\max,l} * P_{\%}}{100}
$$

**V<sup>u</sup> :** Le volume utile

 $P (\%) = |83,33 + 0| = 83,33 %$ Alors :

$$
V_{\text{max}} = \frac{83,33 \times 91,58}{100}
$$

Avec :  $V_{\text{max}} = 76,31 \text{ m}^3$ 

Nous constatons que le volume de la bâche d'eau existant est de 100 m<sup>3</sup> qui est supérieur au volume calculé.

### **III.5.2. Capacité de station de reprise**

| <b>Heures</b> | <b>Apport</b> |                  | <b>Sortie</b>  | <b>Surplus</b> | <b>Déficit</b> | <b>Résidu</b>  |
|---------------|---------------|------------------|----------------|----------------|----------------|----------------|
|               | $\frac{0}{0}$ |                  | $\%$           | $\frac{0}{0}$  | $\frac{0}{0}$  | $\%$           |
| $00 - 01$     | 3,619         | $\overline{0}$   | 4,545          |                | $-0,926$       | $-0,926$       |
| $01 - 02$     | 3,619         | $\overline{0}$   | 4,545          |                | $-0,926$       | $-1,852$       |
| $02 - 03$     | 3,619         | $\overline{0}$   | 4,545          |                | $-0,926$       | $-2,778$       |
| $03 - 04$     | 3,619         | $\overline{0}$   | 4,545          |                | $-0,926$       | $-3,704$       |
| $04 - 05$     | 3,619         | $\boldsymbol{0}$ | 4,545          |                | $-0,926$       | $-4,63$        |
| $05 - 06$     | 3,619         | $\overline{0}$   | 4,545          |                | $-0,926$       | $-5,556$       |
| 06-07         | 3,619         | $\overline{0}$   | 4,545          |                | $-0,926$       | $-6,482$       |
| $07 - 08$     | 3,619         | $\overline{0}$   | 4,545          |                | $-0,926$       | $-7,408$       |
| $08-09$       | 3,619         | $\overline{0}$   | 4,545          |                | $-0,926$       | $-8,334$       |
| $09-10$       | 3,619         | $\overline{0}$   | 4,545          |                | $-0,926$       | $-9,26$        |
| $10 - 11$     | 3,619         | $\overline{0}$   | 4,545          |                | $-0,926$       | $-10,186$      |
| $11 - 12$     | 3,619         | $\boldsymbol{0}$ | 4,545          |                | $-0,926$       | $-11,112$      |
| $12 - 13$     | 3,619         | $\overline{0}$   | 4,546          |                | $-0,927$       | $-12,039$      |
| $13 - 14$     | 3,619         | $\overline{0}$   | 4,546          |                | $-0,927$       | $-12,966$      |
| 14-15         | 3,619         | $\overline{0}$   | 4,546          |                | $-0,927$       | $-13,893$      |
| $15-16$       | 3,619         | $\overline{0}$   | 4,546          |                | $-0,927$       | $-14,82$       |
| $16-17$       | 3,619         | $\overline{0}$   | 4,546          |                | $-0,927$       | $-15,747$      |
| $17 - 18$     | 3,619         | $\Omega$         | 4,546          |                | $-0,927$       | $-16,674$      |
| 18-19         | 3,618         | 3,287            | $\overline{0}$ | 6,905          |                | $-9,769$       |
| $19 - 20$     | 3,618         | 3,287            | $\overline{0}$ | 6,905          |                | $-2,864$       |
| $20 - 21$     | 3,618         | 3,288            | 4,546          | 2,36           |                | $-0,504$       |
| 21-22         | 3,618         | 3,288            | 4,546          | 2,36           |                | 1,856          |
| 22-23         | 3,618         | $\overline{0}$   | 4,546          |                | $-0,928$       | 0,928          |
| $23 - 24$     | 3,618         | $\overline{0}$   | 4,546          |                | $-0,928$       | $\overline{0}$ |
| <b>Total</b>  | 86,85         | 13,15            | <b>100</b>     |                |                |                |

*Tableau (III.2) : Capacité de la bâche d'eau de station de reprise*

D'après le tableau (III.2) on déduire le Pourcentage maximal de stockage est de :  $P$  (%) =  $|1,856|$  +  $|-16,674|$  = 18,53 % Alors :

$$
V_{max}=\,\frac{18,53*696,3}{100}
$$

Avec :  $V_{max} = 129,02 \text{ m}^3$ 

Donc on prend le volume de la bâche d'eau de la station de reprise,  $V_{max} = 150 \text{ m}^3$ 

Le dimensionnement des stations de reprises se fait d'après le temps nécessaire pour maintenir la crépine en charge et pour que la pompe ne se désamorce pas.

# *III.5.2.1. Dimensionnement de la bâche d'eau de station de reprise*

 $V_{max} = 129,02 \text{ m}^3$ On prend :  $Vsr = 150 m<sup>3</sup>$ Diamètre de la bâche d'eau : On a  $V = S * h$  $S = \sqrt{\frac{4*V}{\pi * h}}$ π∗h V : Volume du bâche d'eau en m $^3$  ; S : Surface circulaire de la bâche d'eau en m $^3$  ; h : 4 m Donc :  $D = \sqrt{\frac{4*150}{3.14*4}}$ 3,14∗4  $D = 6.91$  m on prend  $D = 7$  m

# **III.5.3. Capacité du réservoir**

| <b>Heures</b> | <b>Apport</b>  | Consommation   | <b>Surplus</b> | <b>Déficit</b> | <b>Résidu</b> |
|---------------|----------------|----------------|----------------|----------------|---------------|
|               | $\frac{0}{0}$  | $\%$           | $\frac{0}{0}$  | $\frac{0}{0}$  | $\frac{0}{0}$ |
| $00 - 01$     | 4,545          | $\mathbf{1}$   | 3,545          |                | 3,545         |
| $01 - 02$     | 4,545          | $\mathbf{1}$   | 3,545          |                | 7,09          |
| $02 - 03$     | 4,545          | $\mathbf{1}$   | 3,545          |                | 10,635        |
| $03 - 04$     | 4,545          | $\mathbf{1}$   | 3,545          |                | 14,18         |
| $04 - 05$     | 4,545          | $\overline{2}$ | 2,545          |                | 16,725        |
| 05-06         | 4,545          | $\overline{3}$ | 1,545          |                | 18,27         |
| $06 - 07$     | 4,545          | $\overline{5}$ |                | $-0,455$       | 17,815        |
| $07 - 08$     | 4,545          | 6,5            |                | $-1,955$       | 15,86         |
| $08 - 09$     | 4,545          | 6,5            |                | $-1,955$       | 13,905        |
| $09-10$       | 4,545          | 5,5            |                | $-0,955$       | 12,95         |
| $10 - 11$     | 4,545          | 4,5            | 0,045          |                | 12,995        |
| $11 - 12$     | 4,545          | 5,5            |                | $-0,955$       | 12,04         |
| $12 - 13$     | 4,546          | $\overline{7}$ |                | $-2,454$       | 9,586         |
| $13 - 14$     | 4,546          | $\overline{7}$ |                | $-2,454$       | 7,132         |
| $14 - 15$     | 4,546          | 5,5            |                | $-0,954$       | 6,178         |
| $15-16$       | 4,546          | 4,5            | 0,046          |                | 6,224         |
| $16 - 17$     | 4,546          | $\overline{5}$ |                | $-0,454$       | 5,77          |
| $17 - 18$     | 4,546          | 6,5            |                | $-1,954$       | 3,816         |
| 18-19         | $\mathbf{0}$   | 6,5            |                | $-6,5$         | $-2,684$      |
| $19 - 20$     | $\overline{0}$ | $\overline{5}$ |                | $-5$           | $-7,684$      |
| $20 - 21$     | 4,546          | 4,5            | 0,046          |                | $-7,638$      |
| 21-22         | 4,546          | $\overline{3}$ | 1,546          |                | $-6,092$      |
| $22 - 23$     | 4,546          | $\overline{2}$ | 2,546          |                | $-3,546$      |
| 23-24         | 4,546          | $\mathbf{1}$   | 3,546          |                | $\mathbf{0}$  |
| <b>Total</b>  | 100            | 100            |                |                |               |

*Tableau (III.3) : Capacité du réservoir*

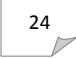

D'après le tableau (III.3) on déduire le Pourcentage maximal de stockage est de :

 $P_{max} = |-7,68| + |18,27| = 25,95\%$  $P_{max} = 25,95\%$ Donc Vu =  $\frac{25,95*696.3}{100}$ ଵ  $= 180,69 \text{ m}^3$  $Vu = 180.69$  m<sup>3</sup>

On prend  $V_{inc}$ =120 m<sup>3</sup>ce qui donne le volume de réservoir:

$$
Ur = 180,69 + 120 = 300,69
$$
 m<sup>3</sup>

$$
vr = 300,69 \text{ m}^3
$$

Nous ne constatons que le volume des réservoirs existants est de  $(250+150) = 400$  m<sup>3</sup> qui est supérieur au volume calculé.

Les infrastructures de stockage installées au centre Ouled Sidi H'cen (un réservoir de 250 m<sup>3</sup> et  $150 \text{ m}^3$ ), cela signifie que la capacité des réservoirs est largement suffisante.

## **III.5.3.1. Diamètre du réservoir de 250 m<sup>3</sup>**

On a  $V = S * h$ 

$$
S=\sqrt{\tfrac{4*V}{\pi*h}}
$$

- V : Volume du réservoir en m<sup>3</sup>;
- S : Surface circulaire du réservoir en m<sup>3</sup>;
- h : hauteur d'eau dans le réservoir, comprise entre 4 et 6 m. On prend : h = 4 m.

h : 4 m

Donc :

$$
D = \sqrt{\frac{4 * 250}{3.14 * 4}}
$$
 
$$
D = 8.92 \text{ m}
$$

On prend  $D = 9$  m.

# **III.5.3.2. Diamètre du réservoir de 150 m<sup>3</sup>**

On a  $V = S * h$  $S=\sqrt{\frac{4\ast V}{\pi\ast h}}$ π\*h  $V:$  Volume du réservoir en m<sup>3</sup>; S : Surface circulaire du réservoir en m<sup>3</sup>; h : hauteur d'eau dans le réservoir, comprise entre 4 et 6 m. On prend : h = 4 m. h : 4 m Donc :  $D = \sqrt{\frac{4*150}{3.14*4}}$  $3,14 * 4$  $D = 6,91 \text{ m}$ On prend  $D = 7,00$  m.

## **III.8. Conclusion**

Dans ce chapitre nous avons effectué le calcul de vérification de capacité de stockage des réservoirs existant au centre Ouled Sidi H'cen, on a déduire que leurs capacité sera suffisante pour l'horizon d'étude 2041 ce qui ne nécessitera pas l'implantation d'autres réservoir.

# **IV.1. Introduction**

L'adduction est le transport de l'eau sur de longues distance, du point de prélèvement jusqu'aux réservoirs de stockage ou de distribution.

Suivant le relief de la région à alimenter, on distingue deux types d'adduction à savoir :

- $\checkmark$  Adduction gravitaire
- $\checkmark$  Adduction par refoulement

# **Adduction gravitaire**

Ce mode d'adduction est régi par l'effet de la pesanteur ; la cote du niveau de plan d'eau du point de départ de la conduite est supérieure à la cote du niveau du plan d'eau de point d'arrivée de cotte dernière.

Ce type d'adduction est prédominant pour le cas de notre projet.

## **Adduction par refoulement**

Dans ce cas les eaux relevées par une pompe, car la cote à l'aval de la conduite d'adduction est supérieure à celle de l'amont.

Dans le tableau ci-après sont définies les déférentes adductions relatives à notre projet.

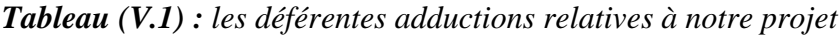

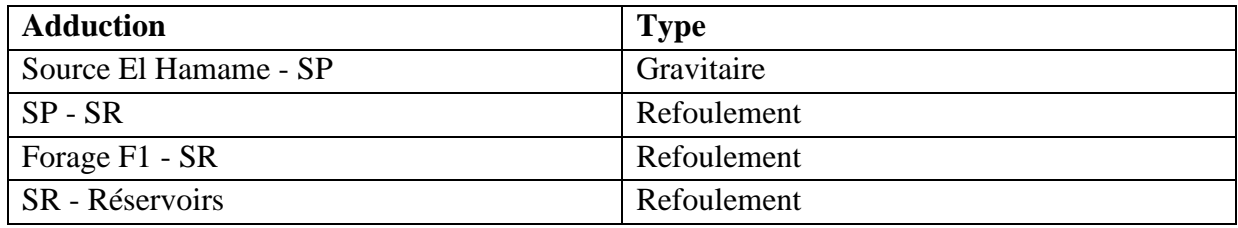

# **IV.2. Choix de types de conduites**

Le choix de type de conduite à utilisé repose sur certains critères qu'on doit, autant que faire se peut, respecter, notamment :

- Le diamètre économique ;
- La pression de l'eau ;
- La nature du terrain et les conduites de poses ;
- La disponibilité sur le marché ;

Dans notre projet nous avons adopté des conduites en Acier et en PEHD,

En raison des multiples avantages qu'elles présentent, notamment :

- Facile à poser (grande flexibilité). Possibilité d'enroulement en couronnes pour les petits diamètres.
- Permet des rayons de courbures inferieurs aux réseaux traditionnels.
- Faible au niveau des branchements, pas de fuites.
- Durée de vie prouvée par l'expérience et les tests de vieillissement (durée de vie théorique 50 ans à 20˚C).
- Bonne caractéristique hydraulique (coefficient de la rugosité très faible).
- Répond parfaitement aux normes de potabilité.
- Résiste chimiquement lors du transport des fluides industriels et des eaux usées.
- Résiste la corrosion interne, externe et microbiologique.
- Se raccorde facilement au réseau existant (fonte, acier … etc.).
- Insensible aux mouvements du terrain (tremblement de terre).

## **IV.3. Trace des conduites d'adductions**

Le choix du tracé doit être effectué de telle manière à :

- Eviter les contres pentes qui peuvent donner lieu aux points hauts ; des sur-profondeurs et des sous-profondeurs par rapport à la profondeur normale sont parfois inévitables. Se renforcera de maintenir la pente du profil de pose au dessous de 0,002m/m.
- Eviter la multiplication des ouvrages couteux et sensibles (traversé de route, rivière) Et cherche tracé le pus court possible à fin de réduire les courts d'investissement, et les frais d'exploitation.
- Le profil sera étudier de façon que l'air au niveau puisse à être évacuer facilement, car les contournements de l'air au niveau des points hauts peuvent engendrer la rupture de veine liquide (d'où le risque de cavitation en ces points).
- Recherche le profil en long le plus régulier de façon à obtenir de longs alignements raccorder par des courbes très ouvertes et le profil ne suivra pas forcement le niveau du sol.

### **IV.4. Description de schéma d'adduction**

Étant donné que la capacité de stockage de la commune est suffisante pour les horizons de calcul. Dans le cadre d'étude, le point de démarrage du système d'adduction est de la source El Hammam situé à une cote terrain 827,95 m, d'une conduite principale en PEHD. L'eau s'écoulera gravitairement avec un débit de 91,58 m<sup>3</sup>/j jusqu'à la station de pompage Saakta (SP), située à une côte de 798,63 m sur une conduite de 830 ml de longueur. Cette station sera équipée d'une bâche à eau de 100 m<sup>3</sup>, l'eau sera ensuite refoulée vers la station de reprise de reprise (SR) à la cote 890,12 m avec un débit de 7 l/s, par le biais d'une conduite en acier sur une longueur de 1370 ml, qui sera également équipée d'une bâche. La deuxième adduction sera refoulée à partir d'un forage F1avec un débit de  $Q = 7$  l/s, situé à une cote de 813 m sur une conduite de 725 ml de longueur vers la station de reprise(SR).

Ensuite, la reprise est assurée avec un débit jusqu'au nouveau réservoir 250 et 150 m<sup>3</sup>, situé à une côte 976,81m sur une longueur de 777 ml. A partir de se réservoir l'eau sera injectée dans le réseau pour alimenter les différentes localités de du centre (Figure (IV.1).

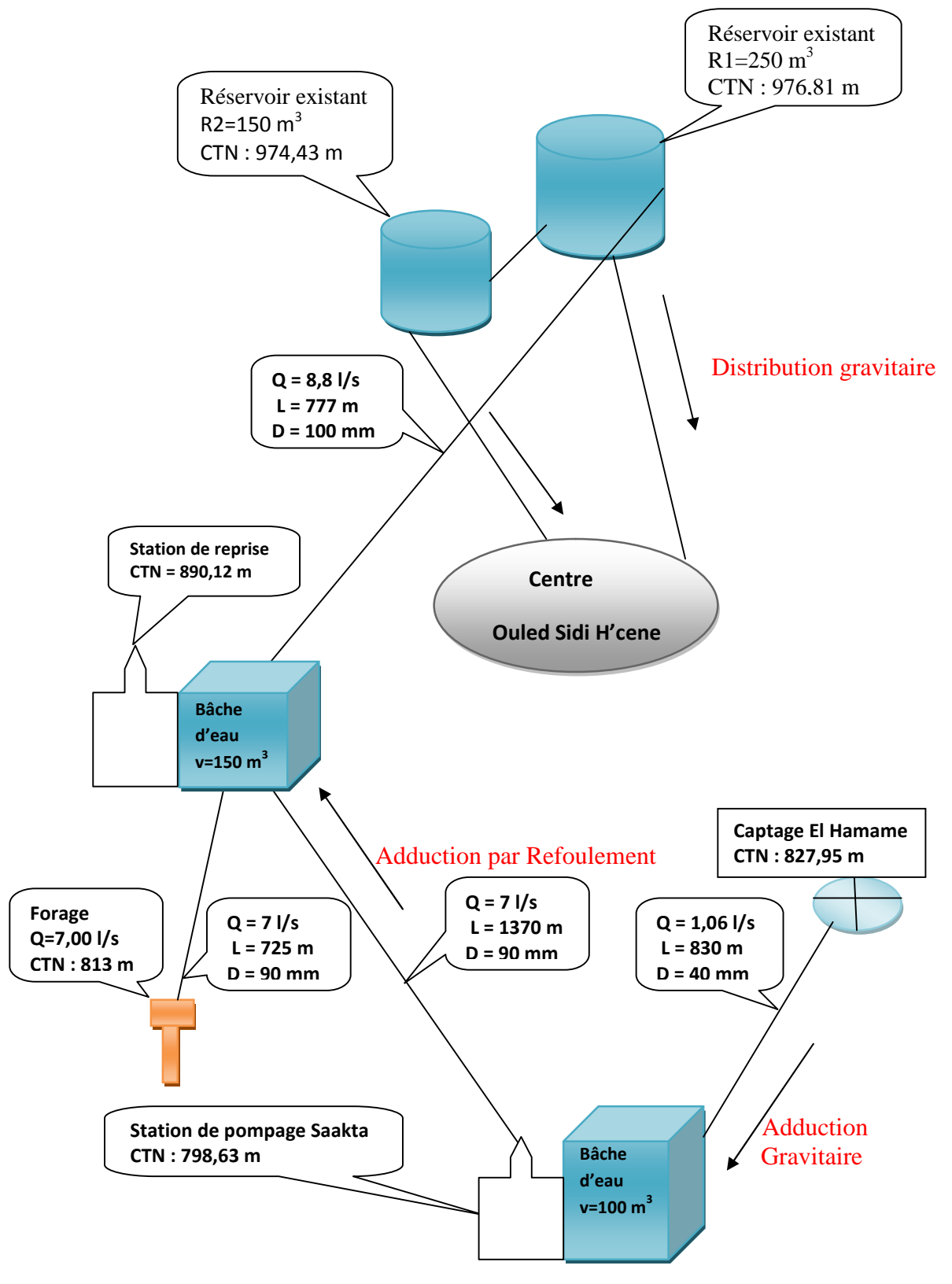

*Figure (IV.1) : Schéma vertical de la chaine d'adduction du centre Ouled Sidi H'cen*

## **IV.5. Etude Technico-Economie des diamètres de refoulement**

Le transport de l'eau constitue un investissement considérable généralement. On doit alors examiner toutes les options possibles sur les plans technique et financier. Le lien économique entre les stations de pompages et les conduites de refoulement nous impose de choisir notre diamètre toute en faisant un compromis entre les tendances suivantes :

- Les frais d'amortissement croissent avec le diamètre.
- Les frais d'exploitation de la station de pompage diminuent quand le diamètre augmente par suite de la diminution des pertes de charges.

#### **IV.5.1. Calcule de diamètre économique**

Pour dimensionner les conduites, on utilise dans une première approche la méthode de BONIN et BRESS, cette méthode permet de déterminer unique en fonction du débit.

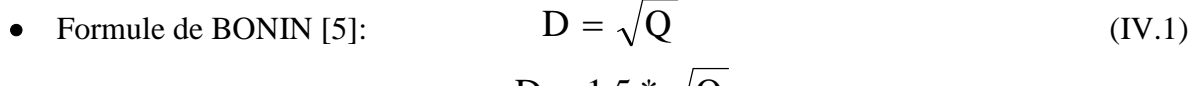

• Formule de BRESS [7]: 
$$
D = 1.5 * \sqrt{Q}
$$
 (IV.2)

Ou ;

D : diamètre de la conduite(m)

Q : débit transitant dans la conduite  $(m^3/s)$ 

Avec ses deux formules de BRESS et BONNIN, nous choisirons une gamme de diamètre, parmi lesquels nous choisirons à la fin, le diamètre le plus économique qui correspondra au cout minimale des frais d'exploitation augmenté des frais d'amortissement.

NB : La vitesse d'écoulement sera prise entre 0,5 et 1,5 (m/s).

#### **IV.5.2. Les paramètres hydrauliques**

#### *IV.5.2.1. Calcul de la vitesse*

La vitesse est tirée de la formule du débit.

$$
Q = V^*S = \frac{(V^*\pi^*D^2)}{4}
$$
 (IV.3)

Avec:

$$
V = \frac{4 \cdot Q}{\pi \cdot D^2}
$$
 (IV.4)

V: la vitesse d'écoulement en (m/s).

Q : débit transitant dans la conduite en  $(m^3/s)$ .

D : diamètre intérieur de la conduite.

NB : le diamètre intérieur pour les conduites utilisées (conduite en PEHD) est donné par la formule suivante :

$$
D_{int} = D_{ext} - 2 * e
$$
 (IV.5)

Avec :

Dint : diamètre intérieur (mm). Dext : diamètre extérieur (mm). e : épaisseur de la conduite en (mm).

#### *IV.5.2.2. Calcul des pertes de charge*

On considère deux types de pertes de charge :

- Pertes de charge linéaires : dues aux frottements contre les parois internes de la conduite.

- Pertes de charge singulières (locales) : au niveau des coudes, clapets et les pièces spéciales.

#### **A.** *Pertes de charge linéaires*

Elles sont exprimées par la relation universelle de DARCY.

$$
J = \frac{\lambda \cdot v^2}{2 \cdot g \cdot D}
$$
 (IV.6)

Avec :

J : gradient des pertes de charge.

V : vitesse en (m/s)

g : accélération de la pesanteur g =9.81 (m/s²)

D : diamètre en (m)

λ : coefficient de frottement donné ou de résistance qui dépond du régime d'écoulement et de la rugosité relative  $(K/D)$  de la conduite.

λ sera déterminé avec la formule de COOLBROOK ; pour un régime transitoire :

$$
\frac{1}{\sqrt{\lambda}} = -2 * \log(\frac{k}{3.7D} + \frac{2.51}{Re\sqrt{\lambda}})
$$
 (IV.7)

#### *IV.5.2.3. Rugosité absolue (K)*

Elle est donnée par la mesure de l'épaisseur des aspirâtes (rugosités) des parois internes de la

conduite.

Soit :

$$
K = K0 + (\Omega * t) \tag{IV.8}
$$

```
31
```
Ou :

K0 : rugosité absolue des tuyaux neufs.

Ω : coefficient de vieillissement déterminé à partir de l'abaque de LAMON PETER.

t : temps de service du tuyaux ; soit (26ans).

Alors :

Pour l'acier :  $K = 0.05$  mm. Pour le PEHD :  $K = 0.02$  mm.

### *IV.5.2.4. Rugosité relative K/D*

C'est le rapport entre la rugosité absolue K et le diamètre de la conduite D.

### *IV.5.2.5. Nombre de REYNOLDS*

Il est donné par la relation :

$$
Re = \frac{V*D}{V}
$$
 (IV.9)

Ou :

v: viscosité cinématique de l'eau prise égale à  $10^{-6}$  m<sup>2</sup>.s<sup>-1</sup> à la température de 20 $^{\circ}$ c. Elle est calculée par la relation :

$$
v = \frac{0.0178}{1 + 0.00337 \theta + 0.000221 \theta^2} \quad (m^2/s)
$$
 (IV.10)

$$
A = \theta \, 20^{\circ}c \implies v = 1.301^* 10^{-6} \, m^2 \text{.s}^{-1}.
$$

Une fois trouvé tous ces paramètres on peut évaluer les pertes de charge linéaires pour toute la langueur de la conduite « L ».

Soit :

$$
H_1 = J * L = \frac{\lambda * V^2}{D * 2g} * L
$$
 (IV.11)

### *IV.5.2.6. Pertes de charges singulières (locales)*

Ces derniers sont généralement causées par les pièces spéciales, (coudes, vannes, clapets, etc). On les estime à 15% des pertes linéaire :

$$
Hs = 0.15 * Hl = 0.15 * \frac{\lambda * V^2}{D * 2g} * L
$$
 (IV.12)

### *IV.5.2.7. Pertes de charges totales*

C'est la somme des deux pertes de charges singulières et linéaires ;

$$
Ht = Hl + Hs \tag{IV.12}
$$

 $Ht = (1.15 * L) * \frac{\lambda * V^2}{D * 2g} = L_{eq} * \frac{\lambda * V^2}{D * 2g}$ D∗2g (IV.13)

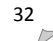

Ou :

 $L_{eq} = 1.15 * L$  (Longueur équivalente).

### **IV.5.3. Calcul de la hauteur manométrique totale**

Elle est définit comme étant la somme de la hauteur géométrique (Hg) et des pertes de charges à l'aspiration ( $\Delta H_{asp}$ ) et refoulement ( $\Delta H_{ref}$ )

Hg : égale à la différence des cotes d'arrivée au réservoir et du niveau dynamique du forage.

 $Hg = CTP - ND + 4 = (976, 81 - 813) + 4$ 

 $Hg = 167,81 \text{ m}$ 

ND : niveau dynamique du forage.

CTP : cote de trop plain.

Hasp : pertes de charges à l'aspiration estimées à 0,50 m

$$
H_{MT} = Hg + \Delta H_T + \Delta H_{asp}
$$
 (IV.14)

Ou :

Hg : Hauteur géométrique

 $\Delta H_T$ : Pertes de charge (linéaires et singulières).

∆H asp: Perte de charge à l'aspiration.

#### *Remarque*

Dans notre projet,  $Hg = CTN - CTP + 4$ 

### **IV.5.4. Les paramètres économiques**

### *IV.5.4.1. Calcul des frais d'exploitation*

### *A. Puissance à fournir par la pompe*

La puissance à fournir par la pompe est donnée par la formule suivante :

$$
P = \frac{(\rho \ast g \ast Hmt \ast Q)}{\mu} \tag{IV.15}
$$

P : la puissance à fournir en kw

g : accélération de la pesanteur en m/s<sup>2</sup>

ρ : masse volumique de l'eau en kg/m<sup>3</sup>

Hmt : la hauteur manométrique totale en m

Q : débit en m<sup>3</sup>/s

μ : Rendement de la pompe.

### *B. Calcul de l'énergie consommé par la pompe*

L'énergie consommée par le moteur de la pompe est donnée par la formule suivante : Soit :

$$
E = P * t * 365
$$
 (IV.16)

 $\overline{\mathrm{Ou}}$ :

E : énergie consommé en kw/h t : nombre d'heures de pompage par jour P : puissance de pompage en (kw)

### *IV.5.5. Prix de l'énergie (exploitation)*

Le tarif de l'énergie étant fixé par la SONALGAZ. Soit :

 $T = 4,75$  (DA/kw/h) E : est l'énergie consommée par la pompe (kw/h) On a :

$$
PE = T * E \tag{IV.17}
$$

PE : Prix de l'énergie en DA

### **IV.5.6. Amortissement**

L'amortissement s'obtient en multipliant le prix du revient par l'annuité. L'annuité est donnée

par :

$$
A = \frac{i}{(1+i)^{n}-1} + i
$$
 (IV.18)

 $\Omega_{11}$ .

A : Annuité.

i : taux d'anuité annuel égal à 8%.

n : nombre d'années à amortir, soit 25ans.

 $A = \frac{0.08}{(1+0.08)^{25}-1} + 0.08 = 0.09368$  DA.

### *IV.5.6.1. Frais d'amortissement*

$$
F = Pu * L * A \tag{IV.19}
$$

D'où :

F : Frais d'amortissement en (DA) ;

Pu : Prix unitaire de la conduite en (DA/ml) ;

L : Langueur du tronçon (m).

### **IV.5.7. Prix unitaire des différents diamètres**

Le prix unitaire des différents diamètres sont résumés dans les tableaux (II-1) et (II.2). Pour les conduites en PEHD [11].

| Diamètres (mm) | Prix (DA/mL) |
|----------------|--------------|
| 32             | 78,45        |
| 40             | 121,48       |
| 50             | 188,4        |
| 63             | 298,07       |
| 75             | 418,99       |
| 90             | 527,78       |
| 110            | 783,08       |
| 125            | 1004,42      |
| 160            | 1641,6       |
| 200            | 2577,92      |
| 250            | 3988,48      |

*Tableau (IV.2) : Le prix des différents diamètres pour les conduites en PEHD*

Pour les conduites en fonte (acier) [9] :

*Tableau (IV.3) : Le prix des différents diamètres pour les conduites en acier*

| Diamètres (mm) | Prix (DA) |
|----------------|-----------|
| 50             | 3552,84   |
| 100            | 4333,28   |
| 150            | 5233,72   |
| 200            | 6274,16   |
| 250            | 7498,60   |
| 300            | 8911,04   |
| 350            | 10499,48  |
| 400            | 12251,92  |
| 450            | 14156,36  |

# **IV.6. Calcul les diamètres économiques**

## **IV.6.1. Adduction gravitaire**

**1er tronçon :** Source EL Hamame - Station de pompage (écoulement gravitaire).

Côte de départ : 827,95 m Cote d'arrivé : 798,63 m. Dénivelée : Hg = 29,32 m. Longueur :  $L = 830$  m. Débit à véhiculer : Q = 0,00106 m<sup>3</sup>/s  $V_{\text{min}} = 0.5 \text{ m/s}; \qquad \text{Avec} \qquad D_{\text{max}} = \sqrt{\frac{4 * Q}{\pi * V m}}$  $\pi$  ∗  $V$ min D'où  $D_{\text{max}} = 0.05196 \text{ m}.$  $V_{\text{max}} = 1.5 \text{ m/s}$  Avec  $D_{\text{min}} = \sqrt{\frac{4 * Q}{\pi * V m}}$  $\pi$  ∗  $\nu$  max D'où  $D_{min} = 0,0300$  m.

Les diamètres normalisés choisis selon le fabriquant sont : 32 mm, 40 mm et 50 mm

## *A. Calcul de la Ht*

| (mm) | (m/s)   | Re         | L(m) | λ        | $i$ (m/m)   | Ht(m)       |
|------|---------|------------|------|----------|-------------|-------------|
| 32   | 1,31867 | 42197,4522 | 830  | 0,021908 | 0,060678587 | 60,43587281 |
| 40   | 0,84394 | 33757,9618 | 830  | 0,022989 | 0,020864288 | 20,78083093 |
| 50   | 0,54012 | 27006,369  | 830  | 0,024176 | 0,007189726 | 7,160966913 |

*Tableau (IV.4) : Calcul de la Ht du 1er tronçon de l'adduction gravitaire*

On prend le diamètre Փ 40 en PEHD qui présente une vitesse acceptable.

 $V = 0.8439$  m/s.  $Ht = 20,78$  m. La hauteur piézométrique au niveau de la bâche d'eau est :  $Hp = Hg - Ht$  $Hp = 29,32 - 20,78 = 8,54$  m. La pression est de 0,854 bars.

## **B. Calcul des frais d'amortissement**

 $F = Pu * L * A$  $F = 9445,4814$  DA

## **IV.6.2. Adduction par refoulement**

**1er tronçon :** Station de pompage - Station de reprise (écoulement par refoulement)

Côte de départ : 798,63 m Cote d'arrivé : 890,12 m. Dénivelée : Hg =  $93,49$  m. Longueur :  $L = 1370$  m. Débit à véhiculer :  $Q = 0.007$  m<sup>3</sup>/s D'après BONNIN : D =  $\sqrt{Q} = \sqrt{0.007} = 0.083$  m. D'après BRESS : D=1.5 \*  $\sqrt{0}$  = 1.5 \*  $\sqrt{0.007}$  = 0,1255 m.

On choisit une gamme de diamètre ayant entre (90 mm et 125 mm) avec une vitesse :  $0.6 \le V \le 1.3$  (m/s).

# *A. Calcul de la HMT*

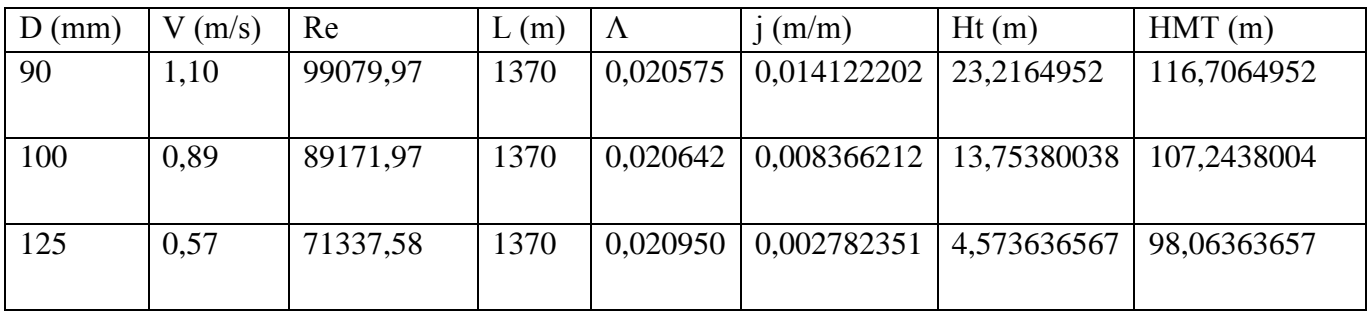

# *Tableau (IV.5): Calcul de la HMT du 1er tronçon de l'adduction principal*

# *B. Calcul des frais d'exploitation*

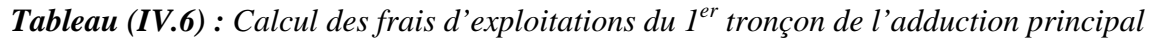

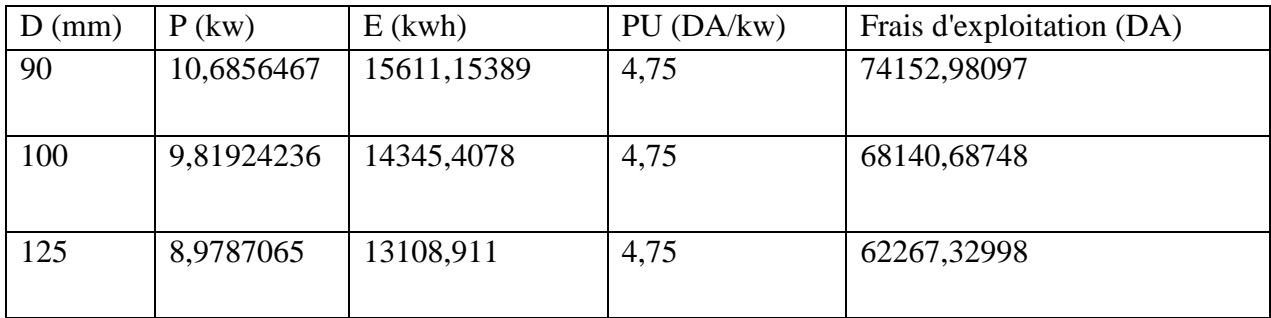

# *C. Calcul des Frais d'amortissement*

*Tableau (IV.7) : Calcul des frais d'amortissement du 1 er tronçon de l'adduction principale*

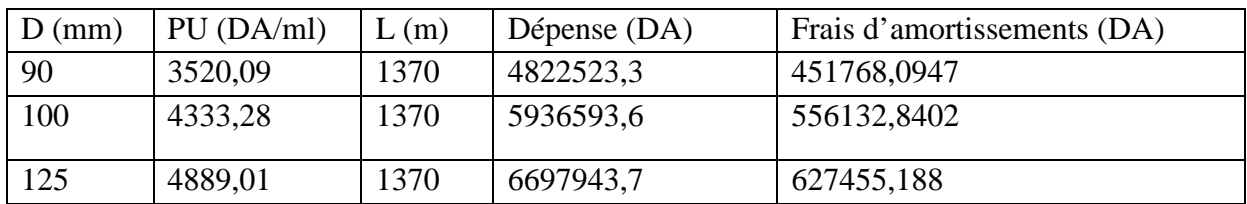

## *D. Calcul le bilan*

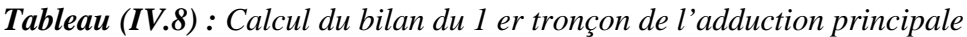

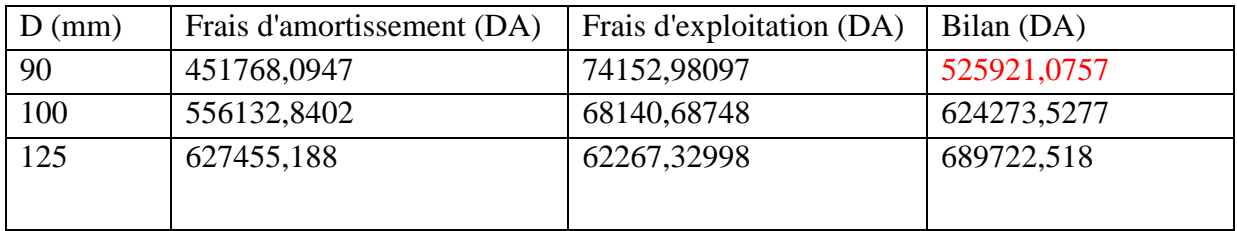

Le diamètre Փ90 en acier épaisseur 5 mm est le plus économique.

Il présente une vitesse acceptable :  $V = 1,10m/s$ .

 $HMT = 116,7064952$  m.

## *2eme tronçon : forage F1 – SR (station de reprise).*

Côte de départ : 813 m. Cote d'arrivé : 890,12 m. Dénivelée :  $Hg = 77,12$  m. Longueur :  $L = 725$  m. Débit à véhiculer :  $Q=0.007 \text{ m}^3/\text{s}$ . D'après BONNIN : D =  $\sqrt{Q} = \sqrt{0.007} = 0.083$ m. D'après BRESS : D=1.5\*  $\sqrt{Q} = 1.5$ \*  $\sqrt{0.007} = 0.1255$  m. On choisit une gamme de diamètre ayant entre (90mm et 125 mm) avec une vitesse :  $0.6 \le V \le 1.3$  (m/s).

# *A. Calcul de la HMT*

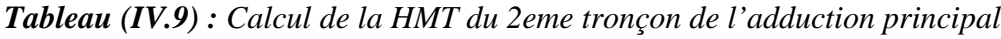

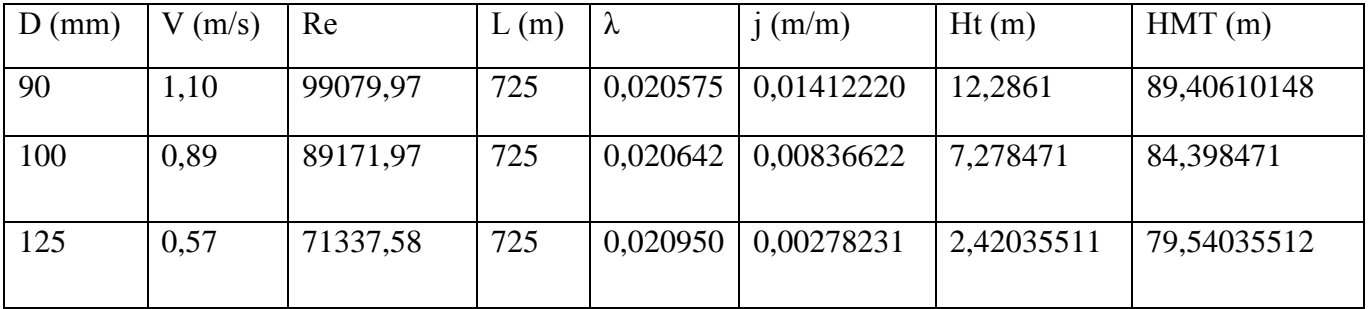

## *B. Calcul des frais d'exploitation*

*Tableau (IV.10) : Calcul des frais d'exploitations du 2eme tronçon de l'adduction principal*

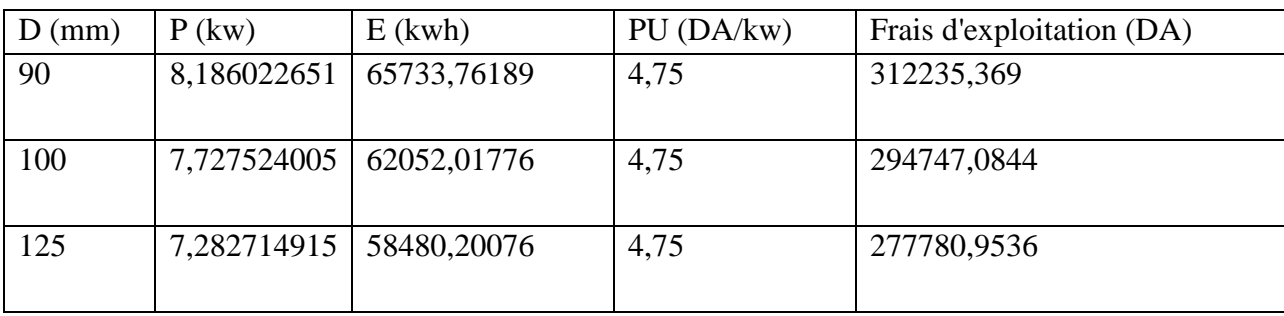

### *C. Calcul des frais d'amortissements*

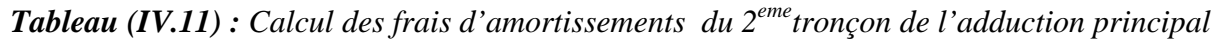

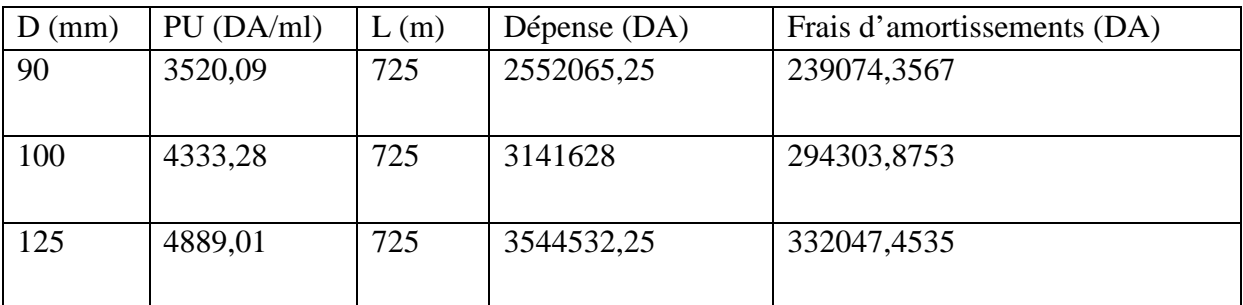

### *D. Calcul le bilan*

*Tableau (IV.12) : Calcul le bilan du 2eme tronçon de l'adduction principale*

| (mm) | Frais d'amortissement (DA) | Frais d'exploitation (DA) | Bilan (DA)  |
|------|----------------------------|---------------------------|-------------|
| 90   | 239074,3567                | 312235,369                | 551309,7257 |
| 100  | 294303,8753                | 294747,0844               | 589050,9596 |
| 125  | 332047,4535                | 277780,9536               | 609828,4071 |

Le diamètre  $\Phi$  90 en acier est le plus économique.

Il présente une vitesse acceptable :

 $V = 1.10$  m/s.

 $HMT = 89,406$  m.

*3eme tronçon : SR (station de reprise) – réservoir (R1).*

Côte de départ : 890,12 m Cote d'arrivé : 976,81 m. Dénivelée : Hg =  $90,69$  m. Longueur  $L = 777$  m. Débit à véhiculer :  $Q=0,0088 \text{ m}^3/\text{s}$ D'après BONNIN : D =  $\sqrt{Q} = \sqrt{0,0088} = 0,0938$  m. D'après BRESS : D =  $1.5 \times \sqrt{Q} = 1.5 \times \sqrt{0.0088} = 0.1407$  m. On choisit une gamme de diamètre ayant entre (100mm et 150 mm) avec une vitesse :  $0.6 \le V \le 1.3$  (m/s).

## **A.** *Calcul de la HMT*

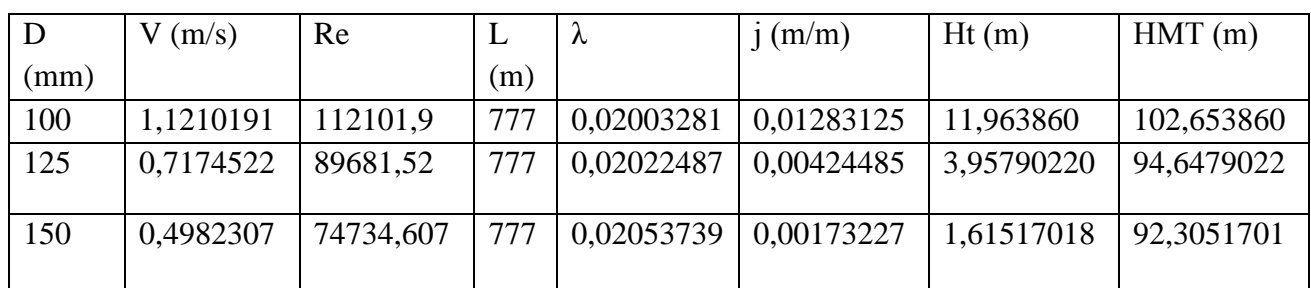

*Tableau (IV.13) : Calcul de la HMT du 3eme tronçon de l'adduction principal*

## **B.** *Calcul des frais d'exploitation*

*Tableau (IV.14) : calcul des frais d'exploitations du 3eme tronçon de l'adduction principal*

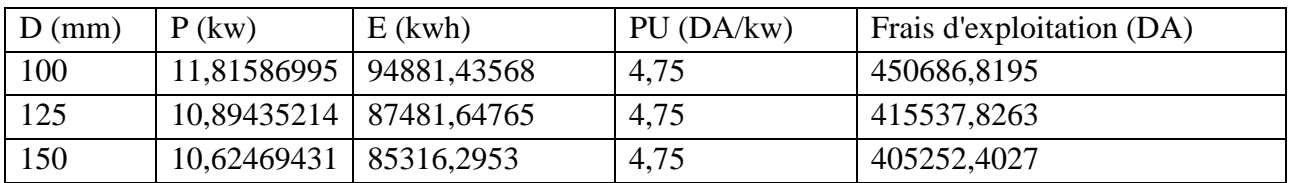

## **C.** *Calcul des frais d'amortissements*

*Tableau (IV.15) : Calcul des frais d'amortissements du 3emetronçon de l'adduction principal*

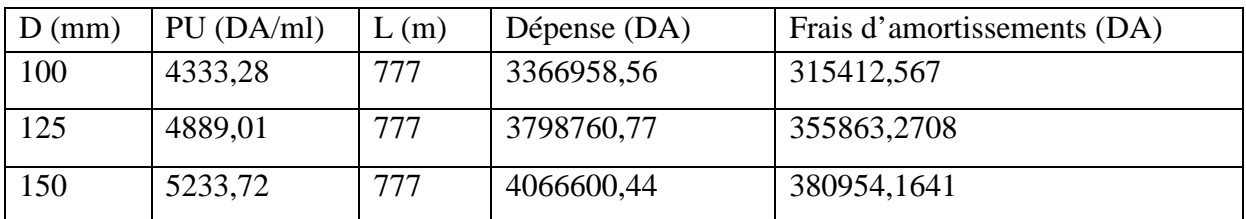

## **D.** *Calcul de bilan*

*Tableau (IV.16) : Calcul le bilan du 3eme tronçon de l'adduction principale*

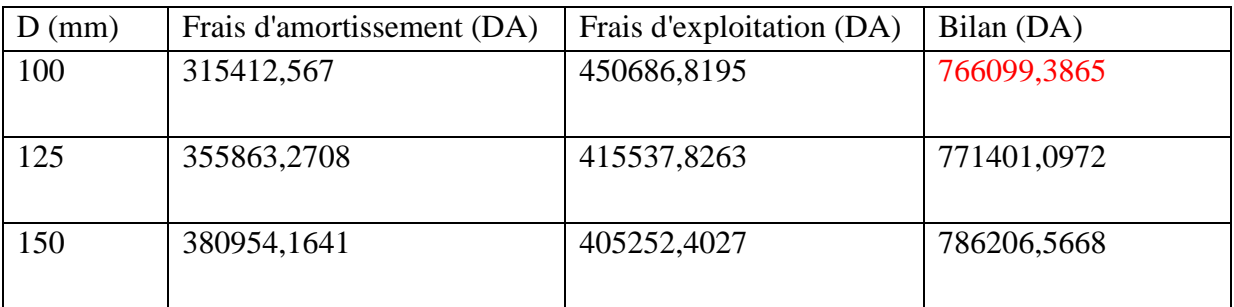

Le diamètre  $\Phi$ 100 en acier épaisseur 5 mm est le plus économique. Il présente une vitesse acceptable :  $V = 1,121$  m/s. HMT =102,6538 m.

# **IV.7. Conclusion**

Dans ce chapitre, nous avons traité deux types d'adduction, à savoir ; l'adduction par refoulement et l'adduction gravitaire, le dimensionnement de ses conduites d'adduction par refoulement est comme suit :

SP – SR : ∅ 90 en acier F1 – SR : ∅ 90 en acier SR – Réservoir : ∅ 100 en acier Adduction gravitaire : Source – SP :  $\varnothing$  40 en PEHD.

Pour assurer l'alimentation en eau potable des réservoirs en continuent ; il est nécessaire de faire un choix convenable des pompes, ce qui fera l'objet du chapitre suivant.

# **V.1. Introduction**

Une pompe est une machine qui déplace un fluide d'un endroit à un autre en augmentant sa pression. Le débit fourni ne peut être supérieur à celui qu'elle reçoit. La pression donnée au liquide après son passage dans la pompe permet de vaincre les pertes de charges et d'élever ce liquide à une certaine hauteur. Cette pression s'exprime en bars. Les pompes les plus utilisées sont les pompes centrifuges, vu qu'elles permettent le refoulement des débits importants à des hauteurs considérables, et qu'elles constituent des groupes légers peu coûteux et présentent un bon rendement.

# **V.2. Choix de la pompe**

Le choix de la pompe dépendra en générale de ce qu'on attend d'elle en matière de charge de

Pompage et de débit. Ces deux facteurs, débit à être refoulé et la charge de pompage (HMT), sont emportés sur les caractéristiques des diverses pompes des gammes des catalogues des pompes. Dans notre cas ; on va déterminer à l'aide du logiciel (PUMP TUTOR Caprari) les pompes qui pourront être employé dans notre réseau d'adduction.

Après l'utilisation du logiciel Caprari on va obtenir les résultats précis qui nous permettent de déterminer les pompes qui répondent parfaitement aux exigences du réseau, tout en ayant un bon rendement [10].

# **V.3. Différentes types de pompe**

Les différents types de pompes utilisées sont :

- Les pompes centrifuges,
- Les pompes à hélices,
- Les pompes à hélices centrifuges.

## **V.4. Éléments de base pour le calcul et le choix des pompes**

Le choix d'un type de pompe doit être fait en accord avec les caractéristiques hydrauliques de l'installation envisagée (débit, hauteur manométrique) mais aussi des conditions particulières d'utilisation. Comme les besoins en eau sont presque tout le temps continus, il conviendra de privilégier au maximum le rapport puissance consommé sur débit fourni.

### **V.4.1. Hauteur manométrique totale**

Lors du pompage, la pompe ne doit pas seulement une pression équivalente à celle correspondant à la différance de niveau entre l'aspiration et le refoulement (appelée la hauteur géométrique d'élévation) mais également la pression nécessaire pour vaincre les pertes de charge dans les canalisations d'aspiration et de refoulement (respectivement  $J_{asp}$  et  $J_{ref}$ ).

On appelle hauteur manométrique totale la somme de la hauteur géométrique et de pertes de charge à l'aspiration et au refoulement.

 $Hmt = Hg+H<sub>asp</sub>+H<sub>t</sub>$ 

## **V.4.2. Courbe caractéristique d'une pompe**

Les courbe principales qui caractérisent une pompe sont au nombre de trois (hormis la courbe du NPSH) :

- La courbe débit-hauteur
- La courbe de puissance absorbée
- La courbe de rendement

## *V.4.2.1. Puissance absorbée*

La puissance absorbée par une pompe est la puissance nécessaire pour son entrainement mécanique, elle s'exprime par la formule :

$$
P = \frac{g \ast Q \ast H}{\eta} \tag{V.1}
$$

P : puissance en KW ;

g : accélération de la pesanteur en m/s<sup>2</sup>;

H : hauteur manométrique totale en m ;

Q : débit refoulé en m/s<sup>2</sup>;

η : rendement de la pompe.

## *V.4.2.2. Le rendement*

Chaque constructeur fournit la courbe de rendement pour chaque type de pompe, il existe un maximum au voisinage duquel il convient d'utiliser la pompe. A titre indicatif, le rendement optimum des pompes centrifuges se situe génération entre 0,70 et 0,80.

## **V.5. Point de fonctionnement** (voir la figure (V.1))

Après avoir tracé sur le même graphique, les deux courbes :

- Les caractéristiques de la pompe  $H = f(Q)$ .

- Les caractéristiques du réseau Hr = f(Q).

L'intersection en un point P(Q,H) de ces deux courbes sera le point de fonctionnement de la pompe qu'on aurai choisie, [1].

lorsque le point P est situé au voisinage immédiat du rendement maximal, la pompe débite alors dans les conditions optimales d'utilisation. Cette condition n'est pas satisfaite dans la plus part des cas et que le point de fonctionnement ne coïncide pas toujours avec le point désiré. On opéra alors des modifications dans le fonctionnement ou le dimensionnement de la pompe afin de l'adapter aux conditions de marche désirées. Ceci consiste à l'étude puis comparaison des quatre variantes suivantes :

## **1ère variante**

Accepter le point de fonctionnement P (Q,H) tel qu'il est donné, et par ailleurs, on aura un débit supérieur à celui désiré et un temps de pompage par conséquence réduit. La puissance absorbée par la pompe :

$$
Pa=\frac{g*Q2*H2}{\eta 2}
$$

Η<sup>2</sup> : rendement du point de fonctionnement.

## **2éme variante**

Accepter la caractéristique  $H = f(Q)$  de la pompe et vanner sur le refoulement de façon à avoir le débit désiré. Il créera alors une perte de charge h.

La pompe absorbera :

$$
Pa = \frac{g \ast Q1 \ast H3}{\eta 1} \tag{V.2}
$$

Avec :  $H3 = H1 + h$ η1 : rendement du point désiré.

## **3éme variante**

On fait varier la vitesse de rotation de la pompe de façon à trouver une vitesse N2 qui fera passer la caractéristique H(Q) de la pompe par le point désiré. Ceci consiste à tracer une parabole H= A \* Q² qui passera par l'origine et par le point P1 désiré et coupera la caractéristique de la pompe en un point P4 (Q4, H4). Ce point permettra de trouver la vitesse de rotation N2 par la relation suivante :

$$
\frac{Q4}{Q1} = \frac{N1}{N2} \tag{V.3}
$$

Avec :

On à

$$
N2 = N1 * \frac{Q_1}{Q_4}
$$
 (V.4)

Pour la parabolic :

\n
$$
H = A^* Q^2
$$
\n(V.5)

\nOn à :

$$
A = \frac{H1}{Q1^2} \tag{V.6}
$$

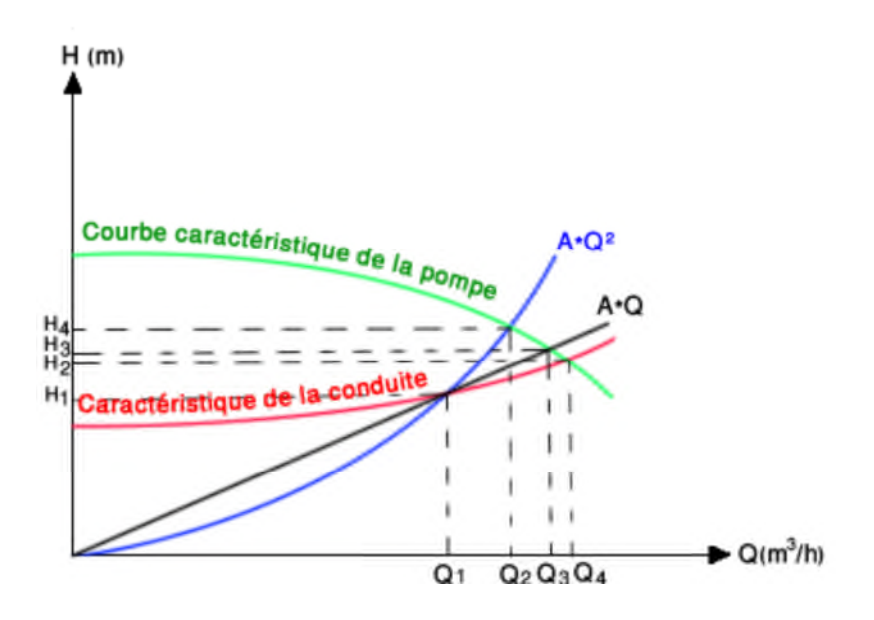

*Figure (V.1) : Recherche du point de fonctionnement désiré*

# **V.6. La cavitation**

La cavitation est un phénomène très complexe de formation de cavités remplies de vapeur ou gaz dans un liquide en mouvement

Cas d'une pompe centrifuge : quand un liquide coule dans un tuyau d'aspiration et qu'il entre dans l'œil l'impulser, sa vélocité augmente ce qui amène une réduction de pression. Si cette pression descend en dessous de la tension de vapeur correspondant à la température de liquide, celui-ci va se vaporiser et le courant qui s'écoule consistera à la fois de liquide et de poches de vapeur. Continuant son mouvement dans l'impulser, le liquide arrive à une zone de pression plus élevée et les cavités de vapeur disparaissent. C'est cette disparition de poches de vapeur qui cause le bruit relié à la cavitation.

La cavitation peut varier de très légère à très forte : dans le premier cas le seul effet est une baisse de l'efficacité ; dans le deuxième cas, une forte cavitation très et peut briser l'impulser de la pompe ou d'autres parties [18].

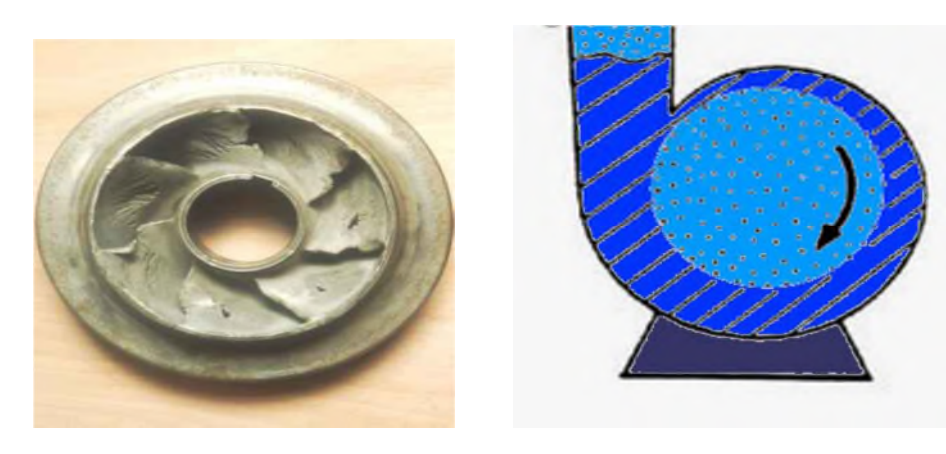

*Figure (V.2): Principe de la cavitation*

## **V.6.1. Pression absolue minimale admissible à l'aspiration (NPSHD)**

La charge absolue à l'aspiration est la différance entre la hauteur totale d'aspiration, rapporté à la pression absolue, et la tension de vapeur du liquide ; autrement dit, c'est la valeur de la pression absolue diminuée de la tension de vapeur pour une température donnée. C'est une hauteur qui dépend de l'installation envisagée, et il est donné par la formule suivante :

$$
NPSHD = \left(\frac{Patm}{\omega}\right) + H_a - \left(\frac{Ps}{\omega}\right) \tag{V.7}
$$

**Patm** : pression atmosphérique

 $\omega$  :  $\rho$ g

**H<sup>a</sup>** : hauteur d'aspiration ;

**P<sup>s</sup>** : pression de la vapeur saturante.

### **V.6.2. NPSH requis**

C'est la hauteur minimum de liquide (supposé à sa température d'ébullition), nécessaire au dessus de l'aspiration, pour empêche la cavitation.

Il dépond :

- Du type de pompe
- Du point de fonctionnement

Il est donné par le fabricant de la pompe sous la forme d'une courbe donnant le NPSH est indépendant de la nature du liquide pompé.

## **V.6.3. Pression de vapeur saturante (Ps)**

C'est la pression de vapeur maximale que l'aire peut supporter à une température donnée. C'est le cas de l'aire en contacte de l'eau. La pression de vapeur saturante augmente avec la température.

A une température donnée, un liquide à une pression d'ébullition bien donnée correspond sa tension de vapeur. Si la pression en un point de ce liquide devient inferieur à la tension de vapeur il entre en ébullition.

## **V.6.4. Condition de non cavitation**

Il est indispensable que le NPSH disponible dans le système hydraulique soit plus élevé que NPSH requis par la pompe. Généralement en prend une marge de sécurité supplémentaire de 0,5m [18].

$$
NPSH_r < NPSH_d \tag{V.8}
$$

Pour le cas de notre étude les pompes seront installées en charge, alors le risque de cavitation est très négligeable (inutile de la vérifier)

# **V.7. Type de pompes a adopté pour le cas de saakta**

Pour le choix des pompes, on a utilisé le logiciel PUMP TUTOR(CAPRARI) des pompes horizontales. Les résultats obtenus sont les suivants :

## **V.7.1. Caractéristique de station pompage – station de reprise**

- Débit refoulé :  $Q = 7$  l/s
- Hauteur manométrique totale : Hmt =  $116,71$  m.
- Hauteur géométrique : Hg =  $93,49$  m.

D'après le logiciel (CAPRARI) on a opté pour la pompe de type : HVU25 / 4A+20 dont une pour le secours et dont les caractéristique sont les suivantes :

- Débit = 7,63 l/s;
- La vitesse de rotation :  $N = 2900$  tr/mn;
- Le rendement du moteur :  $\eta = 70.9 \%$ ;
- La puissance absorbée :  $P_a = 15 \text{ KW}$ ;
- $\bullet$  NPSH = 2,9 m;
- La hauteur de refoulement  $= 121$  m;
- Le point de fonctionnement de la pompe P ( $Q = 7,63$ l/s, H = 121 m,  $\eta = 70,9\%$ )
- Le point désiré P1 (Q = 7 l/s, H = 116,71 m,  $\eta = 75\%$ )

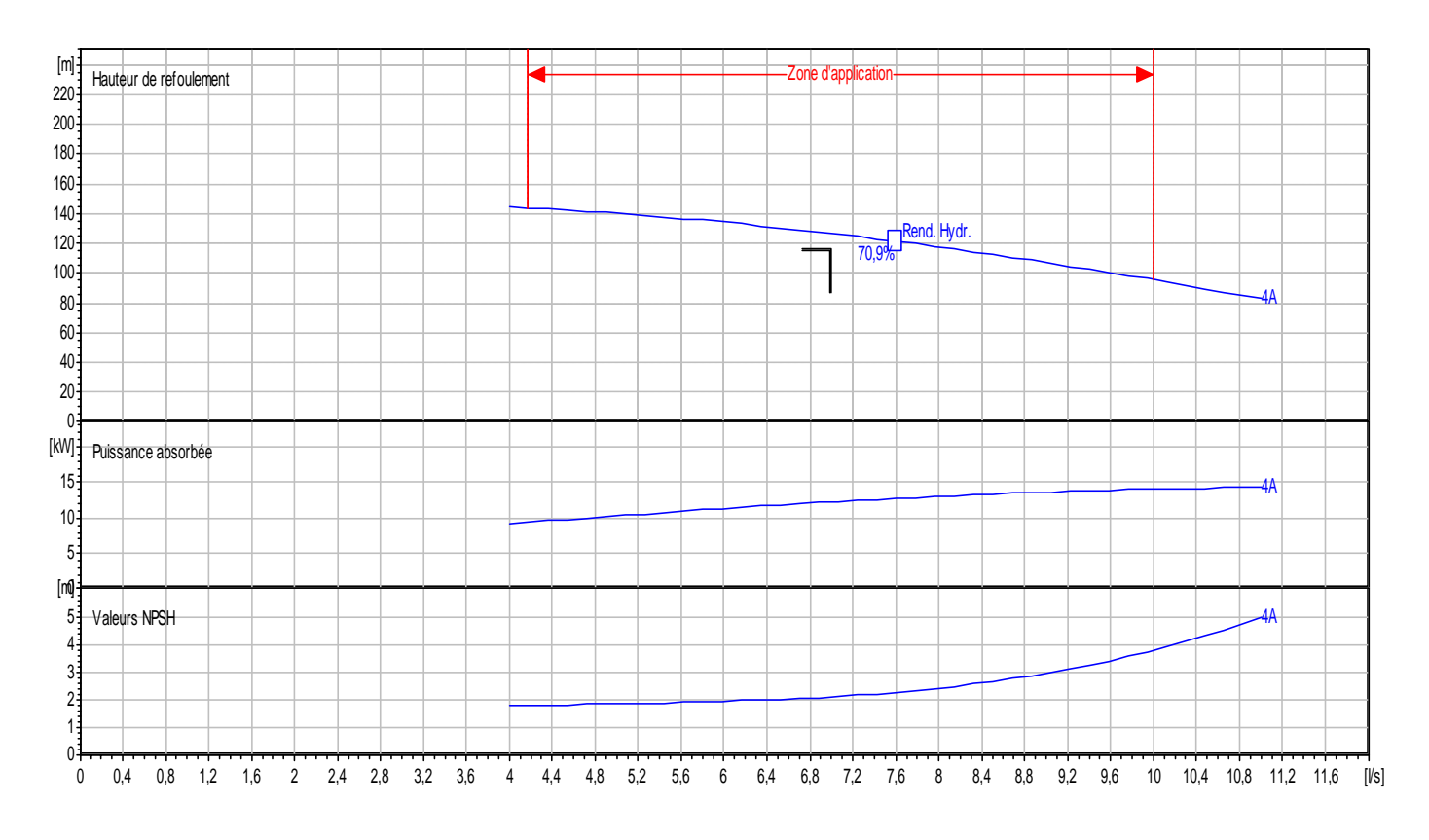

*Figure (V.3) : Caractéristique de la pompe de la Station de refoulement Saakta*

### **V.7.2. Réalisation du point de fonctionnement**

### *V.7.2.1. Etudes des variantes*

Dans le but d'optimiser la modification qui sera apportée au fonctionnement de la pompe, nous étudierons chaque variante séparément ce qui permettra de dégager le cout de chaque techniques. Celle qui offre le meilleur compromis faisabilité – cout sera retenue.

#### *1ere variante : Agir sur le temps de pompage*

 $Q1 * T1 = Q2 * T2$ 

$$
T2 = \frac{Q1*T1}{Q2} = \frac{7*2}{7,63} = 1,83 \text{ h}
$$

### *A. La puissance absorbée*

$$
Pa = \frac{g * Q2 * H'}{\eta'} = \frac{9.81 * 0.00763 * 121}{0.709} = 12,77 \text{ KW.}
$$
  
P<sub>a</sub> = 12,77 KW.

## *B. Calcul des frais d'exploitation*

 $Fexp = Pa * T1 * 365 * T$ 

Avec : Pa : Puissance absorbée par la pompe (kw) T1 : temps de pompage (h) T : Prix d'un kwh (T = 4.75 DA, fixée par SONALGAZ) Fexp =  $12,77 * 1,83 * 365 * 4.75$  $Fexp = 40516,177 \text{ DA}$ 

#### *2eme variante : Régulation par étouffement (Vannage)*

La perte de charge crée par la vanne d'étouffement est égale à:  $h = H' - H1$ Avec ; h : Perte de charge engendrée par la vanne en (m). H' : La hauteur crée par la pompe pour le débit désiré Q1. H1 : La hauteur désirée en (m).

Donc :  $h = 121 - 116,71 = 4,29$  m.

#### *A. La puissance absorbée*

 $\text{Pa} = \frac{g * Q1 * H'}{\eta} = \frac{9.81 * 0.007 * 121}{0.75}$  $\frac{1}{0.75}$  = 11,08 kw

### *B. Calcul des frais d'exploitation*

Fexp =  $11,08 * 2 * 365 * 4,75$ 

 $Fexp = 38419.9$  DA.

### *3eme Variante : Modification de la vitesse de rotation de rotation de la pompe*

L'équation de la courbe iso-rendement s'écrie :

$$
H = \frac{H_1}{Q_1^2} * Q^2 = \frac{116.7}{7^2} * Q^2 = 2.38 * Q^2
$$

Cette courbe passe par le point P2  $(Q = 7,206 \frac{1}{s}, H = 123,38 \text{ m})$ , d'où :

On a :

 $\frac{Q_1}{Q_2}$  $\frac{Q1}{Q2} = \frac{N1}{N2}$  $N<sub>2</sub>$  $N2 = N1 * \frac{Q1}{Q2}$ Avec :

N2 = Vitesse de rotation prévue ;

N1 : Vitesse de rotation de la pompe choisie ;

Q1 : Débit obtenue par la pompe ;

Q2 : Débit désiré.

Donc:

 $N2 = 2900 * \frac{7}{7.206} = 2817$  tr/min

Donc la vitesse de rotation permettant de satisfaire le débit de la hauteur requise doit être 2817 tr/min.

### *A. La puissance absorbée*

 $Pa = {g*Q1*H1 \over \eta 1} = {9,81*0,007*116,71 \over 0,75}$ 0,75  $Pa = 10.68$  kW

#### *B. Calcul des frais d'exploitation*

Fexp = 37032,90 DA

### *C. Conclusion*

On remarque que le point de fonctionnement désiré ne coïncide pas avec le point de fonctionnement de la pompe choisi. Donc on doit apporter des modifications pour avoir ce point. Alors la solution la plus adéquate est la modification du temps de pompage (1ére variante), qui présente les frais d'exploitation minimale.

### *V.7.2.2. Vérification du non cavitation*

La cote du plan d'aspiration :  $Ca = 798,63$  m.

Hauteur d'aspiration : ha =  $0,5m$ .

 $Ja = 0m$ . [NPSH]  $r = 2.3$  m. *A. Calcul de pression à la cote d'aspiration*

 $P0 = 10,33 - (0,0016 * 798,63) = 9,05$  m.  $[NPSH]d = \frac{P0}{\rho * g} + ha - (Ja + Tv)$  $[NPSH]d = 9,31m$ . [NPSH]  $d >$  [NPSH] r, donc le groupe est en dehors de la zone de cavitation.

## *VI.7.3. Caractéristique de forage F1 – SR (station de reprise)*

- Débit à véhiculer :  $Q = 604.8 \text{ m}^3/\text{j}$ ; Soit  $Q=0.007 \text{ m}^3/\text{s}$ . Débit refoulé :  $Q = 71/\text{s}$
- Hauteur manométrique totale : Hmt  $= 89,41$  m.
- $\bullet$  Hauteur géométrique : Hg = 77,12 m.

D'après le logiciel (CAPRARI) on a opté pour la pompe immergée de type : E6RX47 dont une pour le secours et dont les caractéristique sont les suivantes :

- $\bullet$  Débit = 7,72 l/s;
- La vitesse de rotation :  $N = 2900$  tr/mn;
- Le rendement du moteur :  $\eta = 76.1 \%$ ;
- La puissance absorbée :  $P_a = 9.2 \text{ KW}$ ;
- NPSH =  $6,22$  m;
- La hauteur de refoulement  $=92.1 \text{ m}$ ;
- Le point de fonctionnement de la pompe P  $(Q = 7,721/s, H = 92,1 m, \eta = 76,1%)$
- Le point désiré P1 (Q = 7 l/s, H = 89,41 m,  $\eta = 75\%$ )

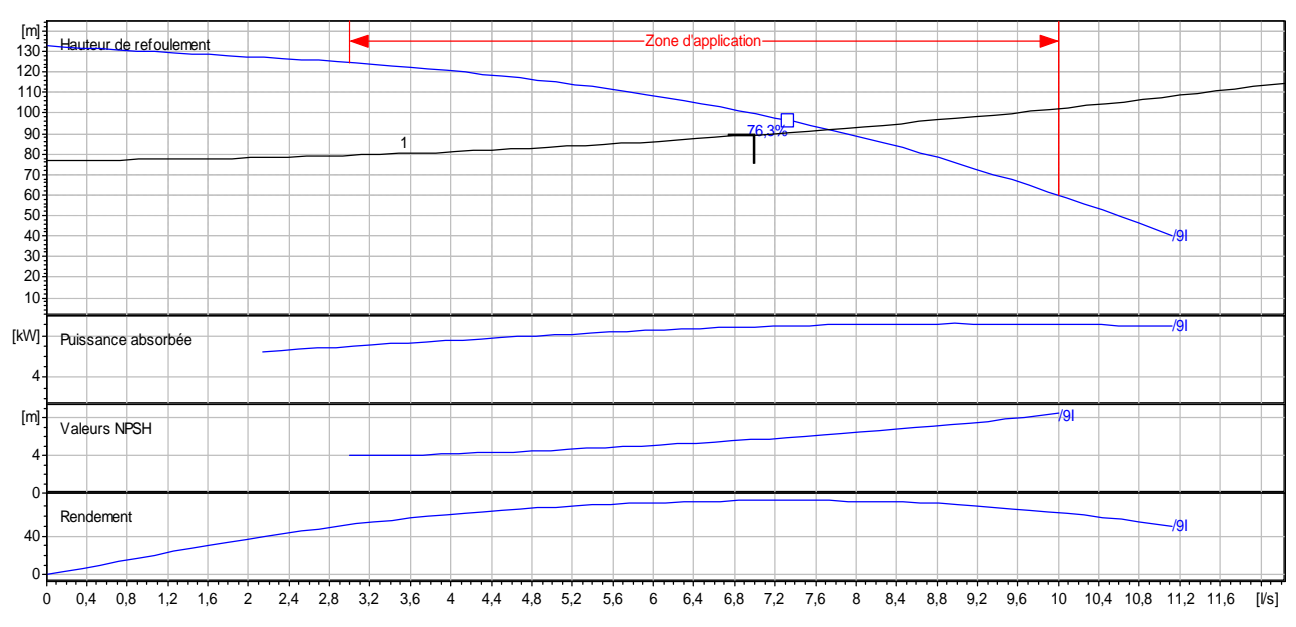

*Figure (V.4) : Caractéristique de la pompe du forage F1*

## *V.7.3.1. Réalisation du point de fonctionnement*

### *Etudes des variantes*

Dans le but d'optimiser la modification qui sera apportée au fonctionnement de la pompe, nous étudierons chaque variante séparément ce qui permettra de dégager le cout de chaque techniques.

Celle qui offre le meilleur compromis faisabilité – cout sera retenue.

### *1ere variante : Agir sur le temps de pompage*

 $Q1 * T1 = Q2 * T2$ 

$$
T2 = \frac{Q1*T1}{Q2} = \frac{7*22}{7,72} = 19,95 \text{ h}
$$

### *A. La puissance absorbée*

$$
Pa = \frac{g * Q2 * H'}{\eta'} = \frac{9.81 * 0.00772 * 92.1}{0.761} = 9.165
$$
 KW.

 $P_a = 9,165$  KW.

#### *B. Calcul des frais d'exploitation*

 $Fexp = Pa * T1 * 365 * T$ Avec : Pa : Puissance absorbée par la pompe (kw) T1 : temps de pompage (h) T : Prix d'un kwh (T = 4.75 DA, fixée par SONALGAZ) Fexp =  $9,165 * 19,95 * 365 * 4,75$ Fexp = 317001,88 DA

### *2eme variante : Régulation par étouffement (Vannage)*

La perte de charge crée par la vanne d'étouffement est égale à:

 $h = H' - H1$ Avec ; h : Perte de charge engendrée par la vanne en (m). H' : La hauteur crée par la pompe pour le débit désiré Q1. H1 : La hauteur désirée en (m).

Donc :  $h = 92, 1 - 89, 41 = 2, 69$  m.

#### *A. La puissance absorbée*

$$
Pa = \frac{g \cdot Q1 \cdot H'}{\eta} = \frac{9.81 \cdot 0.007 \cdot 92.1}{0.75} = 8.43 \text{ kW}
$$

#### *B. Calcul des frais d'exploitation*

Fexp =  $8,43 * 22 * 365 * 4,75$ 

Fexp = 321541,27 DA.

#### **3eme Variante : Modification de la vitesse de rotation de rotation de la pompe**

L'équation de la courbe iso-rendement s'écrie :

$$
H = \frac{H_1}{Q_1^2} * Q^2 = \frac{89.41}{7^2} * Q^2 = 1.82 * Q^2
$$

Cette courbe passe par le point P2  $(Q = 7,28 \text{ l/s}, \text{ H} = 96,52 \text{ m})$ , d'où : On a:

 $\overline{a}$  $\frac{Q1}{Q2} = \frac{N1}{N2}$  $N<sub>2</sub>$  $N2 = N1 * \frac{Q1}{Q2}$ 

Avec :

N2 = Vitesse de rotation prévue ;

N1 : Vitesse de rotation de la pompe choisie ;

Q1 : Débit obtenue par la pompe ;

Q2 : Débit désiré.

Donc:

$$
N2 = 2900 * \frac{7}{7,72} = 2629,53 \text{ tr/min}
$$

Donc la vitesse de rotation permettant de satisfaire le débit de la hauteur requise doit être 2630 tr/min.

#### *A. La puissance absorbée*

 $Pa = {g*Q1*H1 \over \eta 1} = {9.81*0,007*89,41 \over 0.75}$ 0,75  $Pa = 8.19$  kW

#### *B. Calcul des frais d'exploitation*

 $Fexp = 312387,07DA$ .

#### *C. Conclusion*

On remarque que le point de fonctionnement désiré ne coïncide pas avec le point de fonctionnement de la pompe choisi. Donc on doit apporter des modifications pour avoir ce point. Alors la solution la plus adéquate est la modification du temps de pompage (1ére variante), qui présente les frais d'exploitation minimale.

#### *V.7.3.2. Vérification du non cavitation*

La cote du plan d'aspiration :  $Ca = 813$  m.

Hauteur d'aspiration : ha =  $0,5m$ .  $Ja = 0m$ . [NPSH]  $r = 6,22$  m.

### *D. Calcul de pression à la cote d'aspiration*

 $P0 = 10,33 - (0,0016 * 813) = 9,03$  m.

[NPSH]d =  $\frac{P0}{\rho * g}$  + ha – (Ja + Tv)

 $[NPSH]d = 9,29$  m.

[NPSH] d > [NPSH] r, donc le groupe est en dehors de la zone de cavitation.

### *V.7.4.1. Caractéristiques de la SR (station de reprise) – réservoir*

- Débit à véhiculer :  $Q = 696,96 \text{ m}^3/\text{j}$ ; Soit  $Q=0,0088 \text{ m}^3/\text{s}$ . Débit refoulé :  $Q = 8,8 \text{ l/s}$
- Hauteur manométrique totale : Hmt =  $102,653$  m.
- Hauteur géométrique : Hg =  $90,69$  m.
- Côte de départ : 890,12 m
- Longueur  $L = 777$  m.

D'après le logiciel (CAPRARI) on a opté pour la pompe de type : HVU/3Q+25 (pompe seule, multicellulaire), voir l'annexe dont une pour le secours et dont les caractéristique sont les suivantes :

- Débit =  $10,5$  l/s;
- La vitesse de rotation :  $N = 2900$  tr/mn;
- Le rendement du moteur :  $\eta = 72.1 \%$ ;
- La puissance absorbée :  $P_a = 15,3 \text{ KW};$
- $\bullet$  NPSH = 2.3 m;
- La hauteur de refoulement  $= 108$  m;
- Le point de fonctionnement de la pompe P (Q = 10,5 l/s, H = 108 m,  $\eta$  = 72,1 %)
- Le point désiré P1 (Q =8,8 l/s, H=102,653 m,  $\eta = 75\%$ )

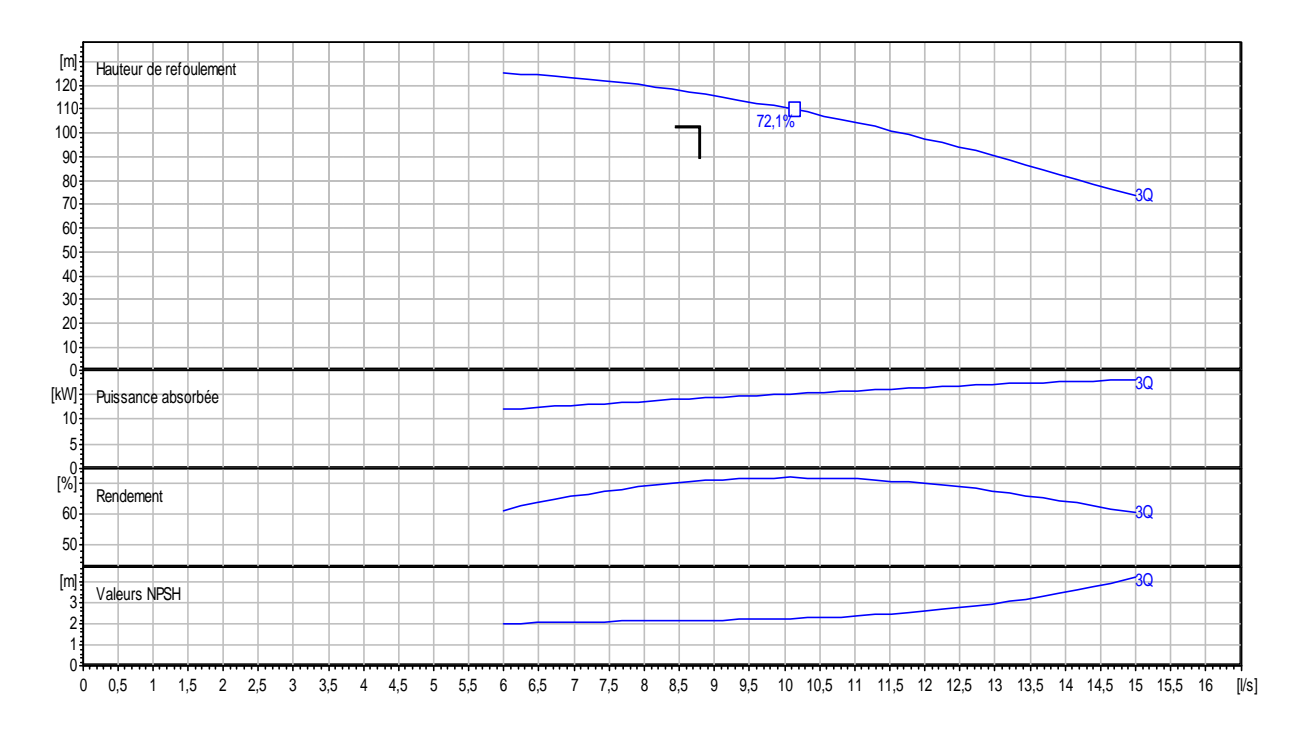

*Figure (V.5) : Caractéristique de la pompe de la station de reprise*

*1ere variante : Agir sur le temps de pompage*

 $Q1 * T1 = Q2 * T2$ 

 $T2 = \frac{Q1*T1}{Q2} = \frac{8.8*22}{10,5}$  $\frac{6 * 22}{10,5} = 18,44 \text{ h}$ 

### *A. La puissance absorbée*

 $Pa = {g * Q2 * H'} \over \eta'} = {9,81 * 0,0105 * 108 \over 0,721}$  $\frac{0.0103 * 100}{0.721} = 15,43$  KW.  $P_a = 15,43$  KW.

#### *B. Calcul des frais d'exploitation*

 $Fexp = Pa * T1 * 365 * T$ Avec : Pa : Puissance absorbée par la pompe (kw) T1 : temps de pompage (h) T : Prix d'un kwh (T = 4.75 DA, fixée par SONALGAZ) Fexp =  $15,43 * 18,44 * 365 * 4.75$ Fexp = 4933302,50 DA

### *2eme variante : Régulation par étouffement (Vannage)*

La perte de charge crée par la vanne d'étouffement est égale à:  $h = H' - H1$ 

Avec ; h : Perte de charge engendrée par la vanne en (m). H' : La hauteur crée par la pompe pour le débit désiré Q1. H1 : La hauteur désirée en (m). Donc :  $h = 108 - 102,653 = 5,347$  m.

#### *A. La puissance absorbée*

 $\text{Pa} = \frac{g * Q1 * H'}{\eta} = \frac{9.81 * 0.0088 * 108}{0.75}$  $\frac{1,0088 * 108}{0,75}$  = 12,43 kw

## *B. Calcul des frais d'exploitation*

Fexp =  $12,43 * 22 * 365 * 4,75$ 

Fexp = 474111,275 DA.

#### *3eme Variante : Modification de la vitesse de rotation de rotation de la pompe*

L'équation de la courbe iso-rendement s'écrie :  $H = \frac{H1}{Q1^2} * Q^2 = \frac{102,653}{8,8^2}$  $_{{}8,8}^{{}2,653}$  \*  $Q^2$  = 1,325 \*  $Q^2$ 

Cette courbe passe par le point P2  $(Q = 9,278 \frac{1}{s}, H = 114,058 \text{ m})$ , d'où : On a :

$$
\frac{Q_1}{Q_2} = \frac{N1}{N2}
$$
\n
$$
\implies N2 = N1 * \frac{Q_1}{Q_2}
$$
\n
$$
\implies N2 = N1 * \frac{Q_1}{Q_2}
$$

N2 = Vitesse de rotation prévue ;

N1 : Vitesse de rotation de la pompe choisie ;

Q1 : Débit obtenue par la pompe ;

Q2 : Débit désiré.

Donc:

 $N2 = 2900 * \frac{8.8}{10.5} = 2430,476$  tr/min

Donc la vitesse de rotation permettant de satisfaire le débit de la hauteur requise doit être 2430 tr/min.

#### *A. La puissance absorbée*

 $Pa = {g*Q1*H1 \over \eta1} = {9,81*0,0088*102,653 \over 0,75}$ 0,75 Pa = 11,816 kW

#### *B. Calcul des frais d'exploitation*

 $F$ exp = 450691.78 DA.

# *C. Conclusion*

On remarque que le point de fonctionnement désiré ne coïncide pas avec le point de fonctionnement de la pompe choisi. Donc on doit apporter des modifications pour avoir ce point. Alors la solution la plus adéquate est la modification du temps de pompage (1ére variante), qui présente les frais d'exploitation minimale.

# *V.7.4.2. Vérification du non cavitation*

La cote du plan d'aspiration :  $Ca = 890,12m$ . Hauteur d'aspiration : ha =  $0,5m$ .  $Ja = 0m$ . [NPSH]  $r = 2.3$  m.

# *A. Calcul de pression à la cote d'aspiration*

 $P0 = 10,33 - (0,0016 * 890,12) = 8,90$  m. [NPSH]d =  $\frac{P0}{\rho * g}$  + ha – (Ja + Tv)  $[NPSH]d = 9,16$  m.

[NPSH] d > [NPSH] r, donc le groupe est en dehors de la zone de cavitation.

# *B. Conclusion*

On remarque que le point de fonctionnement désiré ne coïncide pas avec le point de fonctionnement de la pompe choisi. Donc on doit apporter des modifications pour avoir ce point. Alors la solution la plus adéquate est la modification du temps de pompage (1ére variante), qui présente les frais d'exploitation minimale.

|            | Variante 1 : temps de |       |            | Variante 2 : vannage |       |            | Variante 3 : Vitesse de |        |           |
|------------|-----------------------|-------|------------|----------------------|-------|------------|-------------------------|--------|-----------|
| Stations/  | pompage               |       |            |                      |       |            | rotation                |        |           |
| Variantes  | T2                    | Pa    | Tarif (DA) | h2                   | Pa    | Tarif (DA) | N <sub>2</sub>          | Pa     | Tarif     |
|            | (h)                   | (KW)  |            | (m)                  | (KW)  |            | (tr/min)                | (KW)   | (DA)      |
| $SP - SR$  | 1.83                  | 12,77 | 40516,167  | 4,29                 | 11,08 | 38419,90   | 2817                    | 10,68  | 37032,90  |
| $F1 - SR$  | 19.95                 | 9,165 | 317001,88  | 2.69                 | 8.43  | 321541,27  | 2630                    | 8,19   | 312387,07 |
| $SR - Rev$ | 18,44                 | 15,43 | 4933302,50 | 5,347                | 12,43 | 474111,275 | 2430                    | 11,816 | 450691,78 |

*Tableau (V.1) : Les différentes variantes pour les trois stations*

*Tableau (V.2) : L'étude de la cavitation pour les différentes pompes*

| Pompes     | Hauteur Z |      | $NPSH_r$                       | $NPSH_d$ | Etat de la cavitation |
|------------|-----------|------|--------------------------------|----------|-----------------------|
| $SP - SR$  | 798,63    | 9,05 | $\overline{L}, \overline{J}$   | 9,31     | pas de cavitation     |
| $F1 - SR$  | 813,00    | 9,03 | 6,22                           | 9,29     | pas de cavitation     |
| $SR - Rev$ | 890,12    | 8,90 | <u>າ 2</u><br>$\mathcal{L}$ .J | 9,16     | pas de cavitation     |

# **V.8. Conclusion**

Au cour de ce chapitre, on a effectué le choix des pompes nécessaires au relèvement des débits de notre projet présent, tout en ayant une meilleur économie ainsi qu'un meilleur rendement. Nous pouvons conclure que les pompes sont d'une importance capitale pour notre projet et elles nécessitent beaucoup d'attention et de maintenance pour alimenter en eau la zone du projet en continue. Et pour protéger les pompes ainsi que les conduites qui acheminent l'eau vers les réservoirs, il est nécessaire de faire une étude sur le coup de bélier, Ce qui fera l'objet du chapitre suivant.
# **VI.1. Introduction**

Le coup de bélier étant un cas particulier du régime transitoire, est un phénomène oscillatoire qui se manifeste dans les conduites entre deux régimes permanents.

On entend aussi sous le terme « coup de bélier » un écoulement non permanent du liquide accompagné des variations pratiquement sensibles de la pression qui peuvent devenir dangereuses pour la tuyauterie. Ces variations résultent d'une perturbation des conditions permanentes d'écoulement.

C'est le nom que l'on donne à une onde de choc hydraulique, lorsqu'un liquide non compressible comme l'eau, est stoppé net dans une canalisation. Autrement dit, c'est l'arrêt brutal de la circulation de l'eau lorsqu'un robinet (ou tout autre appareil) se ferme.

### **VI.2. Causes du coup de bélier**

Le coup de bélier est un phénomène oscillatoire dont les causes les plus fréquentes sont les suivantes [2]:

- L'ouverture ou la fermeture des vannes dans les conduites en charge à écoulement gravitaire.
- La mise en marche ou l'arrêt des pompes dans les conduites en charge par refoulement.
- Le remplissage ou la vidange d'un système d'AEP.
- La modification de la vitesse d'une pompe.
- La disparition de l'alimentation électrique dans une station de pompage est cependant la cause la plus répandue du coup de bélier.
- La mise en marche ou la modification de l'opération d'une turbine.

# **VI.3. Les risques dus aux coups de bélier**

En pratique les risques dus au coup de bélier sont importants

### **VI.3.1. Risque de surpression**

C'est une conséquence du coup de bélier engendrée par une pression importante se produisant à la suite d'une fermeture instantanée ou rapide d'une vanne de sectionnement ou bien à la suite d'une dépression causée par l'arrêt brusque d'une pompe. Si la pression totale c'est-à-dire la pression en régime permanent majorée de la valeur de surpression due au coup de bélier dépasse la pression maximale admissible des tuyaux il y a risques de rupture de ces derniers et déboîtement des joints (les anneaux d'étanchéité seront délogés).

### **VI.3.2. Pression négative**

C'est une conséquence du coup de bélier engendrée par l'apparition d'une pression relative négative, à la suite d'un arrêt brusque d'une pompe ou d'une ouverture instantanée d'une vanne de sectionnement. Si cette pression devient inférieur à10 m.c.e il se produit une poche de cavitation. Si le profil en long de la canalisation est déformable la canalisation peut être aplatie

par implosion et les joints peuvent être aspirés. Le phénomène de cavitation une fois apparu peut provoquer la détérioration de la couche d'enduit intérieur du tuyau.

### **VI.3.3. Fatigues des conduites**

En régime transitoire les alternances des surpressions et dépressions qui sont une conséquence inévitable du phénomène provoquent la fatigue pour le matériau de la canalisation même si leur amplitude est faible.

# **VI.4. Moyens de protection contre le coup de bélier**

Les appareils anti bélier devront avoir pour effet [17] :

- De limiter la dépression.
- De limiter la surpression.

Les appareils les plus utilisés sont les suivants :

- Les volants d'inertie qui interviennent dans la protection contre les dépressions.
- Les soupapes de décharge qui interviennent dans la protection les surpressions.
- Les réservoirs d'air et les cheminées d'équilibre qui interviennent à la fois dans la protection contre les dépressions et les surpressions.

### **VI.4.1. Les volants d'inertie**

Le volant d'inertie calé sur l'arbre du groupe constitue l'un de ces moyens grâce à l'énergie qu'il accumule pendant la marche normale.

Le volant d'inertie la restitue au moment de la disjonction et permet ainsi d'allonger le temps d'arrêt de l'ensemble donc de diminuer l'intensité du coup de bélier.

### **VI.4.2. Les soupapes de décharge**

Ces appareils font intervenir un organe mécanique, un ressort à boudin ordinairement qui par sa compression obture en exploitation normale un orifice placer sur le conduit au point à protéger.

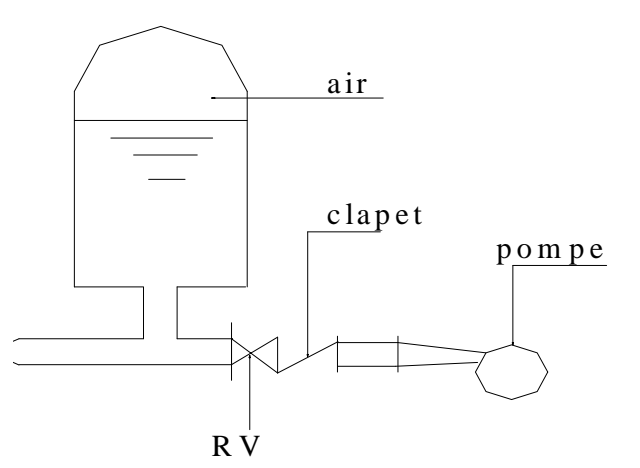

*Figure (VI.1) : Principe de disposition du réservoir d'air anti bélier*

59

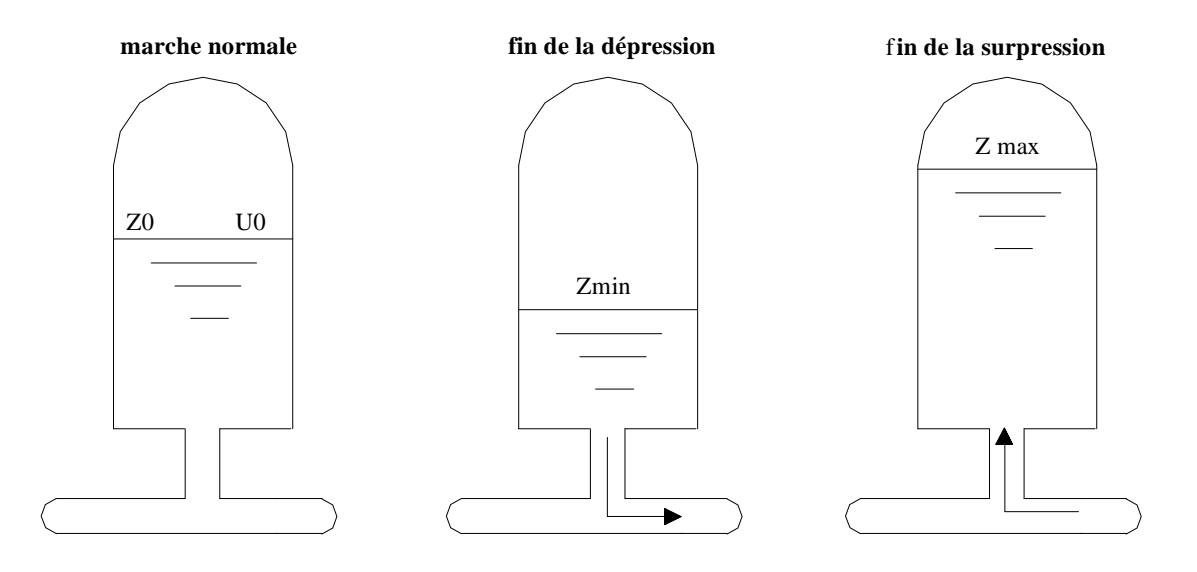

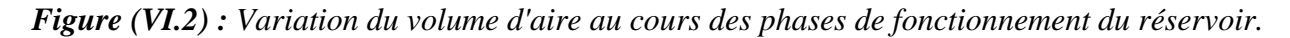

#### **VI.4.3. Les réservoirs d'air**

L'alimentation continue de veine liquide après disjonction du groupe peut être effectuée à l'aide d'une réserve d'eau accumulée sous pression dans une capacité métallique disposée à la station de pompage et raccordée au refoulement.

### **VI.4.4. Les cheminées d'équilibre**

A la place d'un réservoir d'air sous pression il peut être établi à la station de pompage. un réservoir à l'air libre appelé cheminée d'équilibre cette cheminée jouera le même rôle mais dans le cas de hauteurs de refoulement même moyennes on arrive rapidement à des ouvrages d'art importants puisque l'eau s'élèvera déjà en régime normal à la hauteur géométrique augmentée des pertes des charges.

# **VI.5. Analyse physique du phénomène du coup de bélier**

Survient l'arrêt brusque où instantané quatre phases peuvent être envisagées [4] :

### **VI.5.1. Phase 01**

Une onde de dépression prend naissance au départ de la pompe et se propage jusqu'au réservoir à une vitesse où la célérité désignée par **a**.

Si la distance entre la pompe et le réservoir est L, le temps mis par cette onde pour atteindre le réservoir est $\equiv$ . **a L** . Au bout de ce temps la conduite est en dépression sur toute la longueur.

### **VI.5.2. Phase 02**

Par suite de son élasticité la conduite reprend son diamètre primitif et cela de proche en proche. L'eau revient alors dans la conduite et au bout d'un nouveau temps **a L** c'est-à-dire à **a 2L** depuis l'origine du phénomène toute l'eau est redescendue mais va se trouver arrêtée par le clapet de la pompe qui entre temps s'est fermé.

#### **VI.5.3. Phase 03**

En raison de cet arrêt la première tranche en contact avec le clapet va se trouver comprimée entraînant une dilatation de la conduite .Au bout d'un nouveau temps **a L** c'est-à-dire

à **3L** depuis l'origine toute la conduite sera dilatée avec une eau sur pressée immobile.

#### **VI.5.4. Phase 04**

**a**

Grâce à l'élasticité de la conduite celle-ci agissant à la manière d'un ressort, reprend son diamètre primitif de proche en proche à partir du réservoir et en allant vers la pompe.

Les tranches d'eau successives reprenant leurs dimensions premières au bout d'un nouveau temps **a L** c'est-à-dire à **a 4L** depuis l'origine nous nous retrouvons dans la même situation qu'au moment de l'arrêt brusque de la pompe.

La période du mouvement est donc **a 4L** .

#### **VI.6. Calcul de la célérité d'ondes**

La célérité est la vitesse de propagation des ondes .Elle est donnée par la formule d'ALLIVI :

$$
a = \frac{9900}{\sqrt{48.3 + K \frac{D}{e}}} (m/s)
$$
 (VI.1)

Où D : diamètre intérieur de la conduite en (m).

E : épaisseur du tuyau en (m).

K : coefficient dépendant du matériau constituant la canalisation.

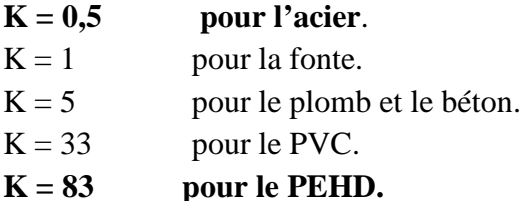

### **VI.7. Valeur numérique du coup de bélier**

Le coup de bélier est étudié pour les deux cas :

### **VI.7.1. Cas de la fermeture brusque**

 $T:$  inférieur à  $\frac{2}{T}$ a  $2 * L$ 

La valeur numérique du coup de bélier :

$$
B = \frac{a * V_0}{g} \text{ (m)} \tag{VI.2}
$$

Où  $V_0$ : vitesse moyenne d'écoulement (m/s). g : accélération de la pesanteur g = 9,81 m/s<sup>2</sup>

61

#### **VI.7.2. Cas de la fermeture lente**

$$
T > \frac{2 * L}{a}
$$

La pression résultant du coup de bélier est donné par la formule de MICHAUD [8] :

$$
B = \frac{2 * L * V_0}{g * T}
$$
 (m) (VI.3)

L : la longueur de la conduite (m).

#### *Remarque*

La formule de MECHAUD n'est valable que pour une loi de fermeture correspondant à une variation linéaire du débit loi qui est rarement réalisée en pratique.

Pour les conduites de refoulement (notre cas) il est possible d'avoir comme valeur de la pression dans une conduite :

*Cas de la surpression :*

$$
H_{\text{max}} = Hg + \frac{aV_0}{g}
$$
 (VI.4)

*Cas de la dépression :*

g  $H_{min} = Hg - \frac{dV_0}{dt}$ Comme valeur minimal.

On fait le calcul pour les conduites de refoulement des trois des tançons. Les résultats de calcul sont représentes dans le tableau suivant (VI.1) :

| Adduction     | D<br>(mm) | L<br>(m) | e<br>(mm) | K   | A<br>(m/s) | $V_0$<br>(m/s) | Hg<br>(m) | B<br>(m) | $H_{max}$<br>(m) | $H_{min}$<br>(m) | <b>PNS</b><br>(m) |
|---------------|-----------|----------|-----------|-----|------------|----------------|-----------|----------|------------------|------------------|-------------------|
| $Source - SP$ | 40        | 830      | 3.7       | 83  | 321,945    | 0.8439         | 29,32     | 27,696   | 57,0167          | 1,623            | 160               |
| $SP - SR$     | 90        | 1370     | 5         | 0.5 | 1307,768   | 1,10           | 93.49     | 146.768  | 240,258          | $-53,27$         | 250               |
| $F1 - SR$     | 90        | 725      | 5         | 0.5 | 1370,850   | 1,10           | 77,12     | 146,768  | 223,888          | $-69,65$         | 250               |
| $SR - Rev$    | 100       | 777      | 5         | 0,5 | 1296,585   | 1,027          | 90,69     | 135,705  | 226,395          | $-45,01$         | 250               |

*Tableau (VI.1) : Calcul du coup de bélier*

D'après les résultats obtenues Tableau (VI.1) ci-dessus on remarque que les tronçons SP-F1 et F1-

SR et SR-Rev présentes des dépressions importantes  $(H_{min} (SP-F1) = -53,27 \text{ m}$ ,  $H_{min}$  (F1-SR) = - 69,65 m et  $H_{min}$  (SR-Rev) = - 45,01 m), pour cela on propose de dimensionné un réservoir d'air.

Pour les autres tronçons, les valeurs de la surpression sont inferieurs à la pression nominale de service des conduites ce que ne nécessite pas l'installation d'ouvrage de protection anti-bélier.

# **VI.8. Calcul des réservoirs d'air**

Le calcul d'un réservoir d'air est basé sur la méthode graphique de Bergeron, qui a pour but, la détermination de la surpression et de la dépression et de la maximale dans la conduite.

### **VI.8.1. Méthode de calcul (méthode de Bergeron)**

C'est par l'épure de Bergeron que seront déterminées les valeurs de la dépression et de la surpression maximales dans la conduite après s'être fixé au préalable les caractéristiques du réservoir d'air (volume  $U_0$  d'air en régime normal) et de son dispositif d'étranglement [14].

Cette méthode consiste à déterminer par approximations successives la vitesse de l'eau dans la conduite de refoulement au niveau du réservoir d'air.

- Eles temps se suivent selon les valeurs de  $T = \frac{2 \times L}{a}$
- L'augmentation ou la diminution (ΔU) de ce volume est due, à l'eau que le réservoir écoule vers la conduite, au cours du régime transitoire, avec :

$$
\Delta U = S^* V_m^* T \tag{VI.5}
$$

Où :

- **S :** Section de la conduite,
- **T :** Temps mis par une onde, pour faire un aller retour dans la conduite,
- **V<sup>m</sup> :** Moyenne arithmétique de la vitesse finale de l'intervalle précédent et la nouvelle vitesse choisie.
- Le volume d'air U du réservoir sera égal à la fin premier intervalle T, au volume d'air choisi arbitrairement  $U_0$  au départ, augmenté au diminué de la quantité trouvé à la colonne précédent ∆ܷ.
- La pression dans le réservoir d'air est donnée par la loi de poisson :

$$
({Z_0} + {\delta_0})^* U0^{1.4} = Z^*U^{1.4}
$$
 (VI.6)

Où :

- $\delta_0$ : Perte de charge dans la conduite en régime de fonctionnement normal.
- **Z<sup>0</sup> :** Pression absolue.
- **U0:** Volume d'air initial.
- *U* : Volume nouveau de l'air.
- **Z :** Pression dans le réservoir d'air.
- La vitesse dans la tubulure

### *Cas de la montée de l'eau :*

A la montée de l'eau. On à un coefficient de débit de **0,92**

$$
\frac{V1}{Vf} = \frac{D^2}{d^2} = \mathbf{K}
$$
 (VI.7)

Où :

- ࢂ **:** Vitesse dans la tuyère.

63

- **Vf**: Vitesse finale choisie.
- **D**: Diamètre de la conduite.
- **d** : Diamètre de la tuyère.

Avec :

# $d' = 0,92 * d$

- *d*<sup>*'*</sup>**:** diamètre de la veine contractée.

d : sera choisi de manière à avoir le rapport :

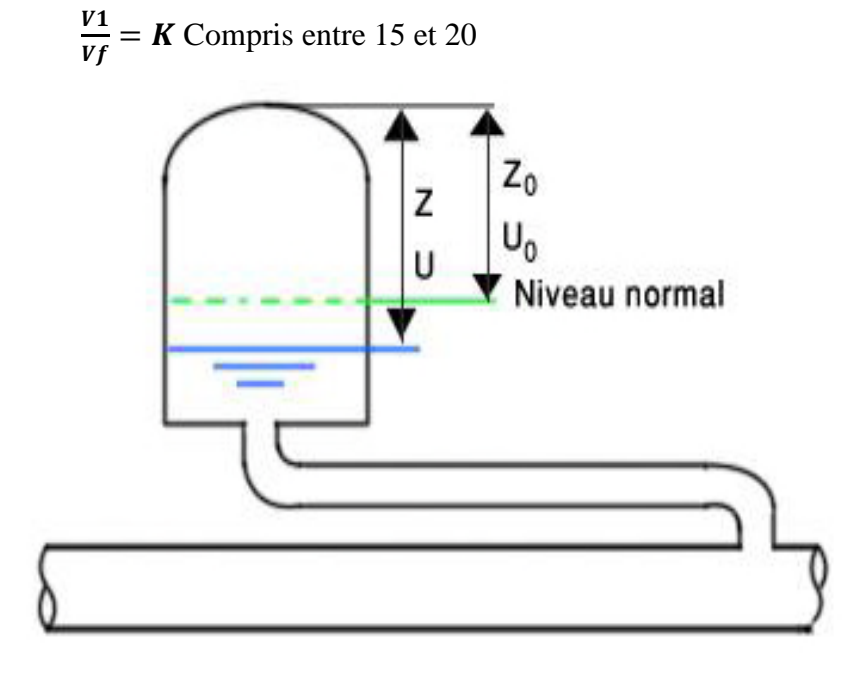

*Figure (VI.3) : Perte de charge à la montée de l'eau dans la conduite*

# *Cas de la descente de l'eau*

La tuyère agit comme un ajutage BORDA avec un coefficient de 0,5 à la descente de l'eau

$$
\frac{v_2}{vf} = 2 * (\frac{b}{d})^2 = K'
$$
 (VI.8)

Où :

- ࢂ **:** Vitesse de l'eau dans la tuyère.

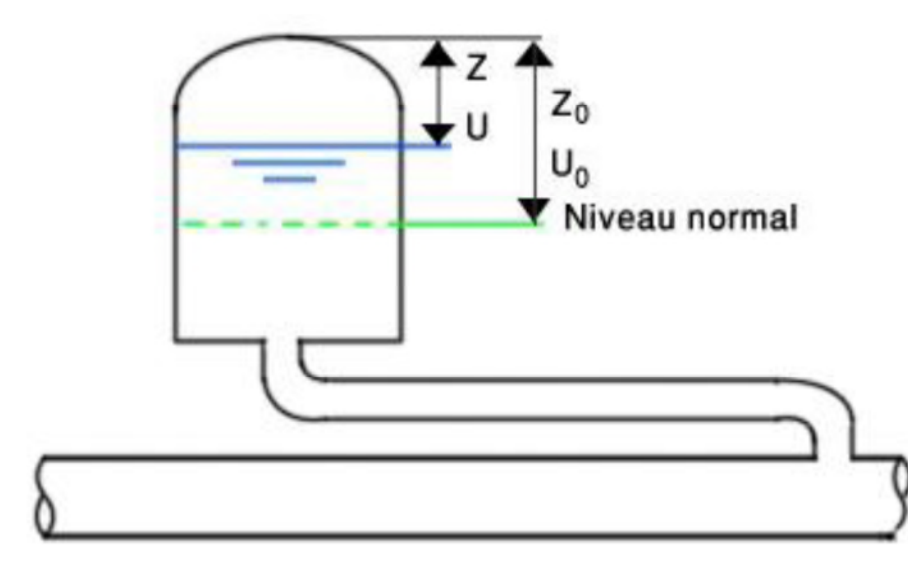

*Figure (VI.4) : Perte de charge à la descente de l'eau dans la conduite*

### *A. Calcul des pertes de charge*

**Cas de la montée de l'eau**

$$
\Delta h \mathbf{1} = \mathbf{C} * \left(\frac{V\mathbf{1}^2}{2 \cdot g}\right) \tag{VI.9}
$$

 $C = f(m)$ 

- **C :** coefficient de perte de charge. La valeur de C est lue sur l'abaque annexe (5). Avec :

$$
m = \frac{(0.92 * d2)}{D2}
$$
 (VI.10)

### - **D :** Diamètre de la conduite.

**Cas de descente de l'eau**

$$
\Delta h2 = C' * (\frac{V2^2}{2 \cdot g}) \tag{VI.11}
$$

Avec :

$$
C'=f(m)
$$

$$
m = \frac{1}{2} * (\frac{d}{D'})^2
$$
 (VI.12)

- **D' :** Diamètre de la tubulure.

La valeur de **C'** est lue sur l'abaque annexe (6).

La perte de charge  $\delta$  est donnée par la formule de COLEBROOK,

$$
\delta = 1.1 * \frac{\lambda * L * Vf^2}{D * 2 * g}
$$
 (VI.13)

La pression dans la conduite sans pertes de charge

- Cas de la montée :  $Z \Delta h \mathbf{1} \delta$ ,
- Cas de la descente :  $Z + \Delta h2 + \delta$

65

### **VI.8.2. Application du calcul pour les tronçons**

### **Tronçon SP-SR**

### Données :

- $Q = 0.007$  m<sup>3</sup>/s,
- $-D = 0.090$  m,
- $-e = 0,005,$
- $-L = 1370$  m,
- $H<sub>g</sub> = 93,49$  m,
- $K = 16,6$ ,
- $K' = 28,12$ ,
- $-C = 0.9$
- $C' = 2,28.$

On choisit une tuyère de diamètre  $d = 0.024$  mm qui est incorporée dans une tubulure de diamètre D' = 0,045 mm. C et C' on été déterminé par l'annexe (5 et 6).

### *A. Calcul avec dispositif anti bélier*

Les résultats du calcul du réservoir d'air pour le tronçon SP – SR on utilisant la méthode de BERGERON, sont donnés dans tableau (VI.2) ci-dessous. L'épure de BERGERON est illustrée par la figure (VI.5) [3].

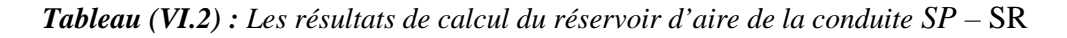

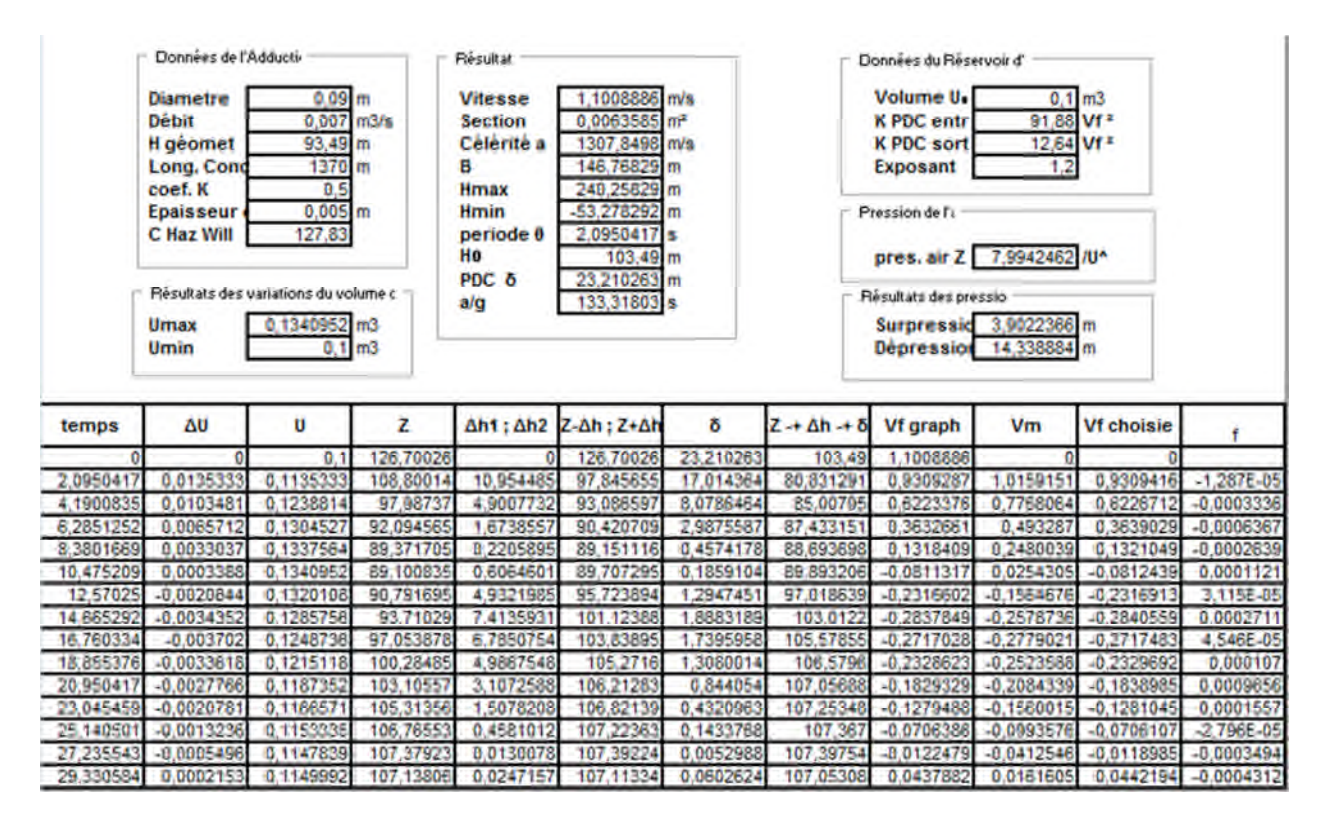

### **EPURE DE BERGERON**

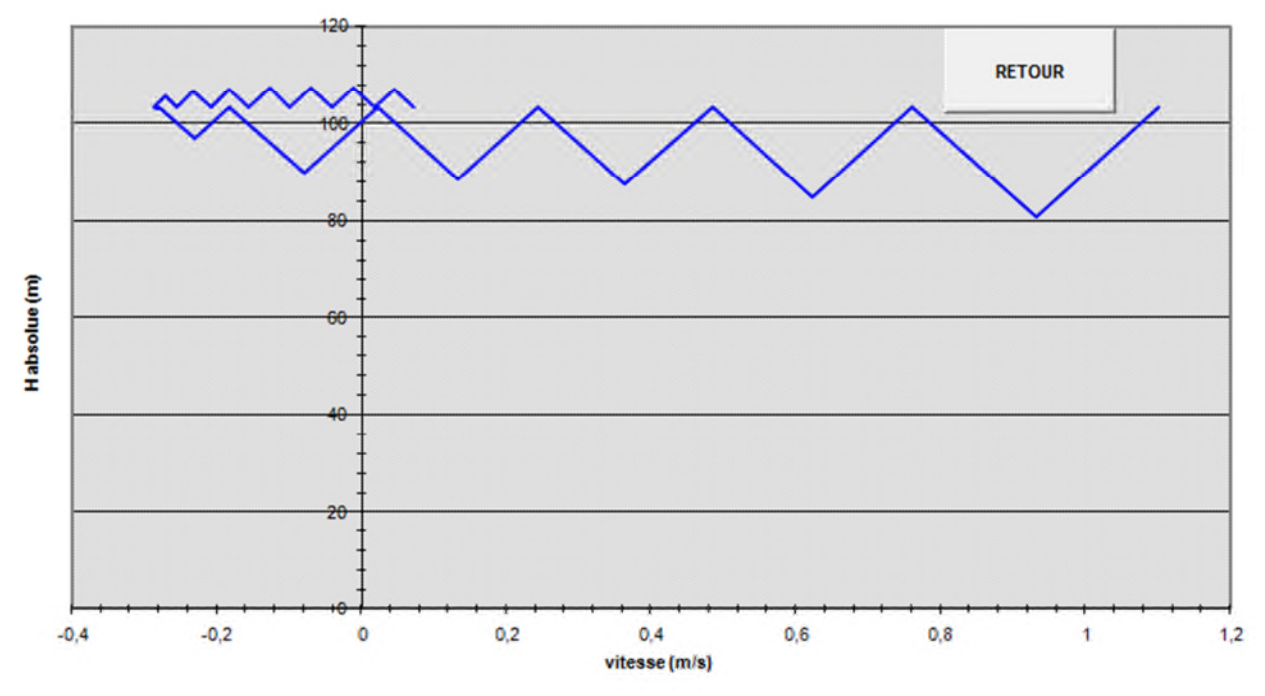

*Figure (VI.5) : Epure de Bergeron pour la conduite SP – SR.*

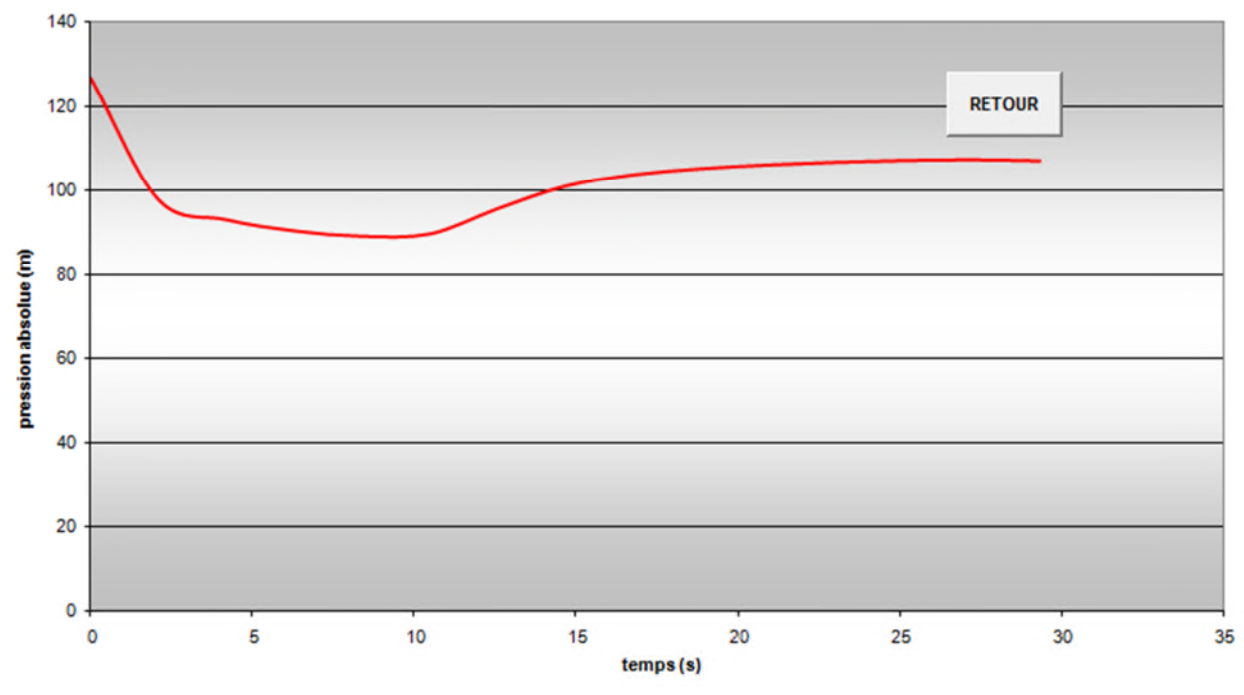

Variation de la pression absolue en fonction du temps

*Figure (VI.6) : Allure de dépression et de surpression dans le tronçon SP – SR.*

# **B. Calcul le volume de réservoir d'air**

A partir du tableau (VI.2), on a le volume maximal d'air est  $0,134 \text{ m}^3$ . Par conséquent, il est possible à présent de calculer le volume totale du réservoir anti Bélier pour le tronçon SP – SR, tel que :

 $Vt = 1,2 * Umax$ D'où :  $Vt = 1,2 * 0,134 = 0,160$  m<sup>3</sup>.

Par conséquent on optera un réservoir de 160 litres.

# **Tronçon F1 - SR**

Données :

- $Q = 0.007$  m<sup>3</sup>/s
- $-D = 0,090 \text{ m}$
- $-e = 0.005$
- $-L = 725 m$
- $H<sub>g</sub> = 77,12$  m
- $K = 16,6$
- $K' = 28,12$
- $-C = 0.9$
- $C' = 2,28$

On choisit une tuyère de diamètre d = 0,024 mm qui est incorporée dans une tubulure de diamètre D' =  $0,045$  mm.

# **A. Calcul avec dispositif anti bélier**

Les résultats du calcul du réservoir d'air pour le tronçon F1 – SR on utilisant la méthode de BERGERON, sont donnés dans tableau (VI.3) ci-dessous. L'épure de BERGERON est illustrée par la figure (VI.7).

*Tableau (VI.3) : Les résultats de calcul du réservoir d'aire de la conduite F1 –* SR

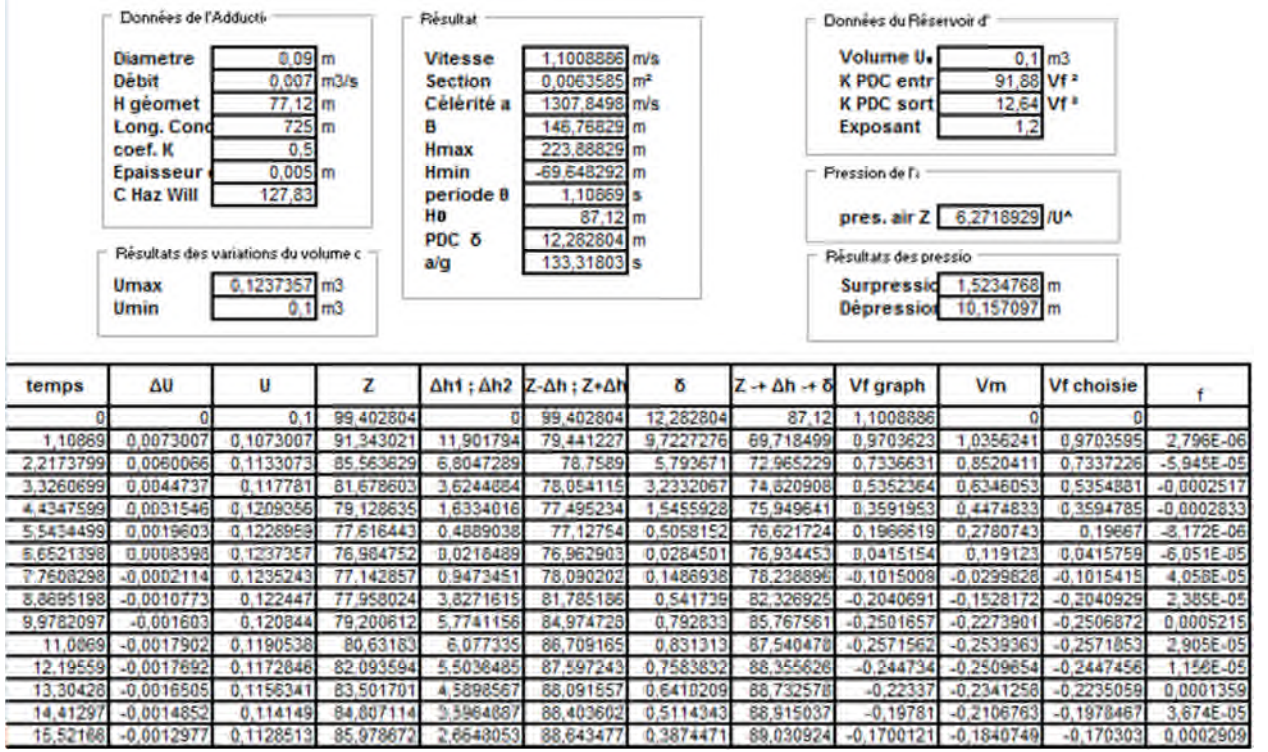

**EPURE DE BERGERON** 

15,52166 -0.0012977 0.1128513 85,978672 2.6548053 88,643477 0.3874471 89,030924 -0.1700121 -0.1840749 -0.170303

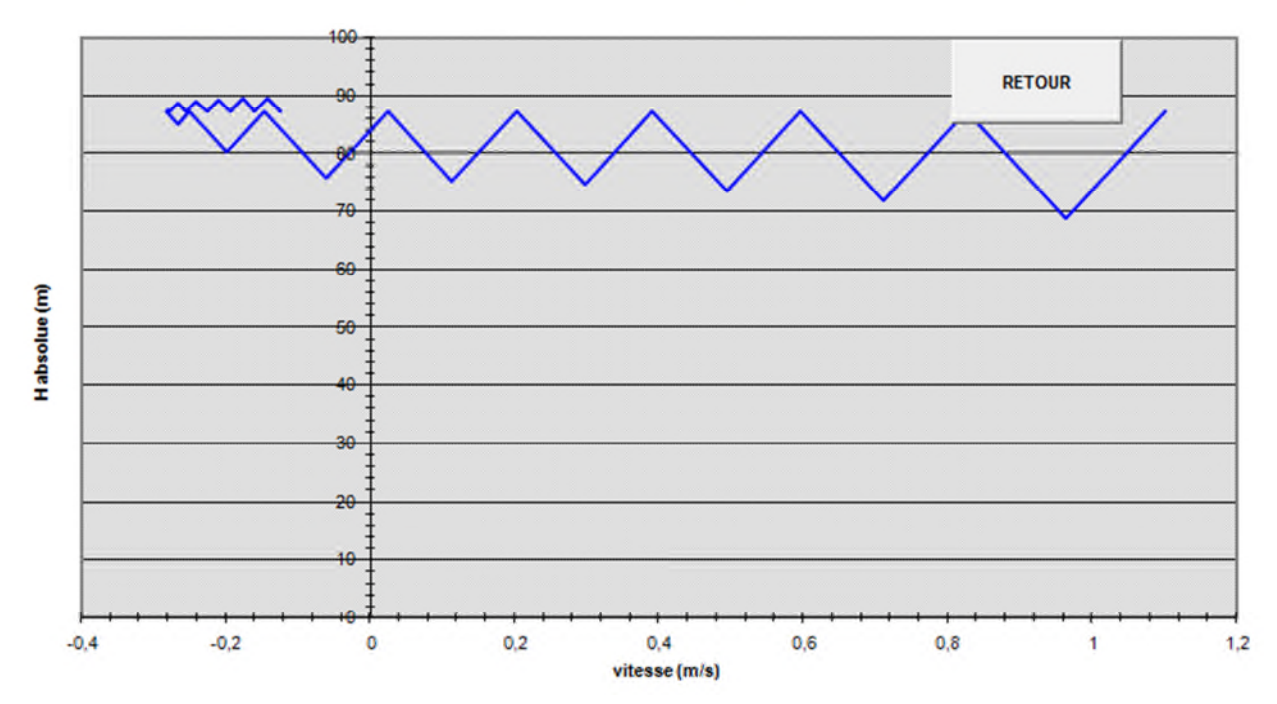

*Figure (VI.7) : Epure de Bergeron pour la conduite F1 – SR*

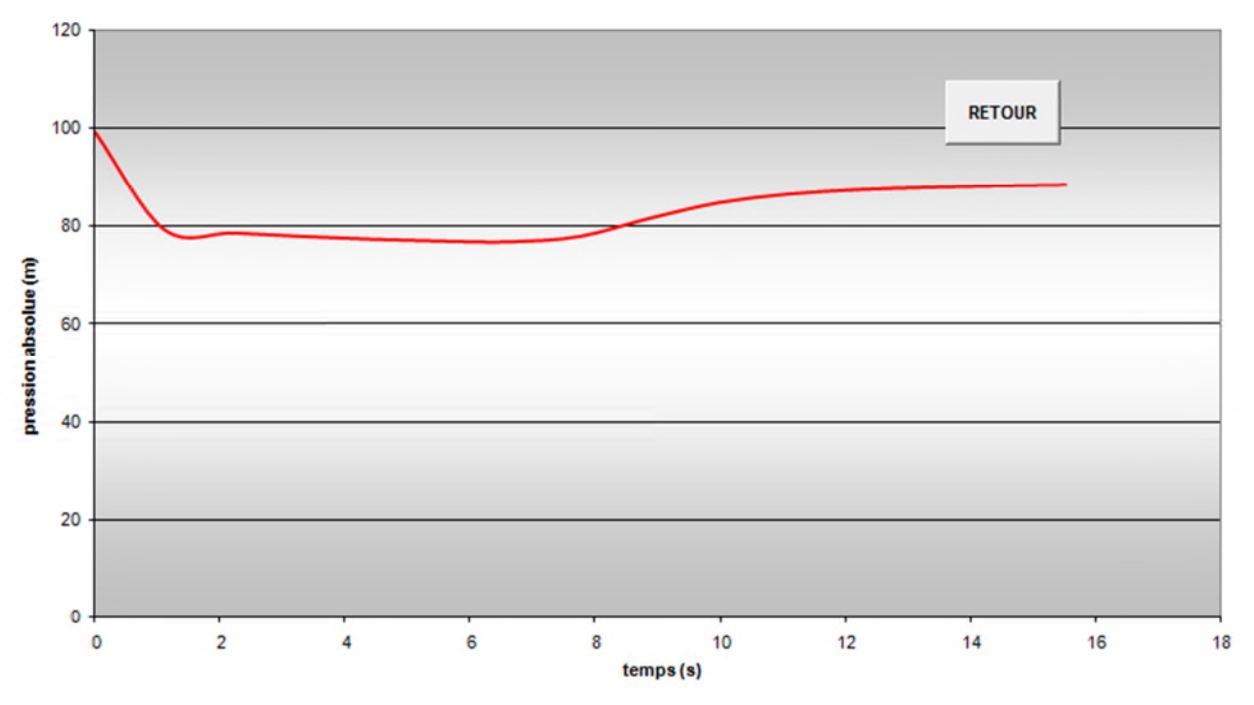

Variation de la pression absolue en fonction du temps

*Figure (VI.8) : Allure de dépression et de surpression dans le tronçon F1 – SR*

# **B. Calcul le volume de réservoir d'air**

A partir du tableau (VII.3), on a le volume maximal d'air est  $0,1237 \text{ m}^3$ . Par conséquent, il est possible à présent de calculer le volume totale du réservoir anti Bélier pour le tronçon F1 – SR, tel que :

 $Vt = 1,2 * Umax$ D'où :  $Vt = 1,2 * 0,1237 = 0,148$  m<sup>3</sup>. Par conséquent on optera un réservoir de 150 litres.

# *Tronçon SR - Réservoir*

Données :

- $Q = 0,0088$  m<sup>3</sup>/s
- $-D = 0.1$  m
- $-e = 0.005$
- $L = 777$  m
- $H<sub>g</sub> = 90,69$  m
- $K = 17,47$
- $K' = 29,58$
- $-C = 0.91$
- $-C' = 2,30$

On choisit une tuyère de diamètre  $d = 0.026$  mm qui est incorporée dans une tubulure de diamètre D' =  $0.05$  mm.

### **A. Calcul avec dispositif anti bélier**

Les résultats du calcul du réservoir d'air pour le tronçon SR – Réservoir on utilisant la méthode de BERGERON, sont donnés dans tableau (VII.4) ci-dessous. L'épure de BERGERON est illustrée par la figure (VII.9).

*Tableau (VI.4) : Les résultats de calcul du réservoir d'aire de la conduite SR –* Réservoir

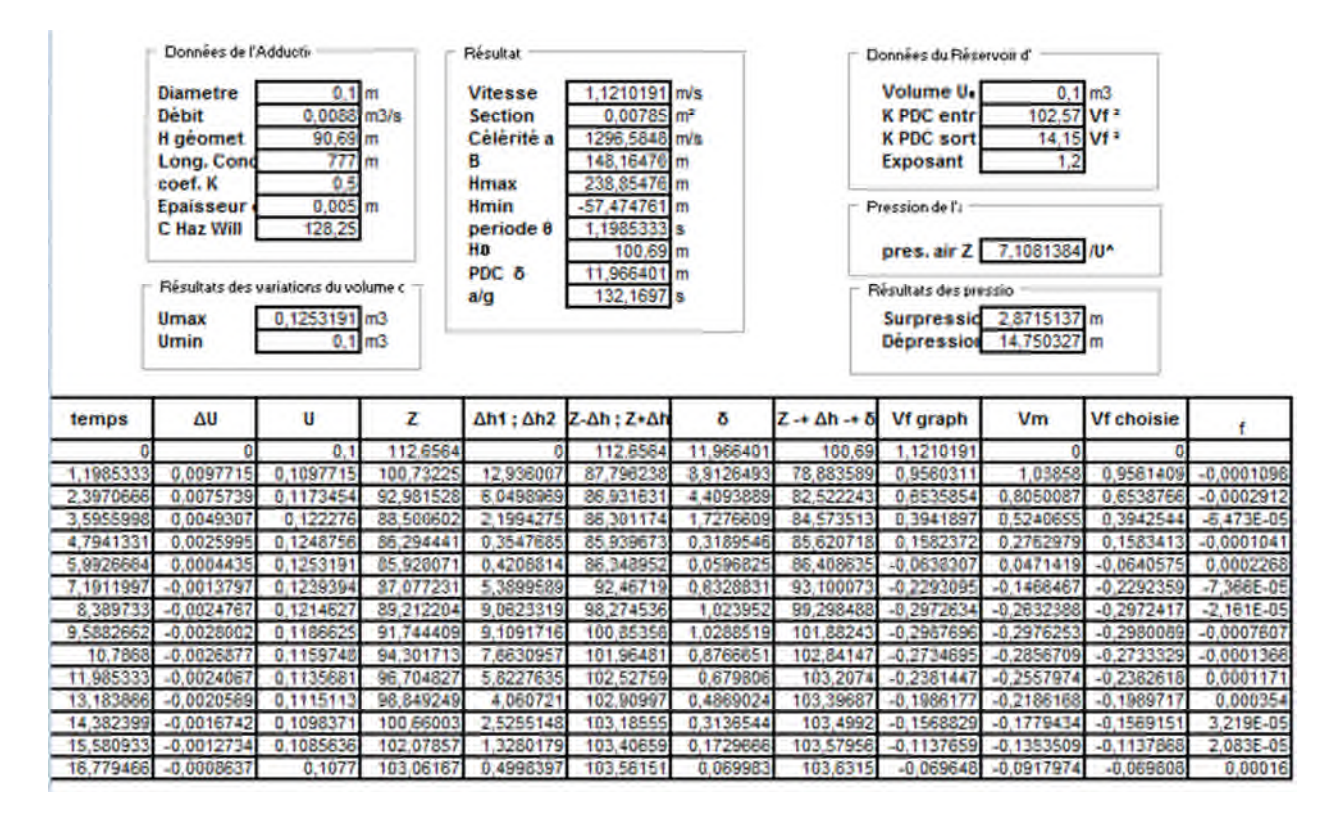

*.*

#### **EPURE DE BERGERON**

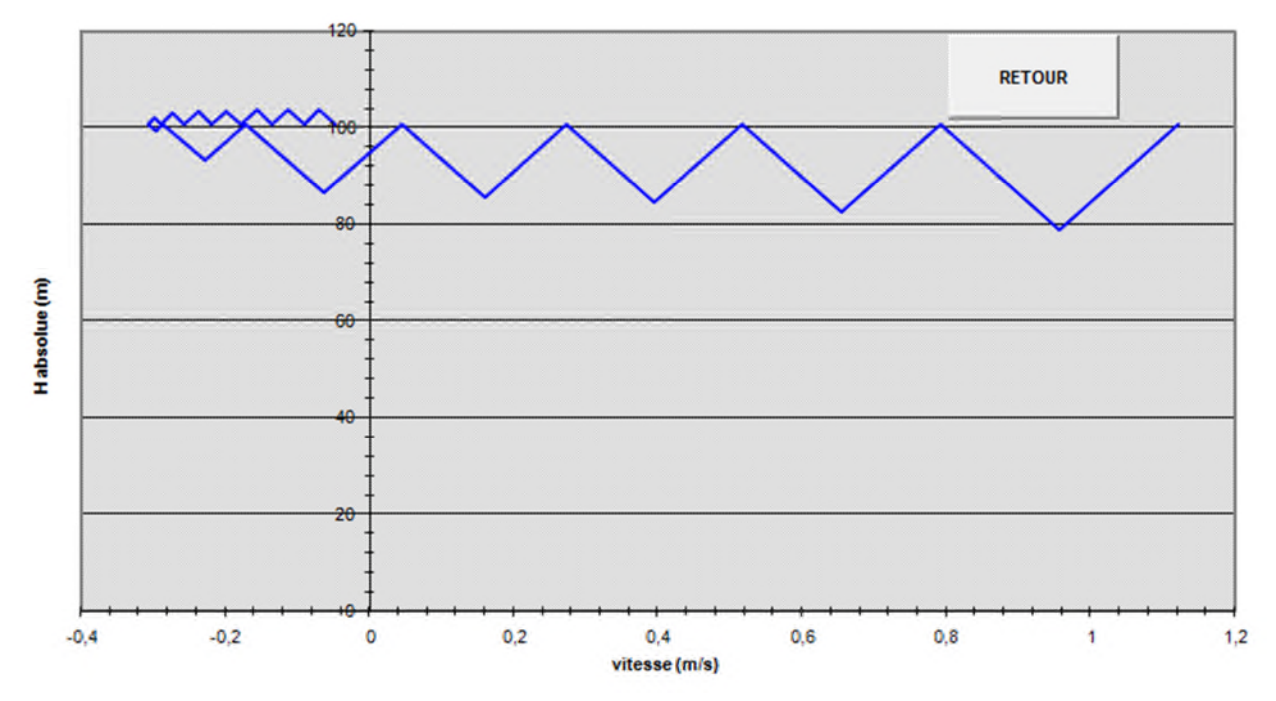

*Figure (VI.9) : Epure de Bergeron pour la conduite SR – Réservoir*

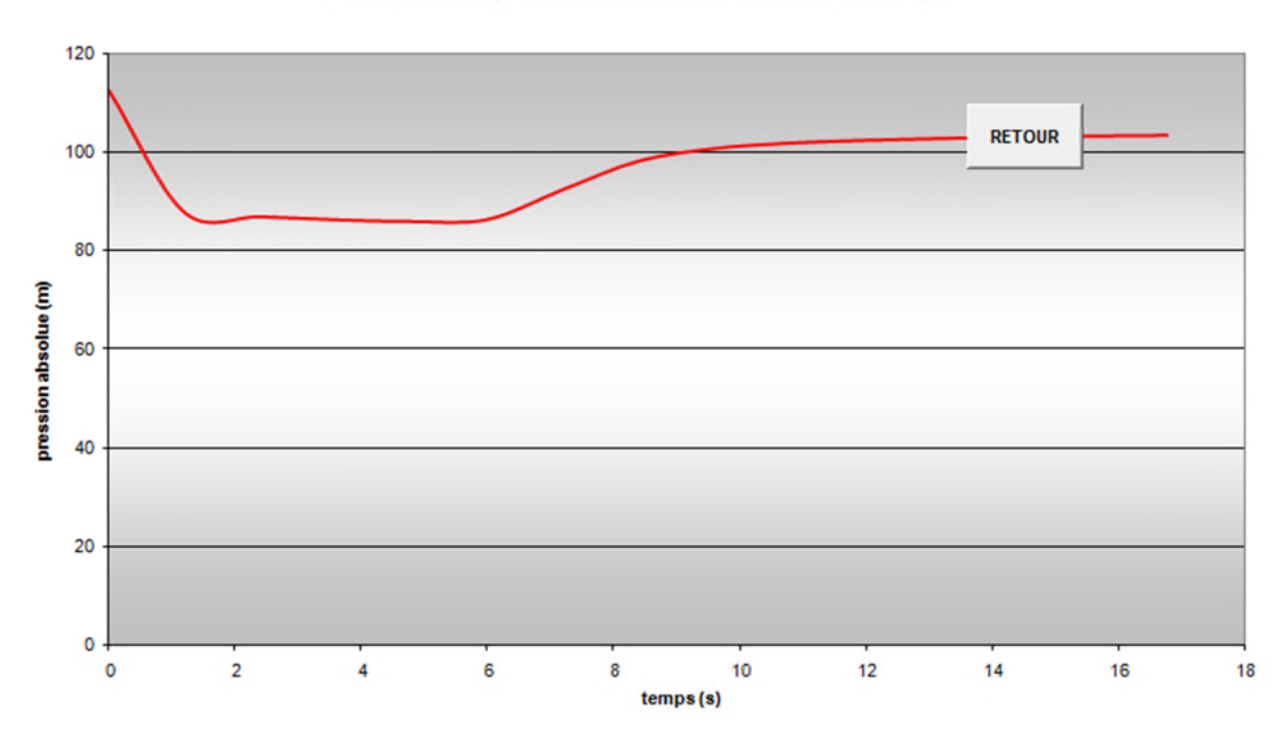

#### Variation de la pression absolue en fonction du temps

*Figure (VI.10) : Allure de dépression et de surpression dans le tronçon SR – Réservoir*

# **B. Calcul le volume de réservoir d'air**

A partir du tableau (VI.4), on a le volume maximal d'air est  $0,125 \text{ m}^3$ . Par conséquent, il est possible à présent de calculer le volume totale du réservoir anti Bélier pour le tronçon F1 – SR, tel que :

 $Vt = 1,2 * Umax$ D'où :  $Vt = 1,2 * 0,125 = 0,150$  m<sup>3</sup>. Par conséquent on optera un réservoir de 150 litres.

# **VI.9.Conclusion**

Après les calculs effectués sur le coup de bélier, pour les conduites de refoulement, on a opté de

protéger les conduites qui ne résistent pas aux surpressions avec des réservoirs d'airs, le volume de ses derniers sont comme suite :

 $Vt = 0,160$  m3 pour le tronçon  $SP - SR$ ,

 $Vt = 0,150$  m3 pour le tronçon  $F1 - SR$ ,

Vt = 0,150 m3 pour le tronçon SR – Réservoir.

# **VII.1. Introduction**

Dans ce chapitre nous allons projeter un nouveau réseau de distribution de l'eau potable de la ville de Ouled Sidi H'cen, commune Ghillassa à l'horizon 2041 en respectant les exigences de l'agglomération de point de vue débit, vitesse et pression.

# **VII.2. Choix de type de réseau de distribution a l'horizon**

### **VII.2.1. Le réseau ramifié**

On les appelle ainsi grâce à leur structure arborisant fréquemment utilisés dans les petites agglomérations rurales. Leur inconvénient; c'est que dans les conduites il n'y a qu'un seul cheminement possible. Ce type de réseau présente l'avantage d'être économique, mais il manque de sécurité en cas de rupture d'une conduite principale, tous les consommateurs situés à l'aval seront privés d'eau [16].

### **VII.2.2. Le réseau maillé**

Le réseau maillé dérive du réseau ramifié par connexion des extrémités des conduites (généralement jusqu'au niveau des conduites tertiaires) qui permettent une alimentation de retour. Ainsi chaque point du réseau peut être alimenté en eau par deux ou plusieurs cotés.et en cas de rupture d'une conduite, il suffit de l'isoler [16].

### **VII.2.3. Le réseau étagé**

Le réseau étagé est caractérisé par des différences de niveau très importantes, ce qui fait que la distribution d'eau par le réservoir donne de fortes pressions aux points les plus.

### **VII.2.4. Le réseau combiné**

Ce type de réseau est caractérisé par des mailles englobe des ramifications qui assure une distribution a des consommateurs qui sont éloignés de la ville.

### *Remarque*

Pour le choix du type du réseau de distribution d'eau potable, nous devons tenir compte de l'emplacement des quartiers et des consommateurs. Nous optons pour un réseau de distribution ramifié.

74

### **VII.2.5. Principe du tracé du réseau ramifier**

- Repérer les quartiers ayant une densité de population importante.
- Déterminer le sens principal de la distribution d'eau potable.
- $\triangleright$  Tracer les conduites principales en parallèle.
- Relier les conduites principales par des conduites secondaires.

 Ajouter des ramifications à partir d'un nœud de manière à assurer l'alimentation des consommateurs éloignés.

# **VII.3. Choix du matériau des conduites du réseau**

Le choix du type de matériaux des conduites parmi les parties importants de construction du réseau, leur choix doit répondre à certaines exigences, à savoir

- $\triangleright$  Pression interne supportée par la canalisation.
- La résistance au de l'agressivité du sol.
- la jonction de la conduite avec les équipements auxiliaires (joints, coudes…etc.)
- Facilité de la mise en œuvre.
- Facilité d'entretien et d'exploitation.
- Disponibilité du produit sur le marché national.
- $\triangleright$  Du prix unitaire.
- > Durée de vie.

Dans le tableau (VII.1). Ci-dessous nous citons les avantages et les inconvénients de chaque type de matériau :

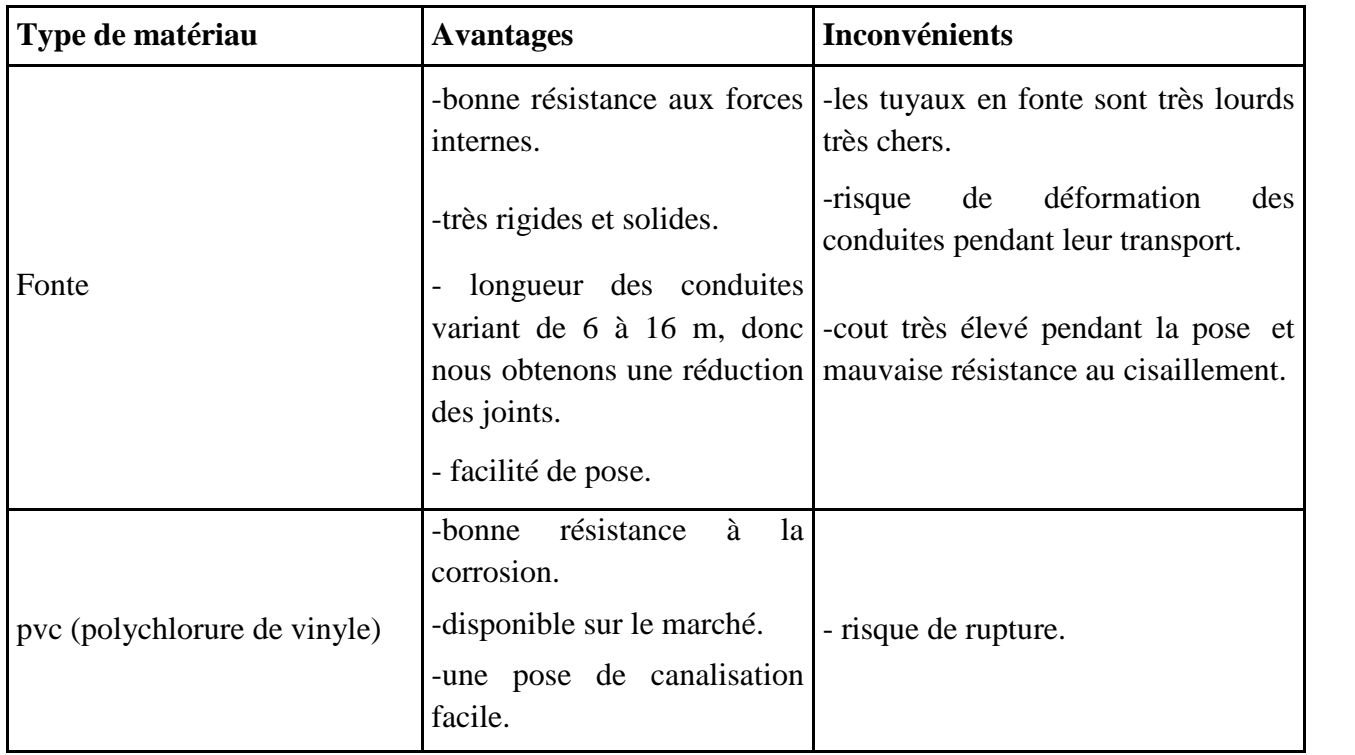

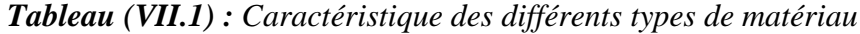

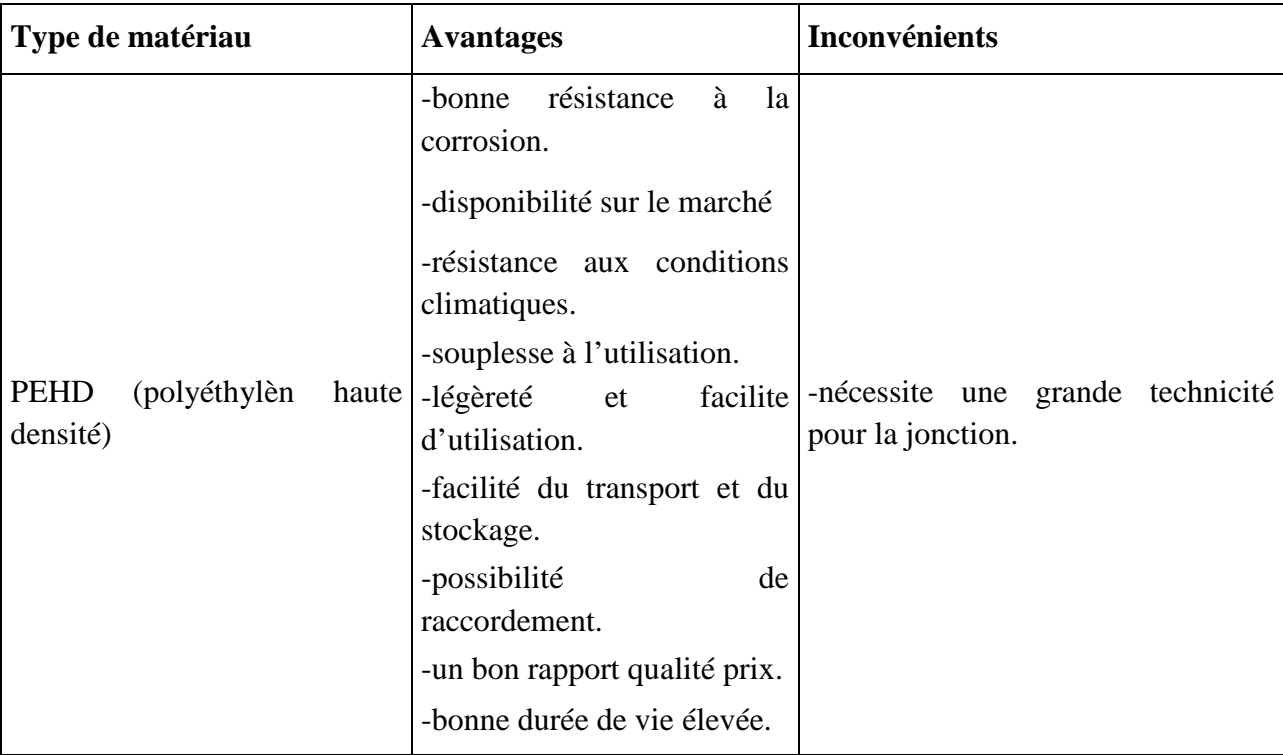

*Suite du Tableau (VII.1) : Caractéristique les différents types de matériau*

### *Remarque*

Notre choix est porté sur des conduites en **PEHD PN16**.

# **VII.4. Calcul hydraulique du réseau de distribution projeté à l'horizon 2041**

Le nombre d'habitants est estimé à 3625 habitants.

 $K_{\text{max.h}} = \beta_{\text{max}} * \alpha_{\text{max}}$  $β_{max} = 1,52$ ;  $α_{max} = 1,3$  $K_{max.h} = \alpha_{max} * \beta_{max}$  $K_{max.h} = 1,3 * 1,52 = 1,98$ On prend  $K_{max.h} = 1,98$ 

A partir du tableau de régime de consommation (annexe 1), les heurs de pointes sont de 12h –13h et 13h - 14h avec un pourcentage de 7 % de la consommation journalière.

### **VII.4.1. Débit de pointe**

C'est le débit par lequel se fait le dimensionnement du réseau de distribution, il représente le débit de l'heure de pointe.

$$
Q_p = Q_{\text{max},j} * P \tag{VII.1}
$$

 $Q_p = D$ ébit de pointe (m<sup>3</sup>/h)  $Q_{\text{max},j} =$  débit maximum journalière (m<sup>3</sup>/h). P = pourcentage du débit maximum journalière a l'heur du pointe égale à 7 % danc notre cas.  $Q_{\text{max},j} = 696,3 \text{ (m}^3/j)$  $Q_p = 696.3 * 0.07$  $Q_p = 48{,}74 \text{ m}^3/\text{h}$  $Q_p = 13,54$  l/s

### **VII.4.2.Débit spécifique**

C'est le volume d'eau consommé à travers un mètre des canalisations pendant une seconde.

$$
q_s = \frac{Qp}{\sum Li} \tag{VII.2}
$$

L<sup>i</sup> : longueur du traçons i (m)  $\Sigma Li$ : 8749 m  $Q_s = \frac{13,54}{97,48}$ 8749  $Q_s = 0,00155$  l/s.m

### **VII.4.3. Débit en route**

C'est le débit consommé d'une façon uniforme le long du tronçon.

$$
Q_{ri} = q_s * L_i \tag{VII.3}
$$

#### **VII.4.4. Débit en nœud**

Le débit au nœud est celui qu'il faut assurer à chaque jonction des conduites du réseau.

$$
Q_n = 0.55 \sum q_r + q_c \tag{VII.4}
$$

Q<sup>n</sup> : débit au nœud (l/s)  $q_r$ : débit de route en  $(l/s)$  $q_c$ : débit concentré (l/s)

#### **VII.4.5. Le calcul des débits en route et les débits au nœud**

Le réseau de distribution est composé de 78 tronçons ramifiés.

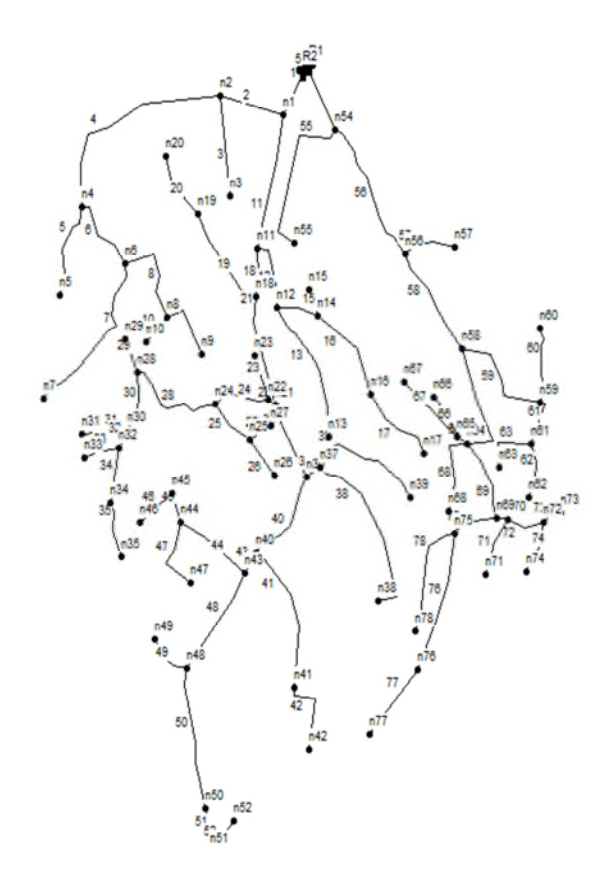

*Figure (VII.1) : Le tracé du réseau de distribution*

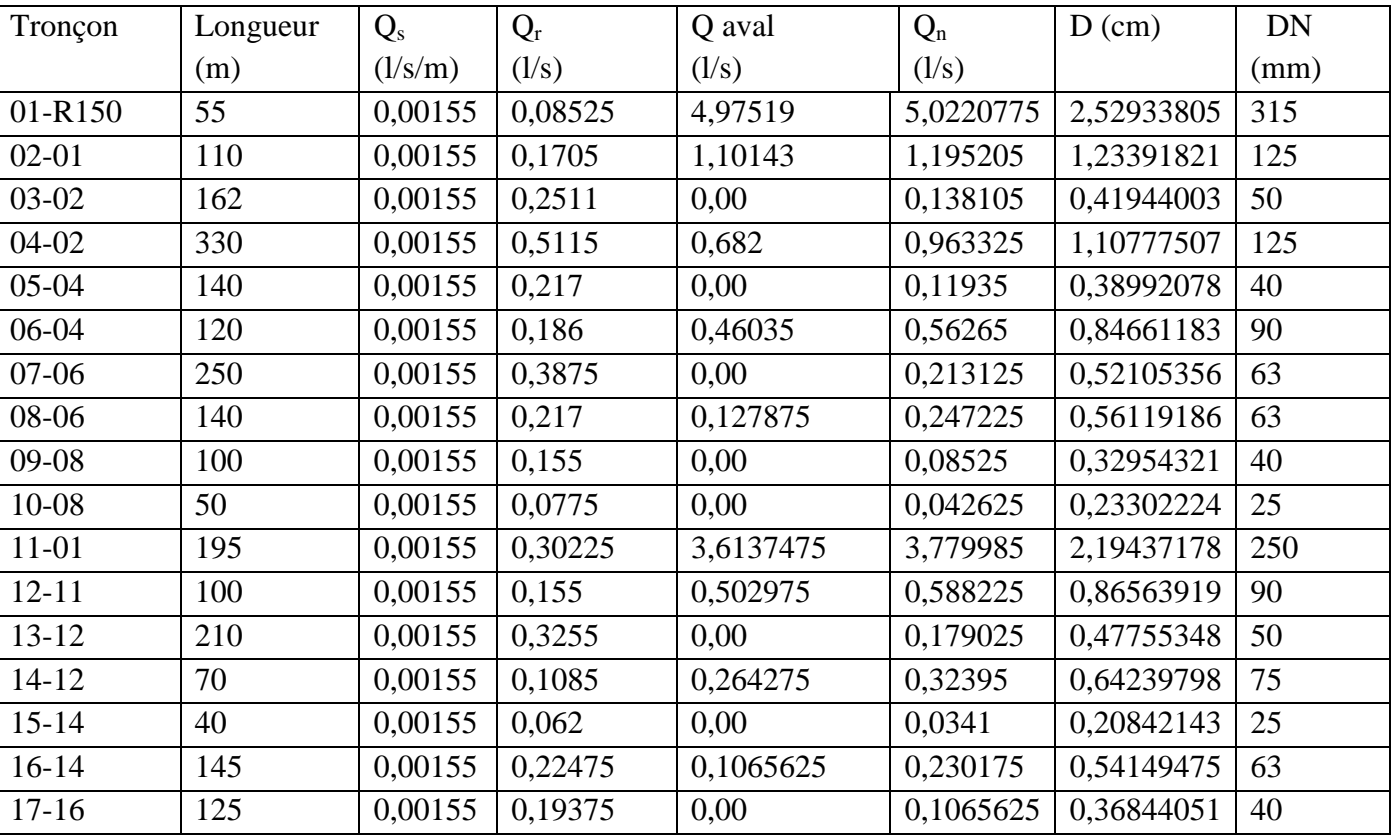

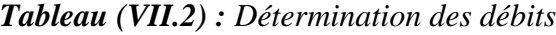

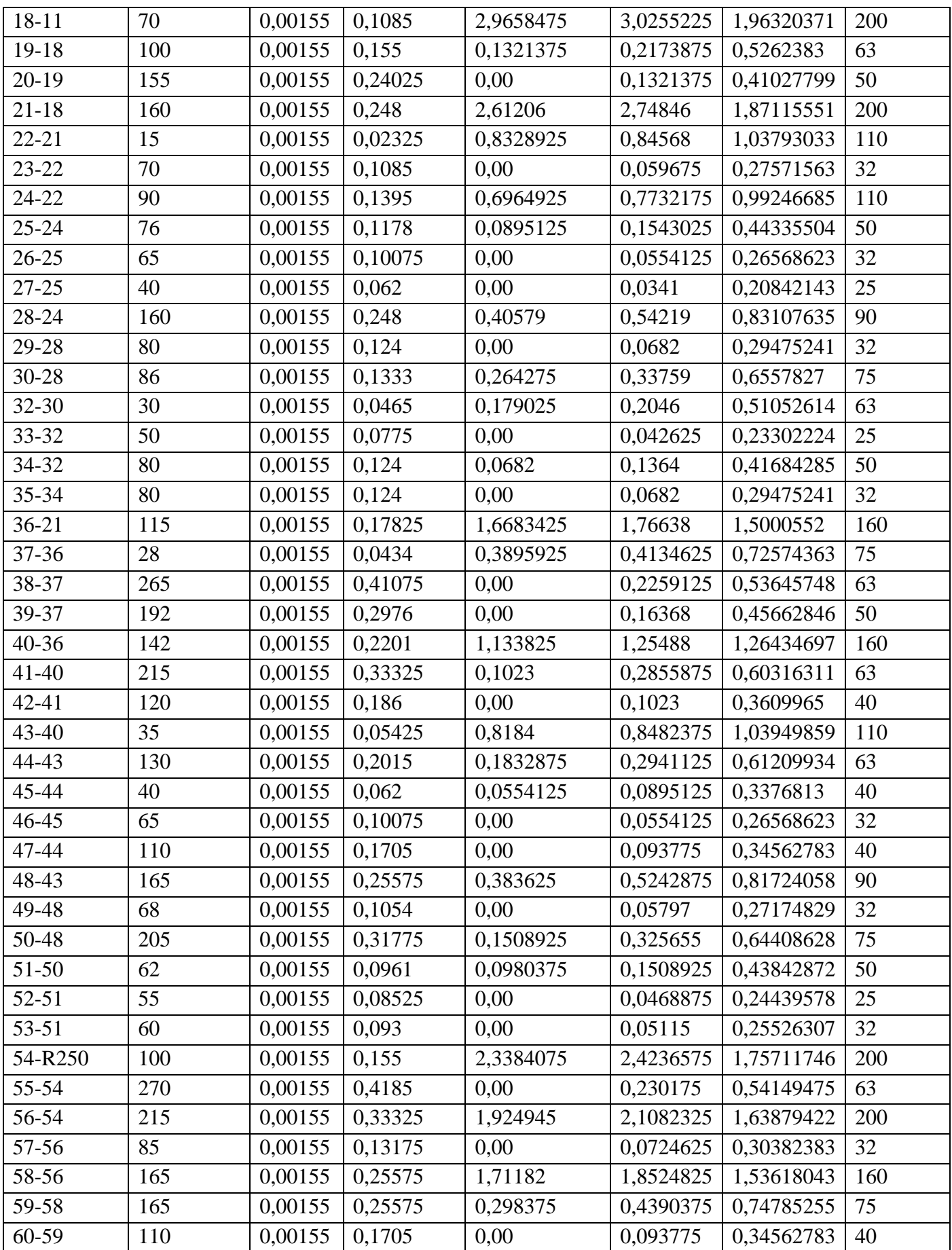

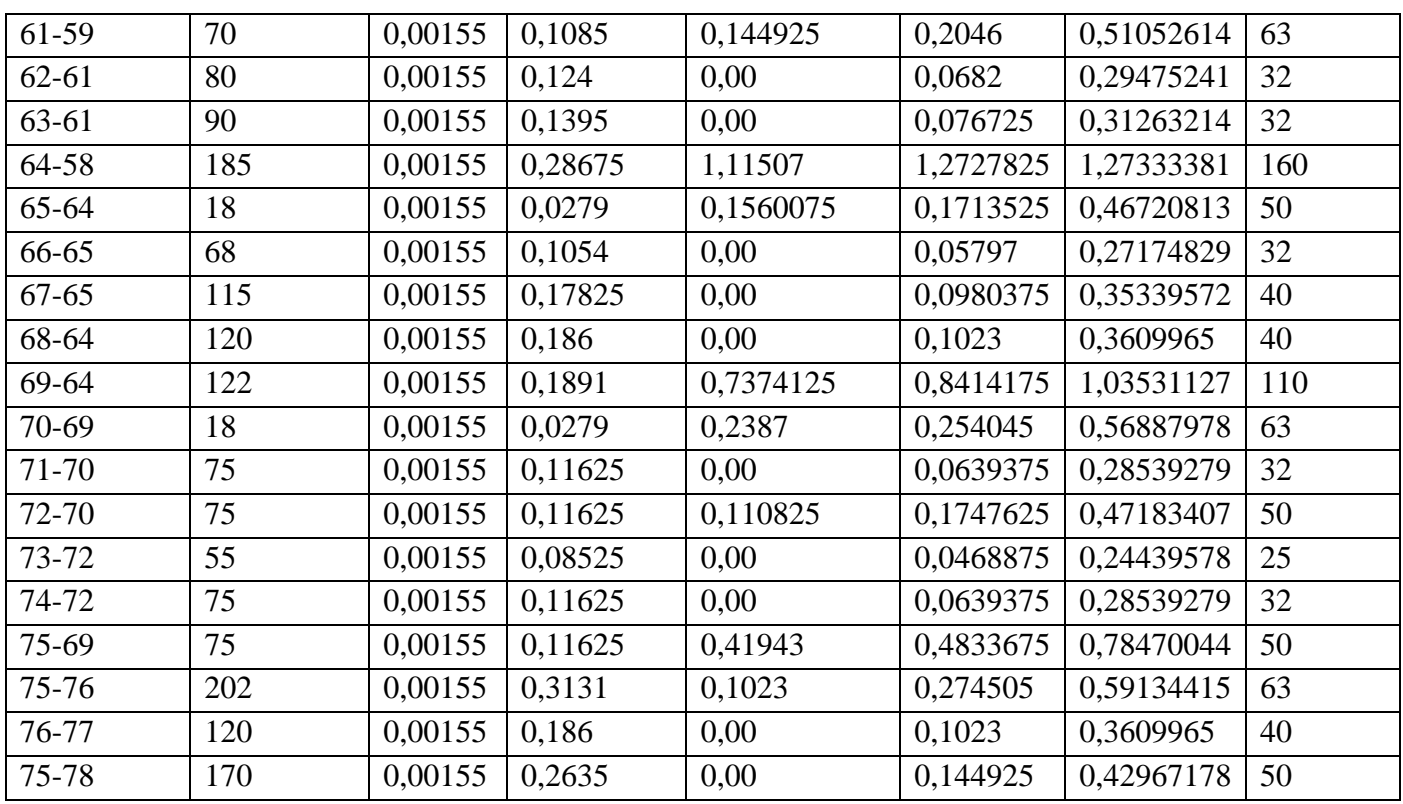

# **VII.5. Résultat de la simulation du réseau avec EPANET**

Après avoir introduit les débits et les altitudes de chaque nœud ainsi que la longueur et des diamètres pour chaque arc (conduite), on lance la simulation du réseau.

Suite à plusieurs tâtonnements des diamètres des conduites, dans l'objectif d'avoir des vitesses de chaque conduite dans l'intervalle [0 ,5 - 1,5 m/s], vu que les pressions aux nœuds ne dépassent pas 160 m.c.e (16 bars) alors notre choix c'est porté sur des conduites en PEHD PN16. Les diamètres normalisés des conduites en PEHD PN16 voir l'annexe (2).

### **VII.5.1. Etat des arcs du réseau après la simulation**

Les résultats obtenus sont regroupés dans le tableau ci-dessus

| Tronçon              | Longueur | Débit<br>tronçon | N<br>$D_{int}$ | $D_{ext}N$ | Vitesse | P.Ch.un |
|----------------------|----------|------------------|----------------|------------|---------|---------|
|                      | (m)      | (1/s)            | (mm)           | (mm)       | (m/s)   | (m/km)  |
| R <sub>150</sub> -01 | 55       | 35,21            | 277,6          | 315        | 0,58    | 1,04    |
| $01 - 02$            | 110      | 5,57             | 110,2          | 125        | 0,58    | 3,17    |
| $02 - 03$            | 162      | 0,41             | 26             | 32         | 0,78    | 31,85   |
| $02 - 04$            | 330      | 3,93             | 90             | 110        | 0,62    | 4,51    |
| $04 - 05$            | 140      | 0,39             | 26             | 32         | 0,73    | 28,09   |
| 04-06                | 120      | 2,46             | 73,6           | 90         | 0,58    | 5,11    |

*Tableau (VII.3) : Les résultats de la simulation*

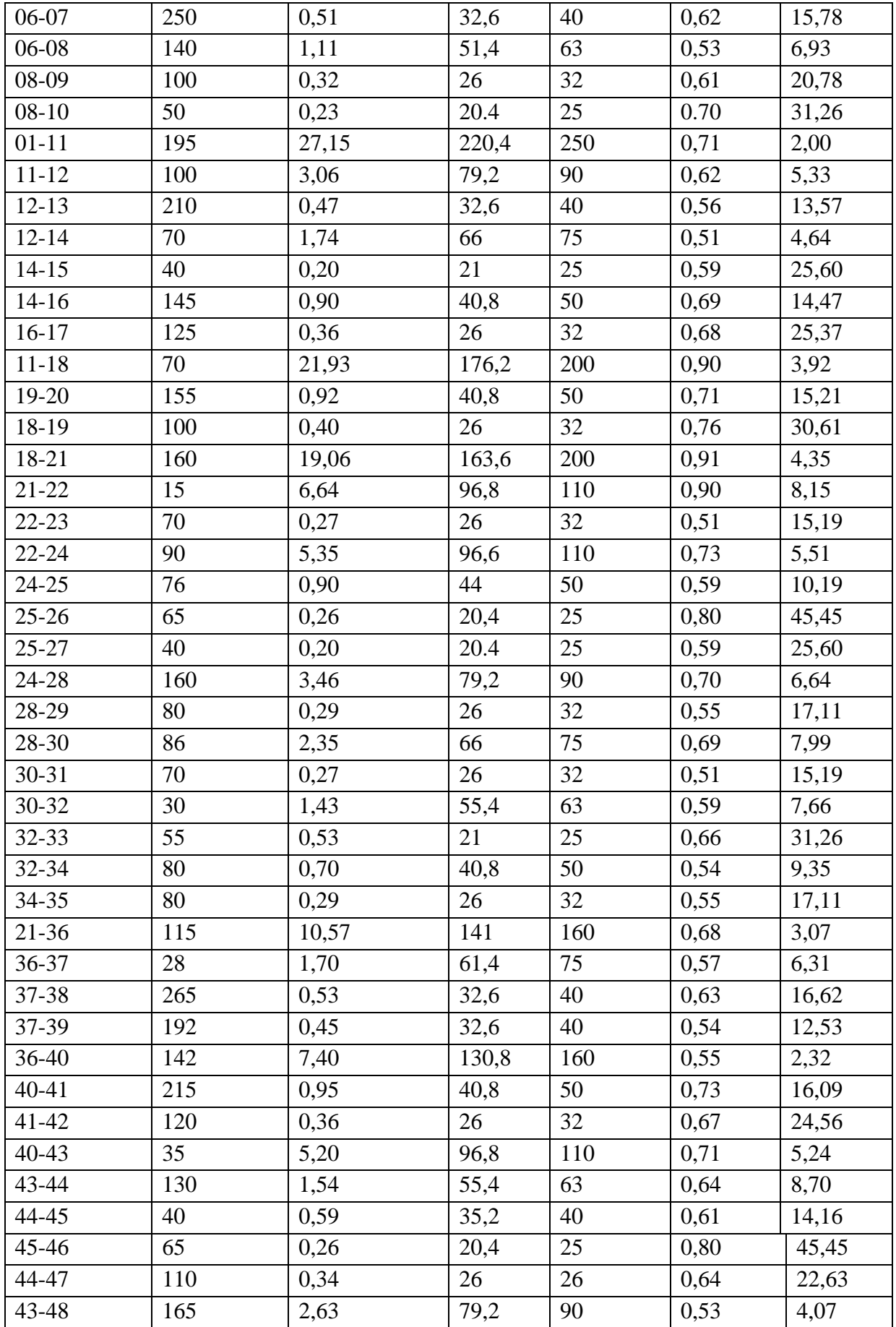

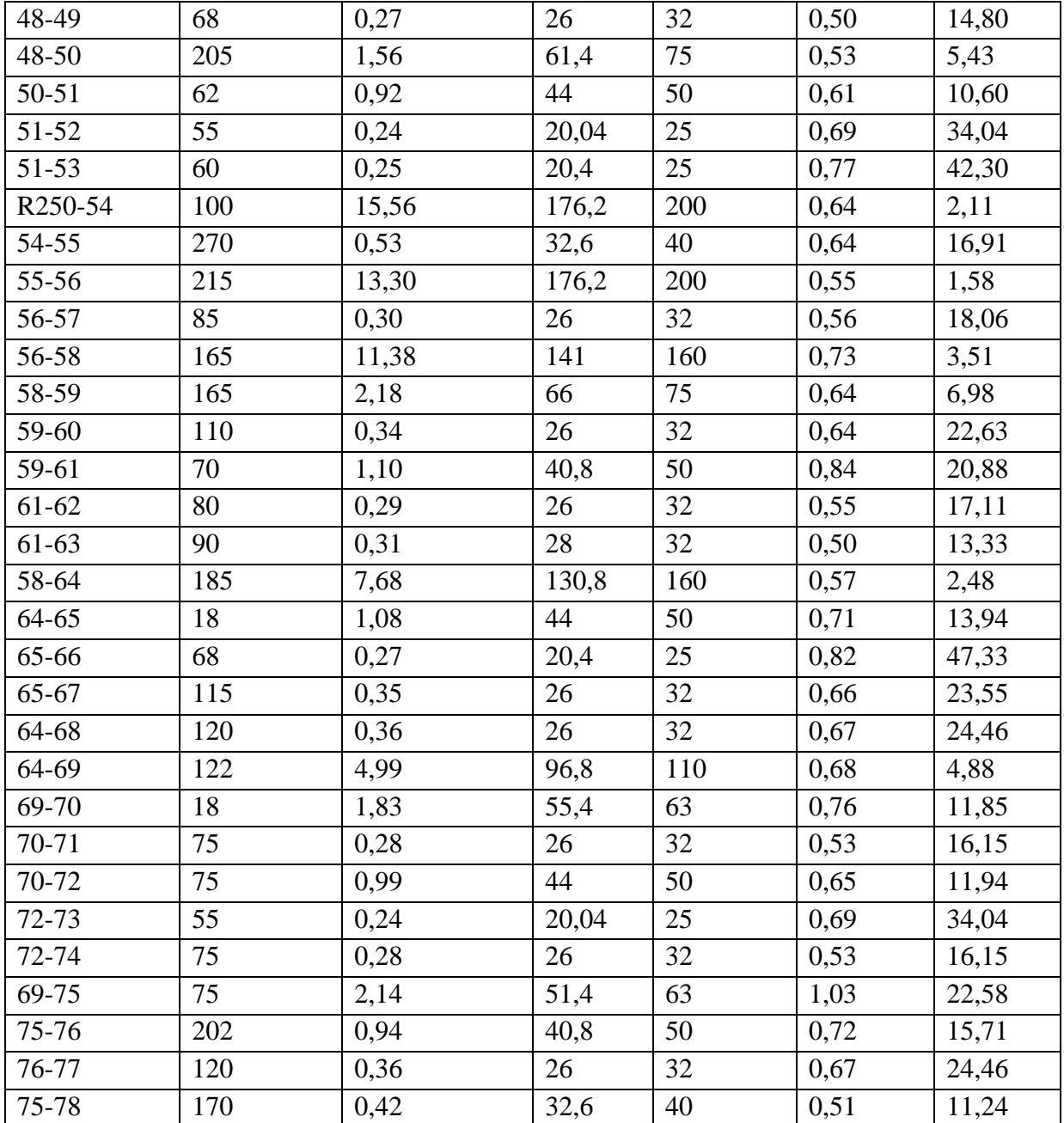

# **VII.5.2.Etat des nœuds du réseau après la simulation**

*Tableau (VII .4) : Récapitulation des résultats au niveau de chaque nœud*

| Nœud | Demande<br>de | Altitude | La pression | La charge |  |
|------|---------------|----------|-------------|-----------|--|
|      | base $(l/s)$  | (m)      | (m)         | (m)       |  |
| 01   | 2,491         | 961,89   | 15,05       | 976,94    |  |
| 02   | 1,219         | 957,43   | 19,16       | 976,59    |  |
| 03   | 0,413         | 932,81   | 38,62       | 971,43    |  |
| 04   | 1,092         | 914,77   | 60,33       | 975,10    |  |
| 05   | 0,385         | 915,35   | 55,82       | 971,17    |  |

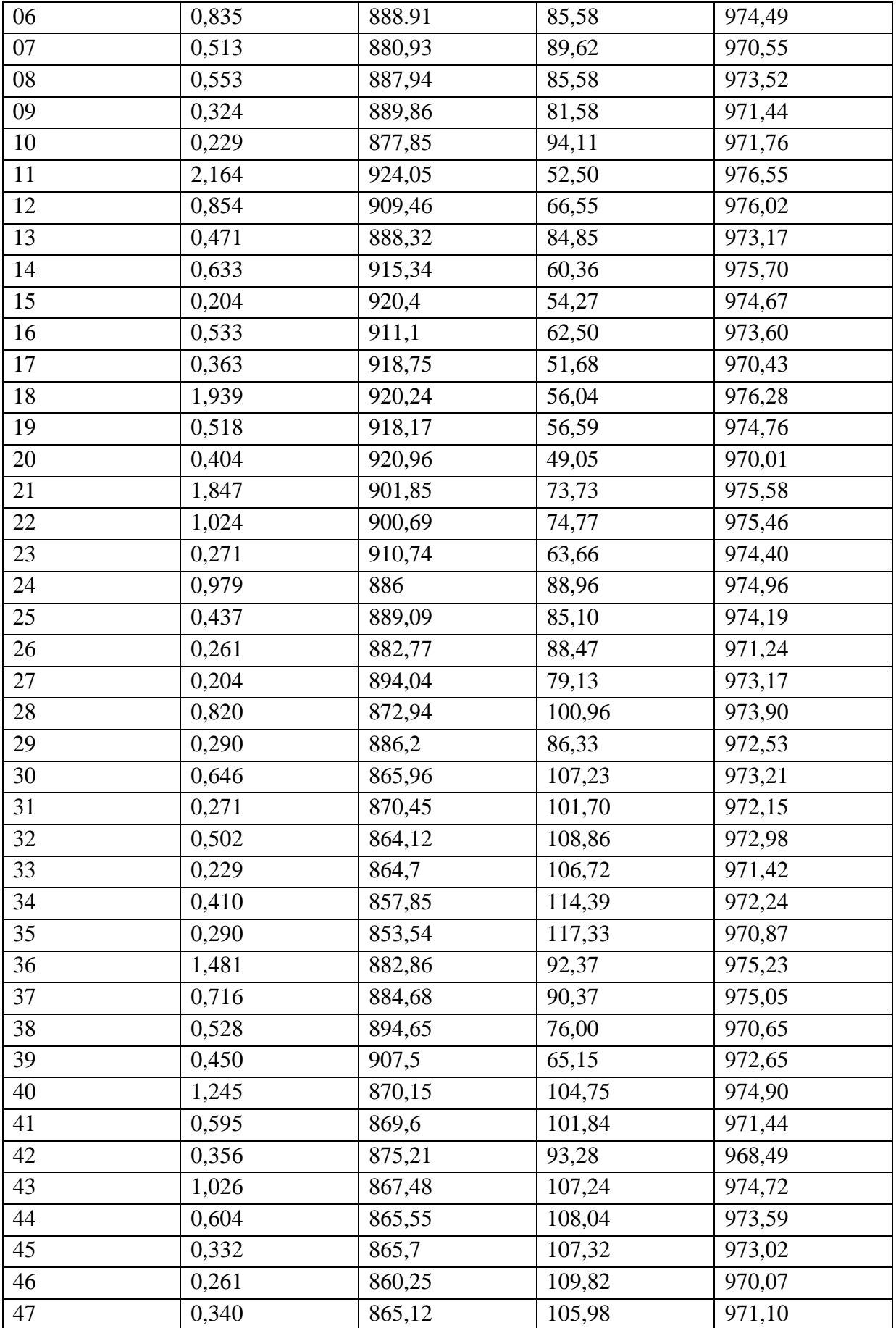

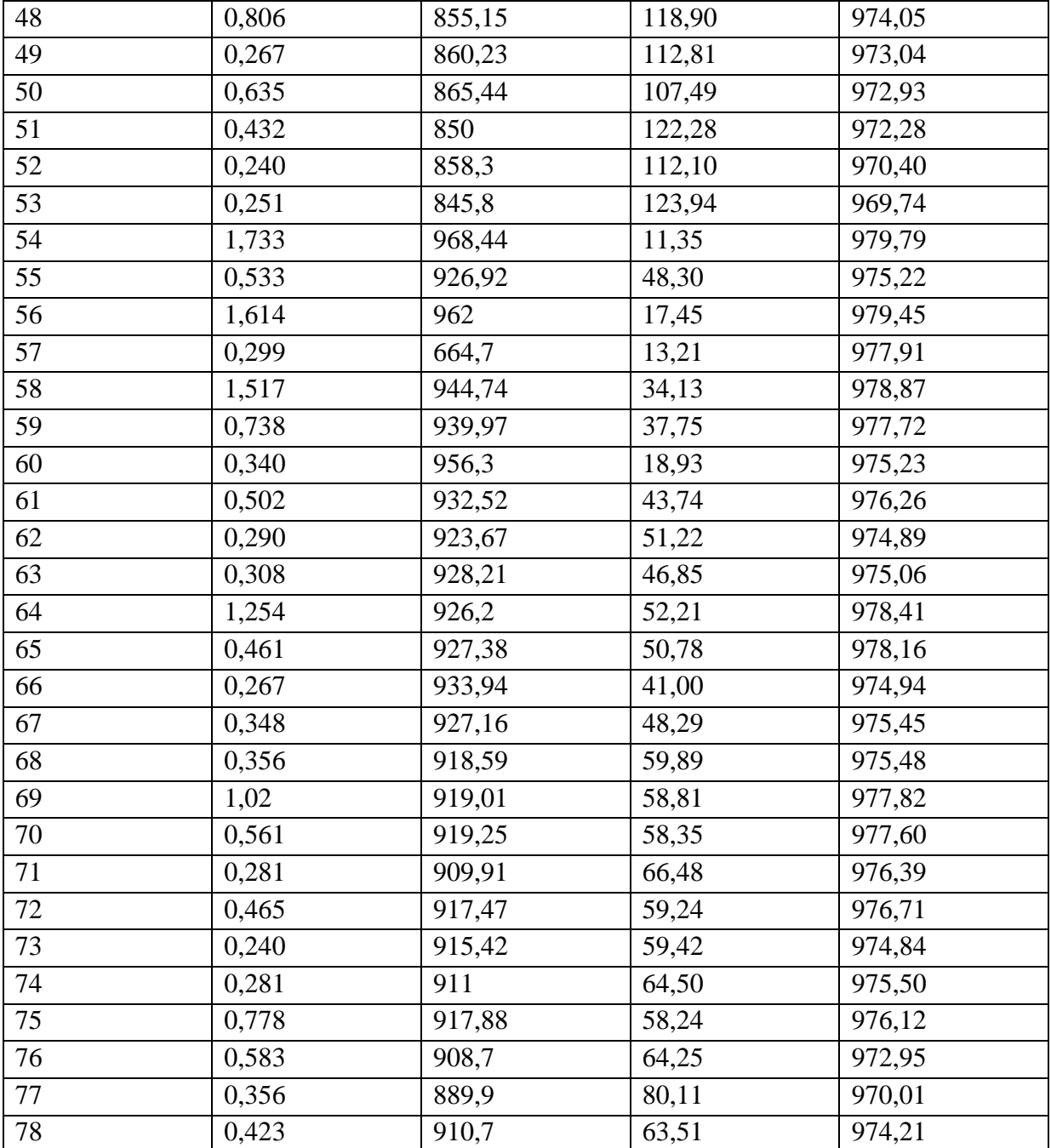

### **VII.5.3. Etat du réseau après la simulation**

Après la saisie des formations du réseau, la simulation peut être lancée. Dans cette étape, grâce à son moteur de calcul, le logiciel analyse le comportement du réseau dans les conditions requise et détermine les différentes grandeurs hydrauliques (vitesses, débits pressions, charge). *La Figure (VII.2) ci-dessus représente de la simulation*

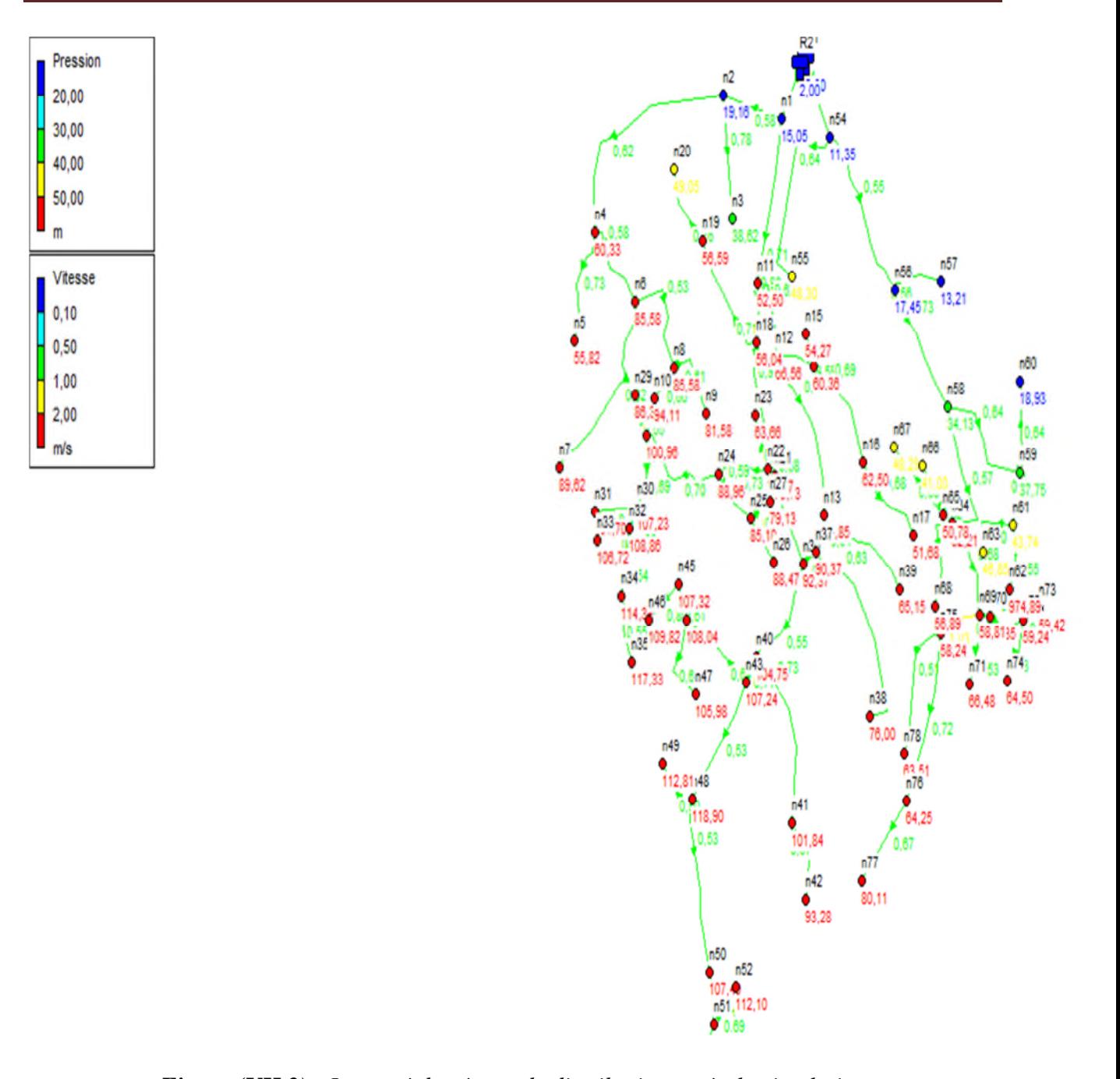

*Figure (VII.2) : Le tracé du réseau de distribution après la simulation*

### **Remarque**

Afin d'avoir des pressions adéquate dans le réseau et pour le bon fonctionnement des accessoires du réseau, on envisage d'installer des réducteurs de pression au niveau des tançons suivants :  $(64 - 69)$ ,  $(18 - 21)$ ,  $(43 - 48)$ ,  $(04 - 06)$ ,  $(11 - 12)$ .

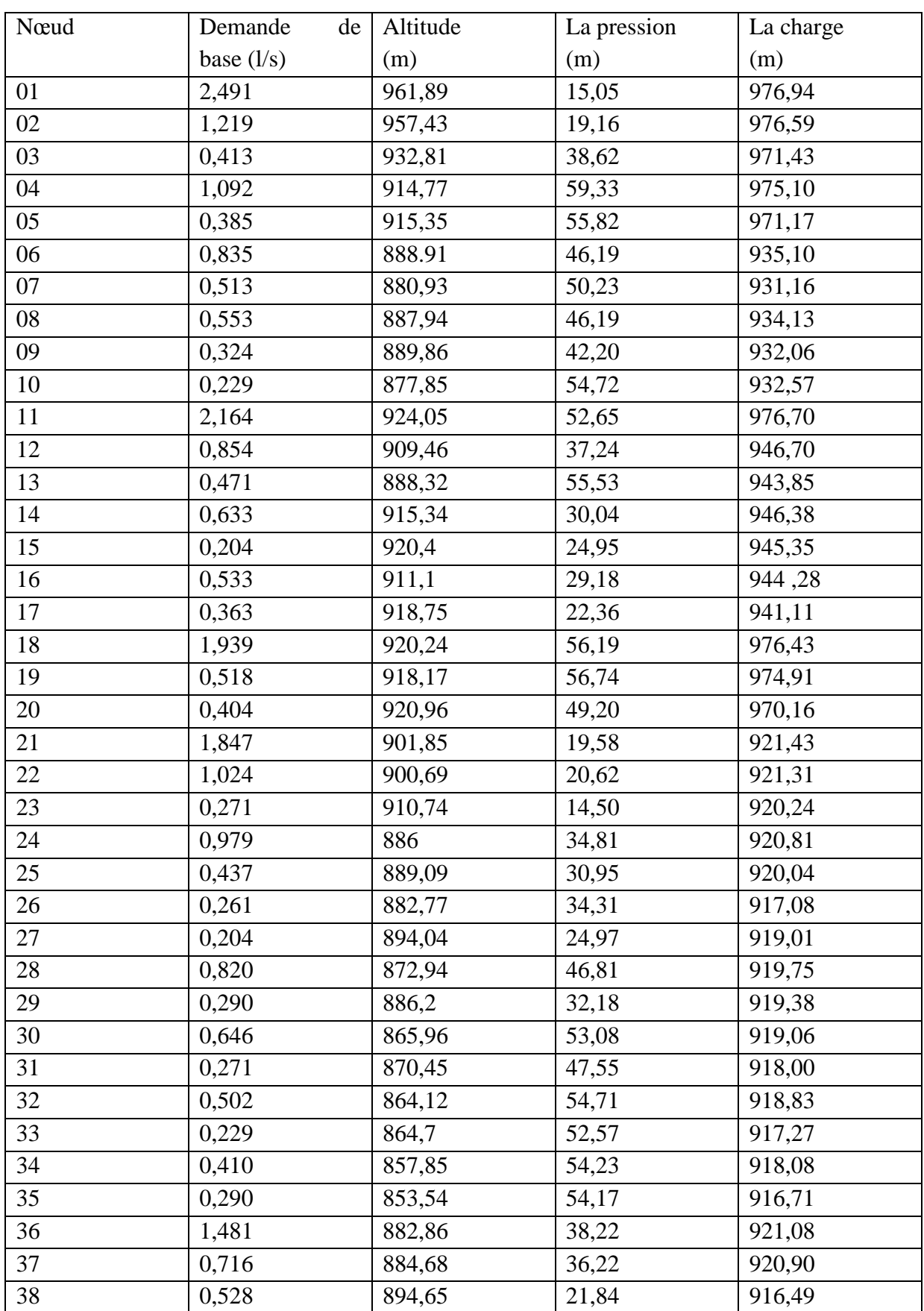

*Tableau (VII.5) : Récapitulation des résultats au niveau de chaque nœud après l'utilisation des vannes*

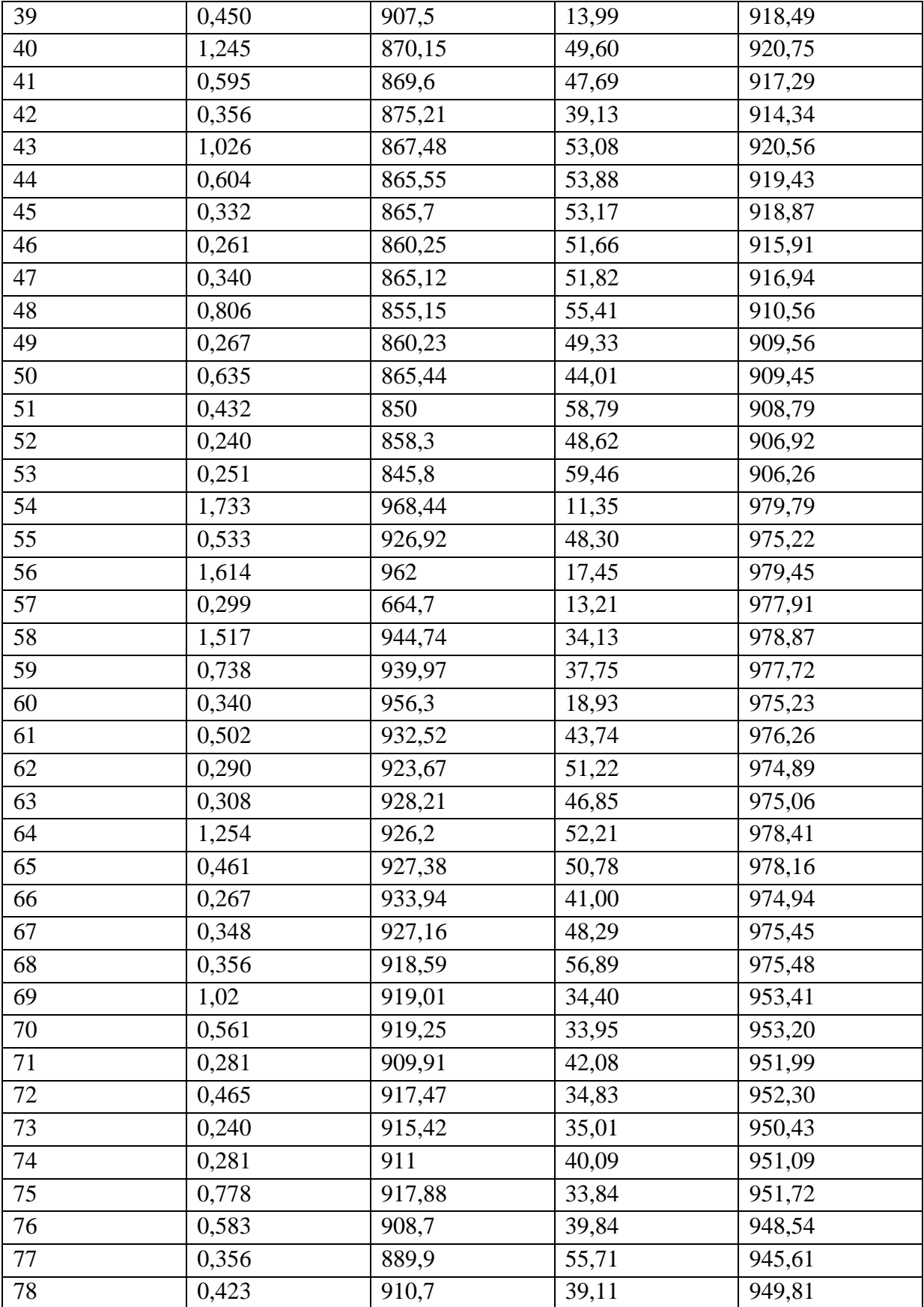

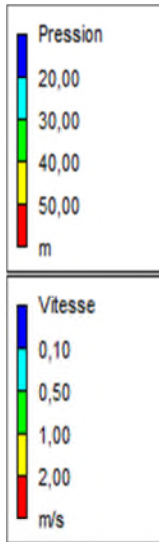

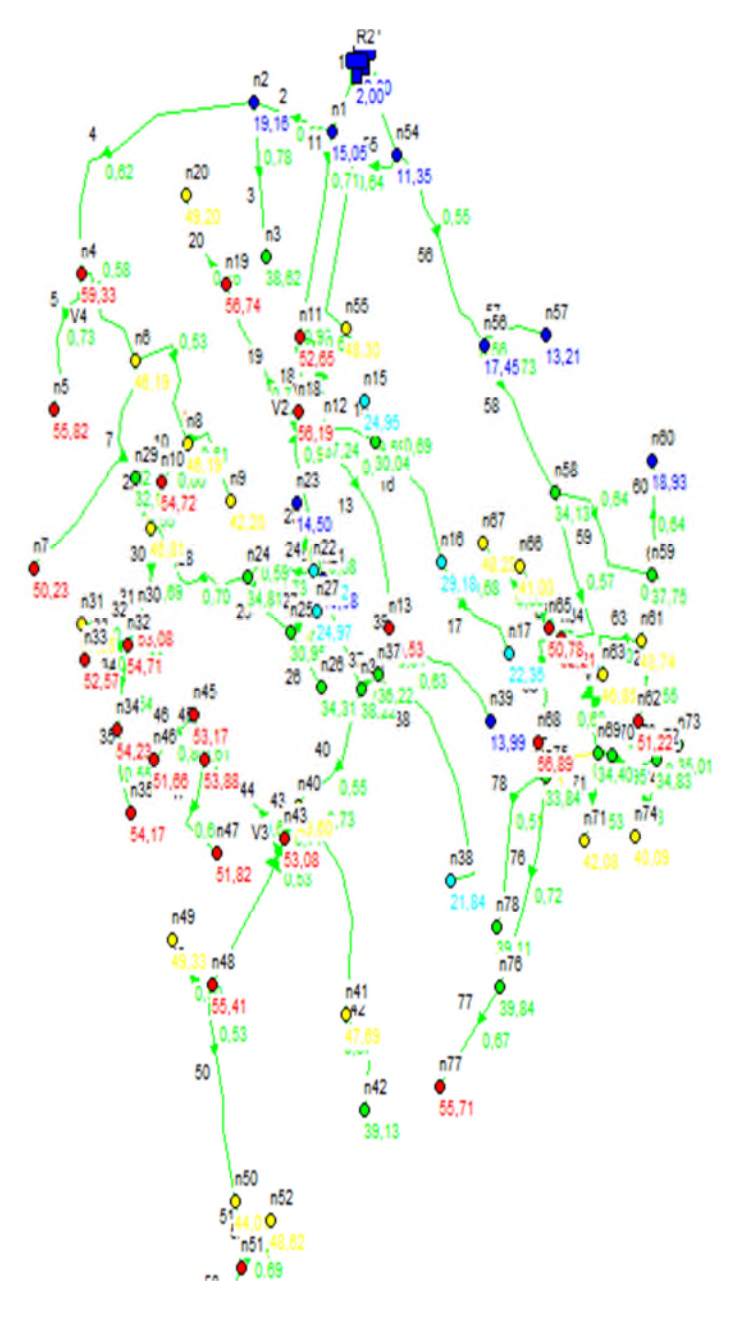

*Figure (VII.3) : Le tracé du réseau après l'utilisation des vannes*

### **Remarque**

On utilise dans le présent réseau des diamètres allant de 25 à 315 mm en PEHD PN16. La majorité des vitesses dans les tuyaux sont comprises entre 0,5 et 1,5 m/s.

Il y'a quelques vitesses inferieures à 0,5 m/s, ceci est du aux faibles débits dans les tronçons concernés.

# **VII.6. Mode de gestion du réseau de distribution**

La distribution se fera à partir des deux réservoirs existants celui de 150 m<sup>3</sup> et celui de  $250 \text{ m}^3$ , dont :

A partir du réservoir 150 m<sup>3</sup>, nous allons alimenter la partie Est du centre Ouled Sidi H'cen, et à partir du réservoir 250 m<sup>3</sup>, nous allons alimenter la partie Ouest du centre Ouled Sidi H'cene.

# **VII.7. Conclusion**

Dans ce chapitre dédié au dimensionnement du réseau de distribution du centre Ouled Sidi H'cen dont le réseau est de type ramifié à cause des reliefs et de l'emplacement des consommateurs, un calcul hydraulique des différents débits (Qpointe, Qspécifique, Qroute, Qnoeud) est nécessaire afin d'effectuer une simulation à l'aide du logiciel EPANET et voir le comportement du réseau du point de vus vitesse et pression, des pressions élevées dépassant les 6 bars on été observées sur quelques nœuds, ce qui nous obligés à utiliser des réducteurs de pression dans les tronçons  $(64 - 69)$ ,  $(18 - 21)$ ,  $(43 - 48)$ ,  $(04 - 06)$ ,  $(11 - 12)$ .

### **Conclusion générale**

A travers l'étude que nous avons présentée, nous avons donné en premier lieu un aperçu général sur les problèmes du système d'alimentation en eau potable de la commune de Ghailassa, centre d'Ouled Sidi H'cène, wilaya de BBA.

Après avoir estimé les différents besoin en eau aux différents horizons, nous avons constaté que ces besoins à long terme (2041) sont de 696,30 m<sup>3</sup>/j, sont bien loin d'être satisfaisant par rapport au débit journalier fourni par le forage F1 existant dans la zone d'étude. Dans le but de remédier à ce problème, il a été préconisé de renforcer par un appelle à la source EL HAMAME avec un débit d'exploitation de 91,58 m<sup>3</sup>/j qui satisfera largement le débit dont la zone d'étude a besoin.

A fin d'assurer l'alimentation en eau potable dans la zone d'étude, nous avons procédé à projeter une station de reprise d'une capacité de stockage de 150 m<sup>3</sup>.

Pour le dimensionnement des conduites de la chaine d'adduction, nous avons calculé les diamètres les plus économiques avec des vitesses acceptables. Concernant les matériaux des conduites, nous avons opté pour l'acier pour les avantages qu'elle présente.

A l'aide du logiciel CAPRARI, le choix des pompes s'est porté sur les pompes centrifuges à axe horizontal vu leurs rendements qui sont très élevé, avec une pompe de service et une autre de secours seront prévues pour chaque station de pompage.

Par conséquent, on a obtenu les résultats suivants :

La pompe installée sur la station de pompage est de type HVU25 / 4A+20.

La pompe installée sur le forage F1 est une pompe immergée de type E6RX47/9l+MACX612-8V.

La pompe installée sur la station de reprise est de type HVU/3Q+25.

La protection de la conduite de refoulement contre le phénomène du coup Bélier est assuré par les réservoirs d'air, installés comme suit : un réservoir d'air de capacité 160 litre installé sur le tronçon Station de pompage – station de reprise.

Un réservoir d'air de capacité 150 litre installé sur le tronçon F1 – SR.

Un réservoir d'air de capacité 150 litre installé sur le tronçon SR – Réservoir.

90

La dernière étape de la conception du projet est la distribution. Le dimensionnement a été établi par le logiciel EPANET 2.0 V. La simulation du réseau a été effectuée sur 24 heures, les diamètres des canalisations varient entre 25 et 315 mm, pour lesquels les vitesses d'écoulements sont des limites souhaitées.

A la lumière de ce modeste travail, nous souhaitons avoir répondu à l'objectif fixé au départ qui est l'étude de l'alimentation en eau potable de la commune Ghailassa centre Ouled Sidi H'cène, et aussi, nous espérons que ce mémoire sera utile aux études à venir dans le domaine de l'alimentation en eau potable.

#### **Bibliographie**

- [1] : **ALLOUNE et YOUBI** : « Renforcement de l'AEP de la rive gauche de la commune d'AMIZOUR wilaya de BEJAIA à partir du barrage de TICHY HAF ». Mémoire de fin d'études Ingéniorat, Université Abderrahmane Mira de Bejaia, 2010.
- [2] : **Amara.L**, Etude numérique du phénomène transitoire du coup bélier par la méthode Des caractéristique – Application à des cas pratique, *Projet de fin d'étude, Ingéniorat,* Université A-Mira Bejaia, 214 page, 2010.
- [3] : **AMARA, L**, Note de calcule du coup de bélier.
- [4] : **Bennis,S**., Hydraulique et Hydrologie, édition presse de l'université de Québec, canada, 451, pages, 2009.
- [5] : **BONNIN, J**., Hydraulique urbaine appliquée aux agglomérations de petite et moyenne importance, *Edition Eyrolles, 1977.*
- [6] : **Bourrier.R, Selmi.B**., Techniques de la gestion et de la distribution de l'eau, *Edition le moniteur,* Paris 829 page, 2011.
- [7] : **Carlier, M**., Hydraulique urbaine appliquée, *Edition Eyrolles,* Paris 534 pages, 1980.
- [8] : Carte géographique de la commune de Ghailassa : NI-31-XXIII-2 EST , échelle 1/50000.
- [9] : Catalogue des prix fonte (acier) ANABIB.
- [10] : Catalogue numérique : CAPRARI.
- [11] : Catalogue PEHD CHIELLI.
- [12] : Données recueillies auprès du service : APC de la commune de Ghailassa, Subdivision Hydraulique de la daïra de Bordj Ghadir
- [13] : Données recueillies auprès météorologique de Bordj Bou Arreridj.
- [14] : **Duppont, A**., Hydraulique Urbaine, tome II, Ouvrage de transport, Elévation et distribution des eaux, *Edition Eyrolles,* paris 484 page, 1979.
- [15] : **Emberger,L**.,La végétation de la région méditerranéenne essai d'une classification des groupements végétaux, 1930.
- [16] : **Hammou, S**., Alimentation en eau potable du village M'LIHA, Commune CHELATA, Daira AKBOU, Université de Tizi Ouzou. Mémoire fin du cycle diplôme d'ingénieur.

[17] : **Lencastre, A**., Hydraulique générale, *Edition Eyrolles,* Paris 633 pages, 2005.

d'état en science Agronomique, 2013.

- [18] : **Pernès.P**., Hydraulique unidimensionnelle ;partie 2, coup de bélier et phénomène d'oscillation en masse, pompes centrifuge, *Edition Cemagref,* Massy 2004.
- [19] : **Sadoune,A et Hamdi, D**., Etude du raccordement de la station de dessalement d'eau de la Mère d'oued sebt daïra de cherchell (W) Tipaza. *Projet de fin d'étude, DEUA,* Université A-Mira Bejaia, 83 page, 2008.
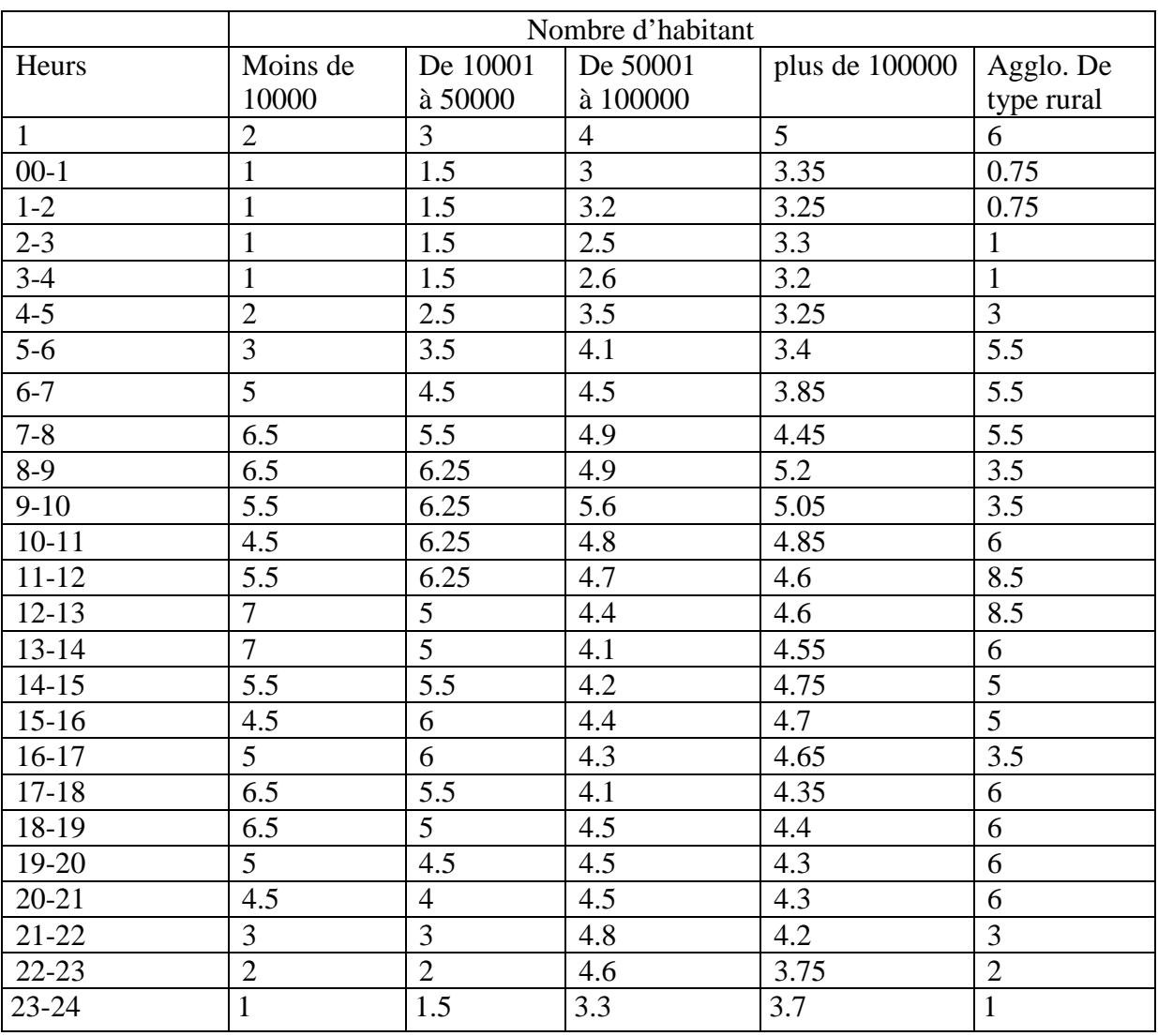

## **Annexe(1) :** *La variation horaire en fonction du nombre de la population.*

| Diamètres (mm) | Prix (DA)                      |  |  |  |
|----------------|--------------------------------|--|--|--|
| 50             | 3552,84                        |  |  |  |
| 100            | 4333,28                        |  |  |  |
| 150            | 5233,72                        |  |  |  |
| 200            | 6274.16                        |  |  |  |
| 250            | 7498,60<br>8911,04<br>10499,48 |  |  |  |
| 300            |                                |  |  |  |
| 350            |                                |  |  |  |
| 400            | 12251,92                       |  |  |  |
| 450            | 14156,36                       |  |  |  |
| 500            | 16200,80                       |  |  |  |
| 550            | 18373,24                       |  |  |  |
| 600            | 23054,12                       |  |  |  |

**Annexe (2) :** *Le prix des différents diamètres pour les conduites en PEHD*

**Annexe (3) :** *Prix des conduites en PEHD pour les différents diamètres (prix CHIALI)*

| Référence | Désignation      | Diamètre<br>Ext (mm) | Epaisseur<br>(mm) | Qualité<br>Produit | Pression<br>de<br>service | Prix HT le<br>M/L | Prix TTC<br>le M/L |
|-----------|------------------|----------------------|-------------------|--------------------|---------------------------|-------------------|--------------------|
| 110080201 | Tube PEHD        | 20                   | 2                 | <b>PE100</b>       | 16 Bars                   | 32,54             | 38.08              |
| 110080251 | <b>Tube PEHD</b> | 25                   | 2,3               | <b>PE100</b>       | 16 Bars                   | 47.83             | 55.96              |
| 110080321 | <b>Tube PEHD</b> | 32                   | 3                 | <b>PE100</b>       | 16 Bars                   | 78,45             | 91.79              |
| 110080401 | <b>Tube PEHD</b> | 40                   | 3,7               | PE100              | 16 Bars                   | 121,48            | 142.13             |
| 110080501 | <b>Tube PEHD</b> | 50                   | 4,6               | <b>PE100</b>       | 16 Bars                   | 188,40            | 220,43             |
| 110080631 | <b>Tube PEHD</b> | 63                   | 5.8               | <b>PE100</b>       | 16 Bars                   | 298,07            | 348,74             |
| 110080751 | <b>Tube PEHD</b> | 75                   | 6.8               | PE100              | 16 Bars                   | 418.99            | 490.22             |
| 110080901 | <b>Tube PEHD</b> | 90                   | 8.2               | <b>PE100</b>       | 16 Bars                   | 527,78            | 617,50             |
| 110081101 | <b>Tube PEHD</b> | 110                  | 10                | <b>PE100</b>       | 16 Bars                   | 783,08            | 916.21             |
| 110081251 | <b>Tube PEHD</b> | 125                  | 11.4              | PE100              | 16 Bars                   | 1004.42           | 1175.17            |
| 110081601 | <b>Tube PEHD</b> | 160                  | 14.6              | <b>PE100</b>       | 16 Bars                   | 1641.60           | 1920.67            |
| 110082001 | <b>Tube PEHD</b> | 200                  | 18.2              | PE100              | 16 Bars                   | 2577.92           | 3016.17            |
| 110082501 | Tube PEHD        | 250                  | 22.7              | <b>PE100</b>       | 16 Bars                   | 3988.48           | 4666.52            |
| 110083151 | <b>Tube PEHD</b> | 315                  | 28,6              | PE100              | 16 Bars                   | 6125.60           | 7166.95            |
| 110084001 | <b>Tube PEHD</b> | 400                  | 36.3              | PE100              | 16 Bars                   | 9895.20           | 11577.38           |
| 110085001 | <b>Tube PEHD</b> | 500                  | 45,4              | PE100              | 16 Bars                   | 14934.00          | 17472.78           |
| 110086301 | <b>Tube PEHD</b> | 630                  | 57.2              | <b>PE100</b>       | 16 Bars                   | 23712.00          | 27743.04           |

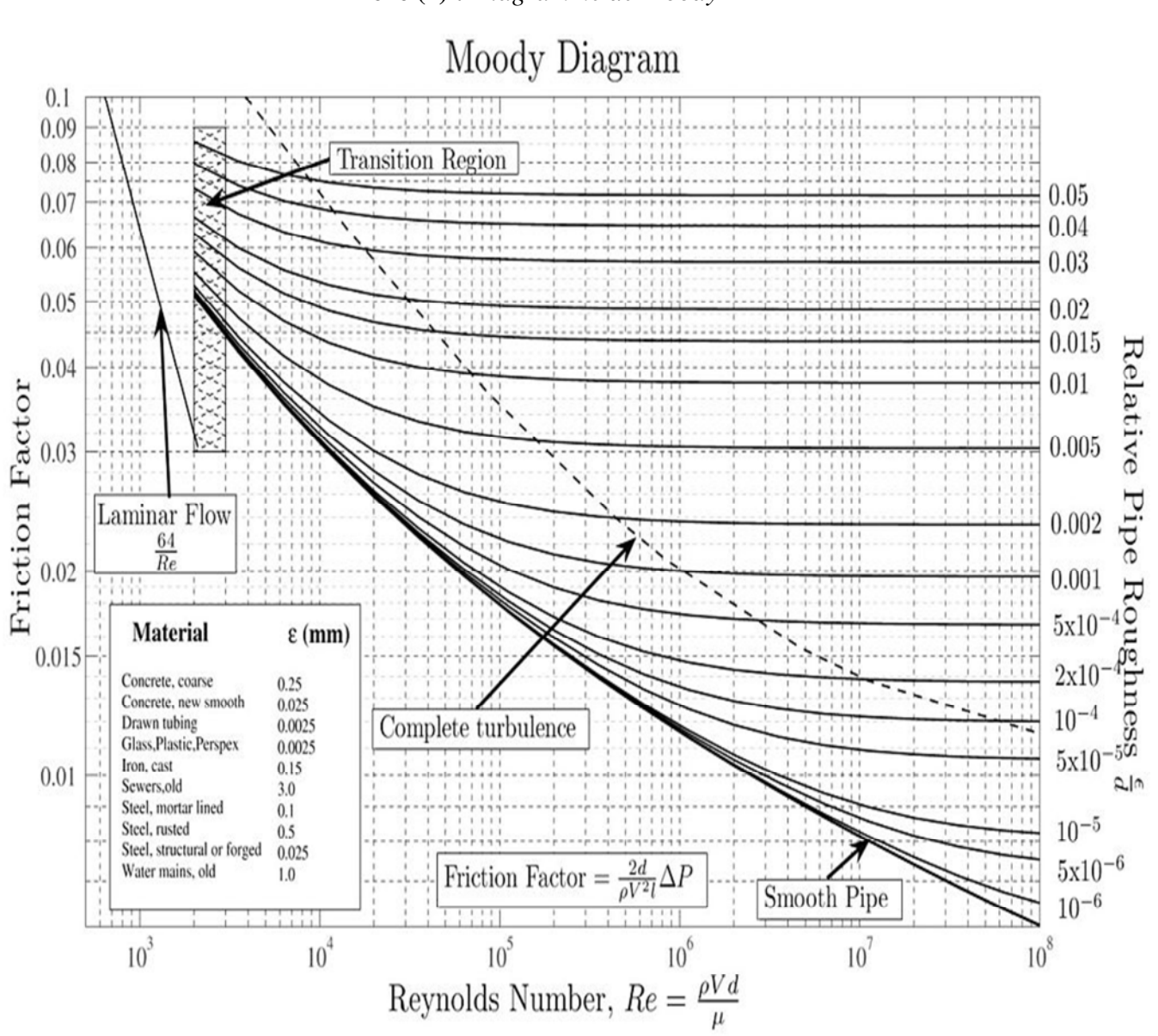

## **Annexe (4) :** *Diagramme de Moody*

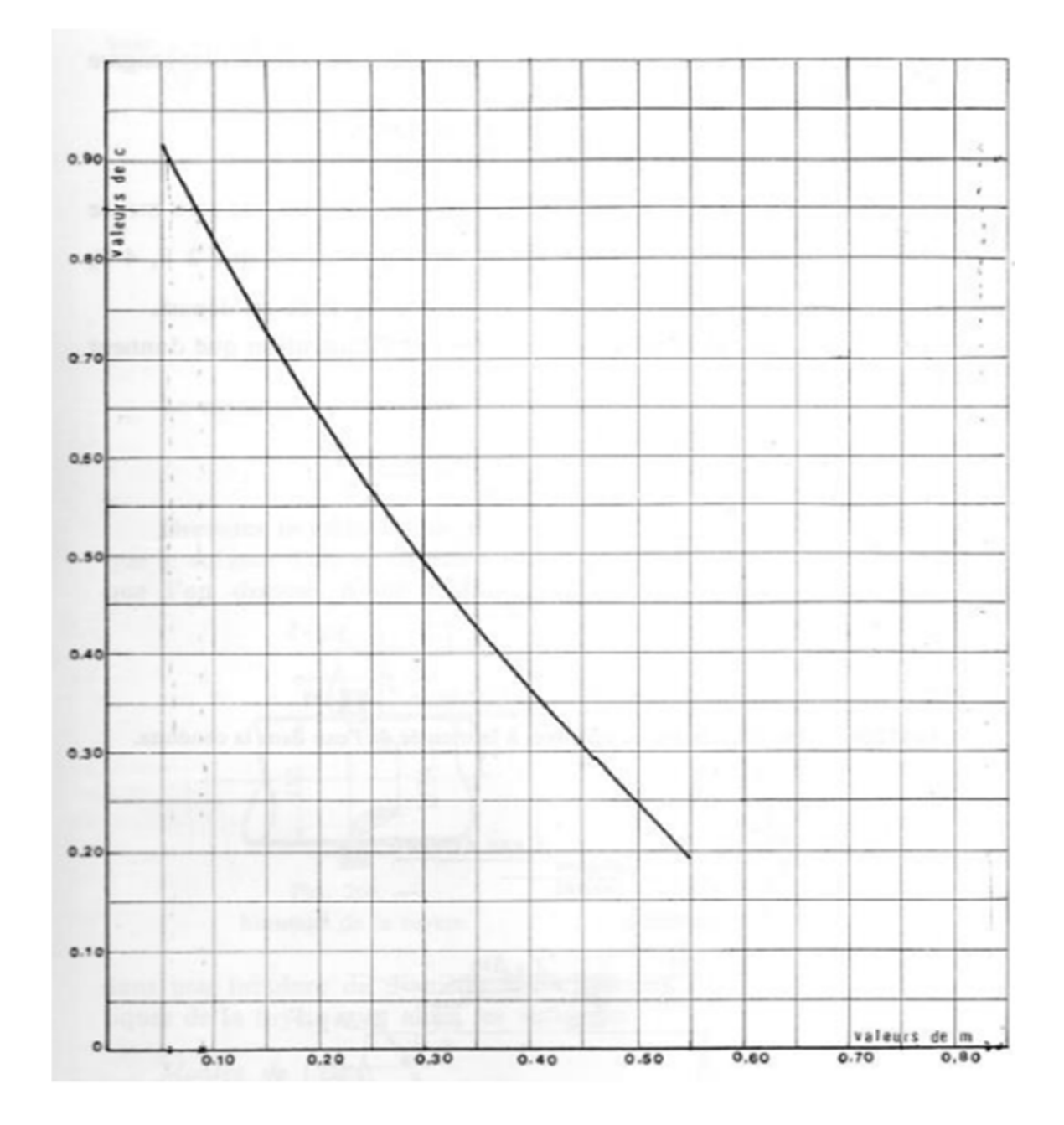

**Annexe (5)** : *Coefficient de perte de charge C dans la tuyère*

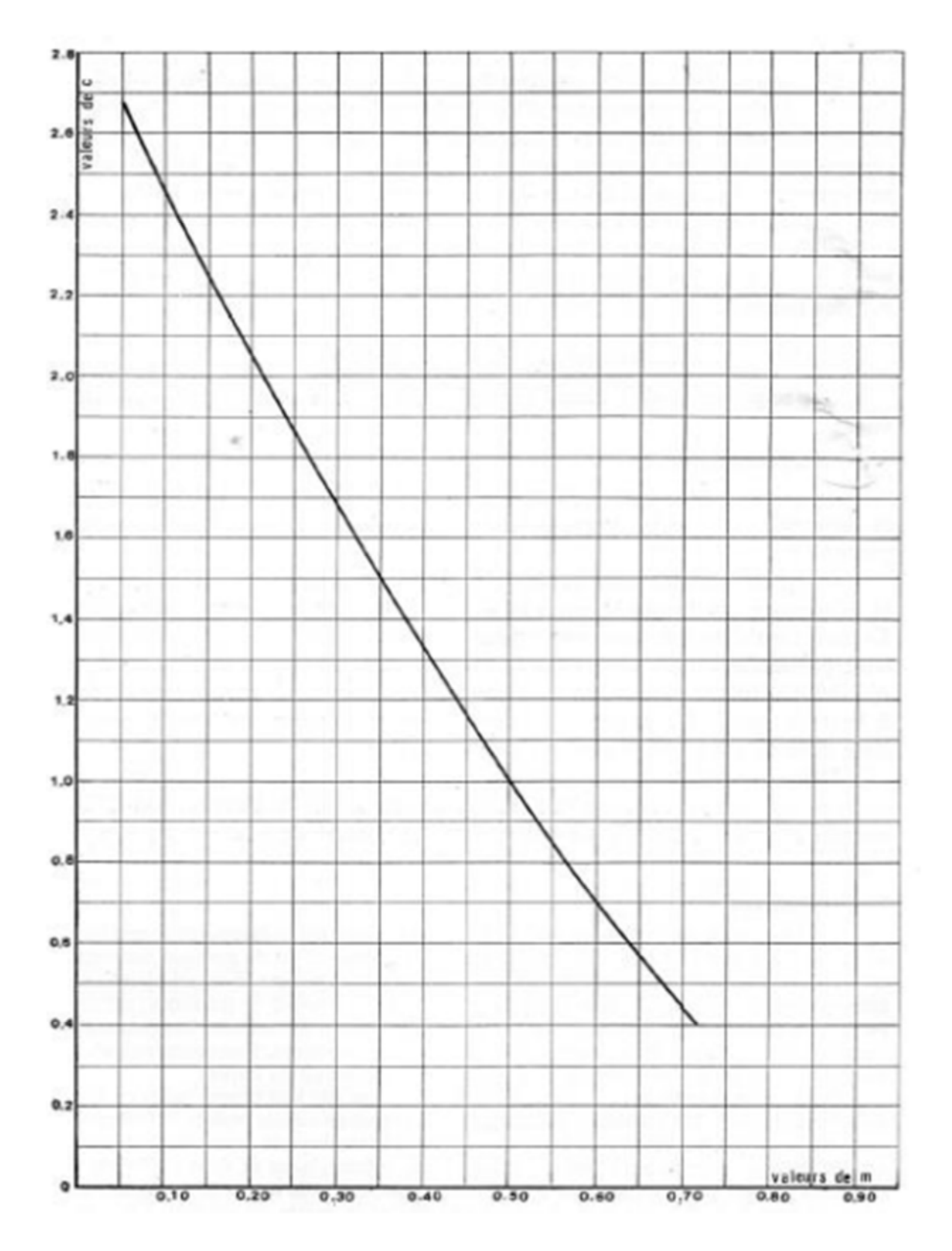

**Annexe (6)** : *Coefficient de perte de charge C' dans la tuyère*

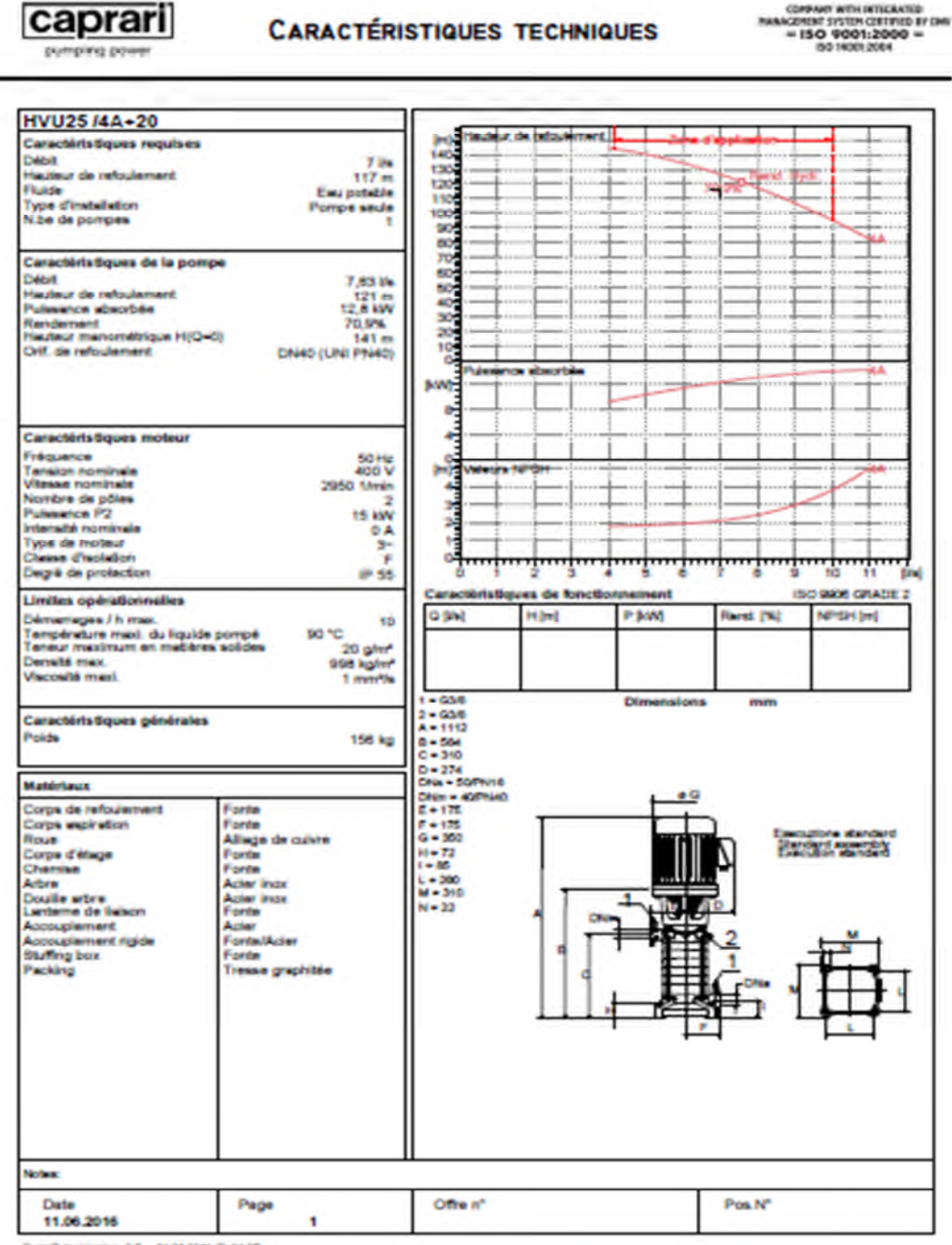

**Annexe (7)** : *Caractéristiques de la pompe 1 de SP - SR*

PumpTutar Version 3.5 - 01.06.2011 (Rulid 25)

caprari

99  $\sqrt{2}$ 

**ISO 9001:2** 

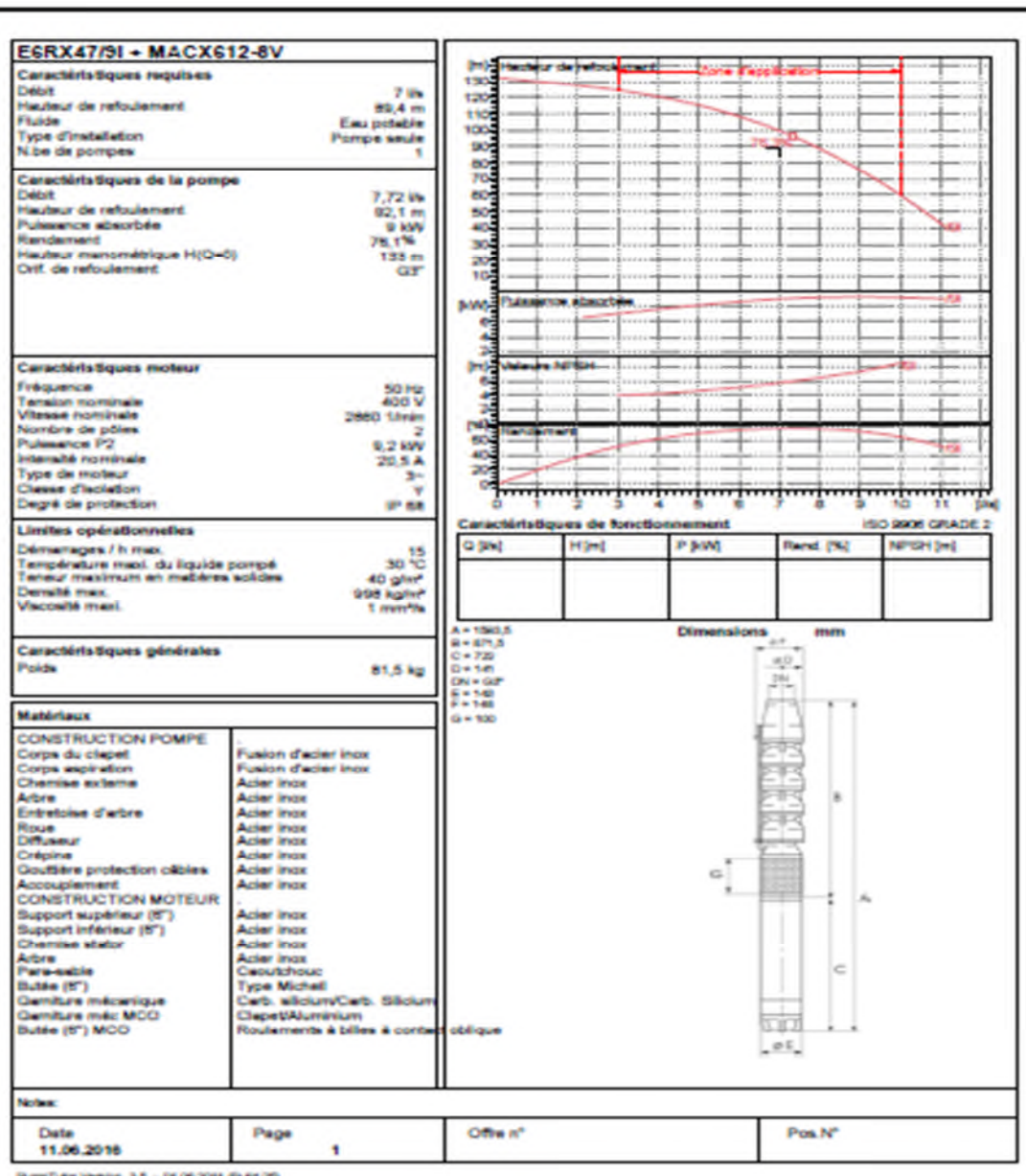

**Annexe (8)** : *Caractéristiques de la pompe 2 du F1 - SR*

**Caprari CARACTÉRISTIQUES TECHNIQUES** 

pi)

(DIFFANT AUTH INTHORNING)<br>HOMENT SYSTEM CESTINGS BY DIRK<br>HISO 19001:2000 HOMES<br>1901:2004

٠

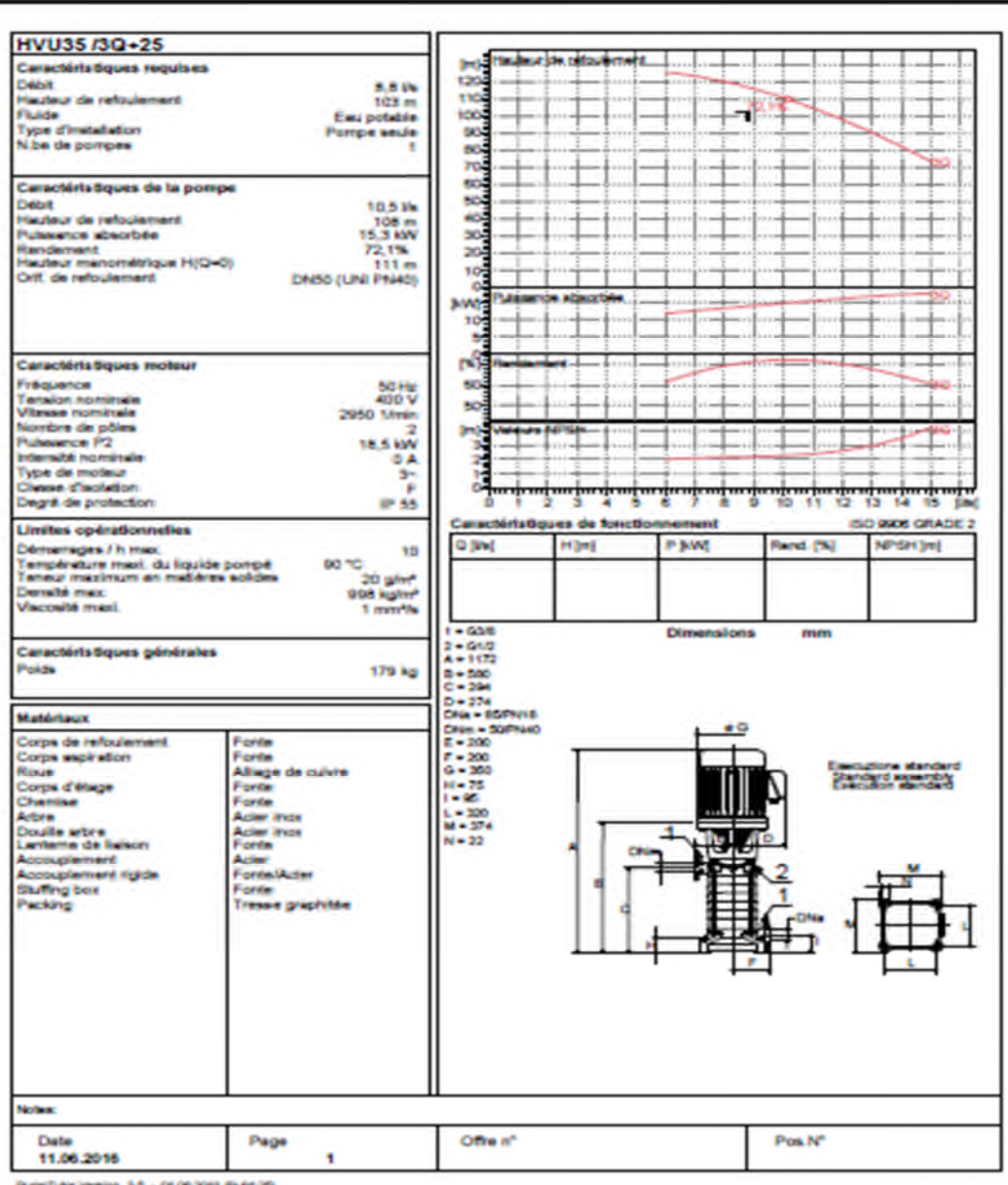

**Annexe (9)** : *Caractéristiques de la pompe 3 de SR - Réservoir*

**CARACTÉRISTIQUES TECHNIQUES** 

in 3:5 - 95.06.2011 (Ru 动物

**caprari** 

 $\frac{101}{\sqrt{2}}$ 

**Titre** : Etude d'alimentation en eau potable du centre Ouled Sidi H'cène wilaya de Bordj Bou Arreridj.

## **Résumé**

Dans le cadre de ce projet de fin d'étude, nous avons établie des déférentes étapes nécessaires pour l'étude d'alimentation en eau potable du centre Ouled Sidi H'cène.

Après avoir présenté le site du projet, nous avons entamé l'estimation des besoins en eau des déférentes catégories d'usagères à l'horizon 2041. Ensuite, nous avons procédé à la vérification des réservoirs existants, suivis d'une étude technico-économique pour trouver le diamètre des conduites d'adduction. Nous avons traitée aussi la partie pompage, ou on a choisi les pompes adéquates à chaque tronçon, suivi de la vérification du phénomène du coup bélier. Enfin on a terminé le travail par la conception du projet est la distribution.

**Mots clés :** AEP, adduction, réservoirs, pompe, coup de bélier, distribution.

**Title**: Drinking Water Research center of Ouled Sidi H'cène Bordj Bou Arreridj.

## **Summary**

As part of this final project study, we established deferent necessary steps to supply drinking water study in the center of Ouled Sidi h'cène .

After presenting the project site, we began estimating water needs of deferent categories using at the horizon 2041. We then verified existing tanks, followed by a technical and economic study to find the diameter of the intake pipes. We also treated the pumping part, or we have chosen the right pumps each section, followed by checking against the phenomenon of the ram stroke, finally we finished the project design is distribution.

**Keywords**: AEP, supply, tanks, pump, water hammer, distribution.

العنوان:دراسة شبكة تزوید المیاه الصالحة للشرب لمركز أولاد سیدي حسن برج بوعریریج .

ملخص

وكجزء من ھذه الدراسة النھائیة للمشروع، أنشأنا الخطوات اللازمة لتزوید مختلف المراحل اللازمة لتزوید المیاه الصالحة للشرب لمركز أولاد سیدي حسن.

بعد عرض موقع المشروع، بدأنا تقدیر الاحتیاجات المائیة لمختلف الفئات مع أفق .2041 و بعد ذلك التحقق من الخزانات القائمة، تلیھا دراسة فنیة واقتصادیة للعثور على قطر أنابیب السحب . و أیضا الجزء الضخ، و اخترناه یضخ حق كل قسم ، یلیھ فحص ضد ظاھرة المطرقة المائیة ، وأخیرا انتھینا من تصمیم مشروع التوزیع.

كلمات البحث: تورید و الخزانات والمضخات، مطرقة المیاه وتوزیعھا.